# **developer.skatelescope.org Documentation**

*Release 0.1.0-beta*

**Marco Bartolini**

**Feb 07, 2023**

# **TABLE OF CONTENTS**

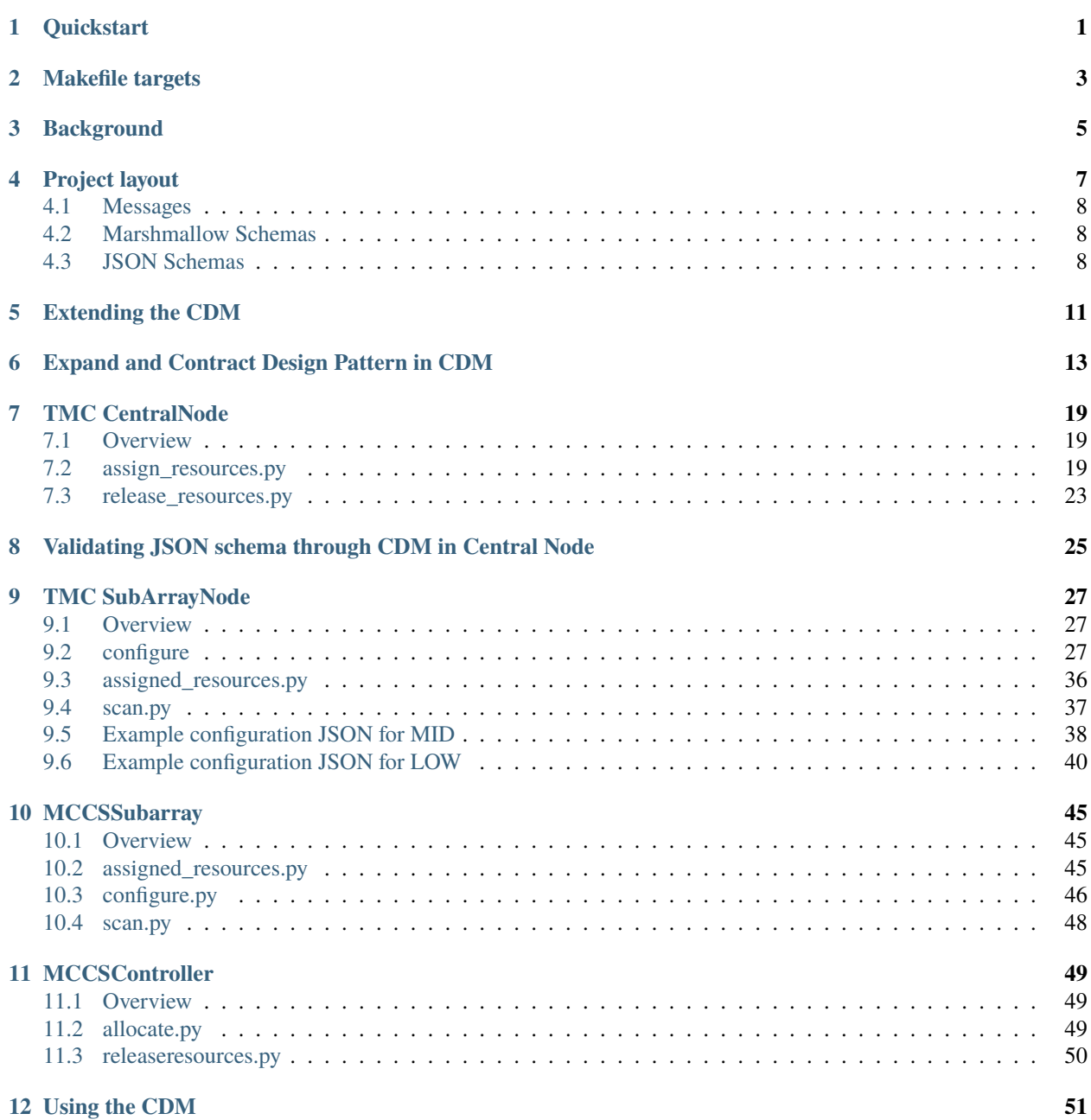

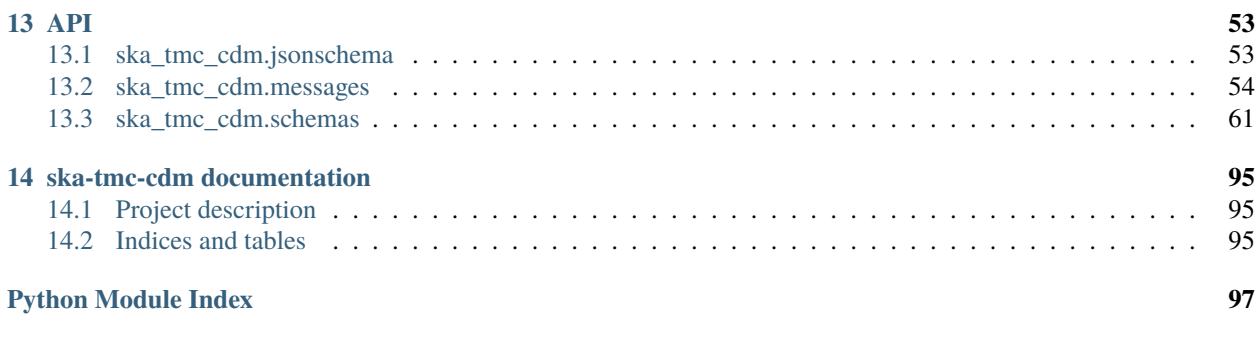

#### **[Index](#page-102-0) 99**

**ii**

### **ONE**

# **QUICKSTART**

<span id="page-4-0"></span>This project is structured to use Docker containers for development and testing so that the build environment, test environment and test results are all completely reproducible and are independent of host environment. It uses make to provide a consistent UI (see *[Makefile targets](#page-6-0)*).

Build a new Docker image and execute the test suite with:

make oci-build

Execute the test suite and lint the project with:

make python-test && make python-lint

Format the Python code:

make python-format

# **TWO**

# **MAKEFILE TARGETS**

<span id="page-6-0"></span>This project contains a [Makefile Gitlab Submodule](https://gitlab.com/ska-telescope/sdi/ska-cicd-makefile) which acts as a UI for building Docker images, testing images, and for launching interactive developer environments. The following make targets are defined:

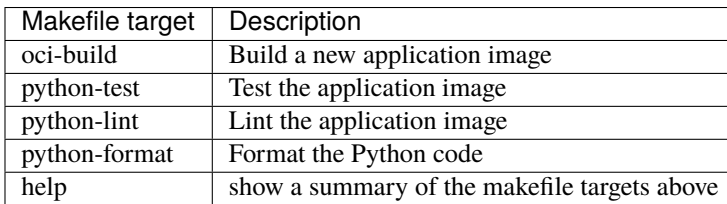

### **THREE**

# **BACKGROUND**

<span id="page-8-0"></span>SKA Tango devices have commands that accept structured arguments and/or return structured responses. These structured data are often expressed as JSON-formatted strings.

The Configuration Data Model (CDM) is a data model used to describe subarray resource allocations and the subsequent configuration of those resources. It is effectively the superset of the configurations used by receptors, correlators, and data processing systems. The CDM is one such example of structured data delivered to TMC Tango devices.

This project defines object representations of the structured data passed to and from Tango devices, and serialisation schema used to convert the structured data to and from JSON. This project defines:

- 1. a Python object model of the CDM;
- 2. a Python object model for the structured arguments sent to TMC Tango devices and the structured responses received in return;
- 3. serialisation schema to convert the Python object model instances to and from JSON.
- 4. validation of the JSON strings sent between devices are compliant with the agreed interfaces.

The primary users of this shared library are the OET, SubArrayNode, and CentralNode. The OET uses this library to construct object representations of telescope configurations and resource allocation instructions, to convert those object representations to JSON-formatted payloads for TMC devices, and finally to convert the JSON responses returned by TMC devices back into Python objects.

It is intended that TMC devices also use this library to guarantee correct data exchange with the OET. TMC can also use this library to marshall and unmarshall its arguments to CSP and SDP Tango devices, which accept the appropriate subset of the JSON.

### **FOUR**

# **PROJECT LAYOUT**

<span id="page-10-0"></span>The CDM project contains three top-level packages, ska\_tmc\_cdm.messages, ska\_tmc\_cdm.schemas and ska\_tmc\_cdm.jsonschema as shown in the figure below. The ska\_tmc\_cdm.messages package contains Python object models for the JSON command arguments agreed in the ICDs. The ska\_tmc\_cdm.schemas package contains code to transform the classes defined in ska\_tmc\_cdm.messages to and from JSON. The ska\_tmc\_cdm.jsonschema package contains code to verify that the JSON strings sent between devices are compliant with the agreed interfaces.

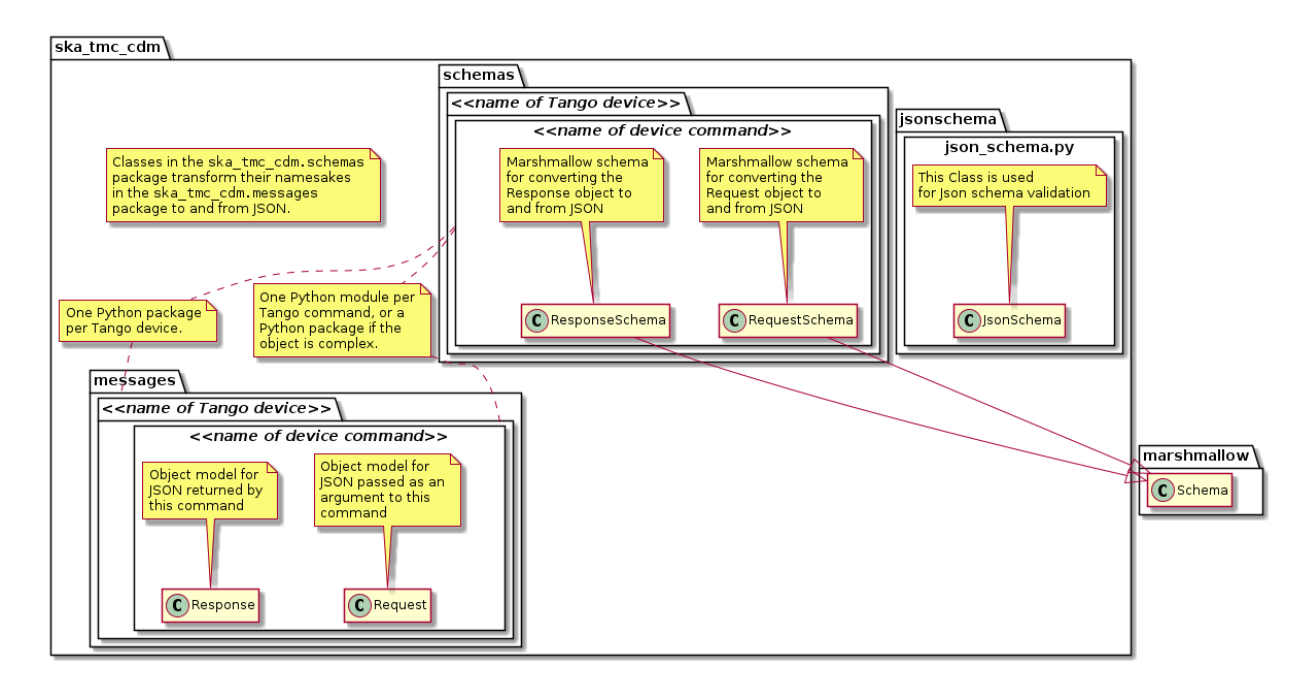

Fig. 1: Project layout and naming conventions.

The project layout and naming conventions are:

- Each Tango device has a corresponding Python sub-package in ska\_tmc\_cdm.messages and ska\_tmc\_cdm. schemas.
- Code and schema for each Tango device command are located in Python modules inside their respective package.
- Structured input for the Tango command is modelled by a Request object.
- Structured output from the command is modelled by a Response object.
- Marshmallow schema are created to transform Python Request and Response instances to an from JSON, along with any other content they contain.

### <span id="page-11-0"></span>**4.1 Messages**

The Python object model for the JSON defined in the ICD is located in the ska\_tmc\_cdm.messages package. In general, each CDM JSON entity is represented as a Python class and each CDM attribute presented as a class property.

CDM attributes can be typed as plain Python data types (strings, floats, etc.) or, where appropriate, represented by rich objects if this provides additional value to the client. For example, while astronomical coordinates are represented by floats and strings in the JSON schema, in the object model they are defined as Astropy [SkyCoord](https://docs.astropy.org/en/stable/api/astropy.coordinates.SkyCoord.html) instances to ensure ensure correct coordinate handling and permit easier manipulation downstream. Similarly, quantities with units could be defined as instances of Astropy [Quantity](https://docs.astropy.org/en/stable/units/quantity.html) to provide additional functionality.

For details on the device messages modelled by this library, see:

- *[TMC CentralNode](#page-22-0)*
- *[TMC SubArrayNode](#page-30-0)*
- *[MCCSController](#page-52-0)*
- *[MCCSSubarray](#page-48-0)*

# <span id="page-11-1"></span>**4.2 Marshmallow Schemas**

Classes to marshall the ska\_tmc\_cdm.messages objects to and from JSON are defined in the ska\_tmc\_cdm.schemas package. The ska-tmc-cdm project uses [Marshmallow](http://marshmallow.org) for JSON serialisation. Classes in the ska\_tmc\_cdm.schemas define Marshmallow schemas which are used by Marshmallow during JSON conversion.

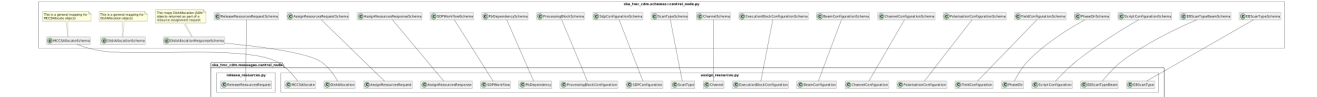

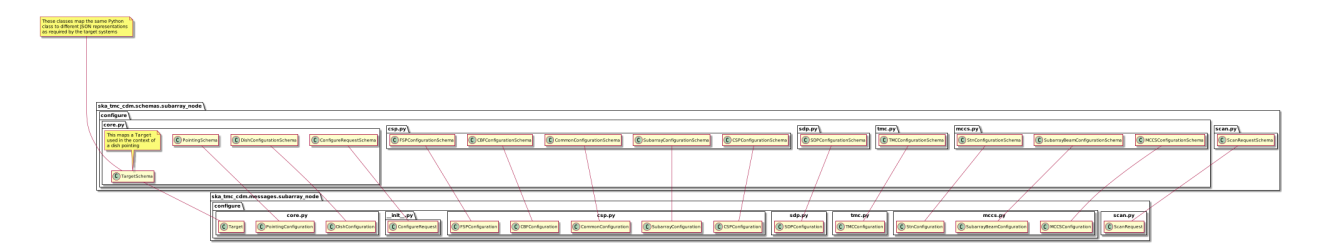

Fig. 2: Schema mapping for objects used to communicate with TMC CentralNode device.

Fig. 3: Schema mapping for objects used to communicate with TMC SubArrayNode device.

# <span id="page-11-2"></span>**4.3 JSON Schemas**

The CDM library uses the [SKA Telescope Model](https://developer.skatelescope.org/projects/telescope-model/en/latest/README.html) to ensure the JSON accepted and JSON generated by the library are compliant with the schema declared by the data.

The entry points for code handling JSON schema validation is located in the ska\_tmc\_cdm.jsonschema module. This module contains methods for fetching version-specific JSON schemas using interface URI and validating the structure of JSON against these schemas. Json Schema validation functionality is enabled by default with the parameter validate=True when converting a JSON string to CDM using ska\_tmc\_cdm.schemas.CODEC.loads() and when converting CDM to a JSON string using ska\_tmc\_cdm.schemas.CODEC.dumps().

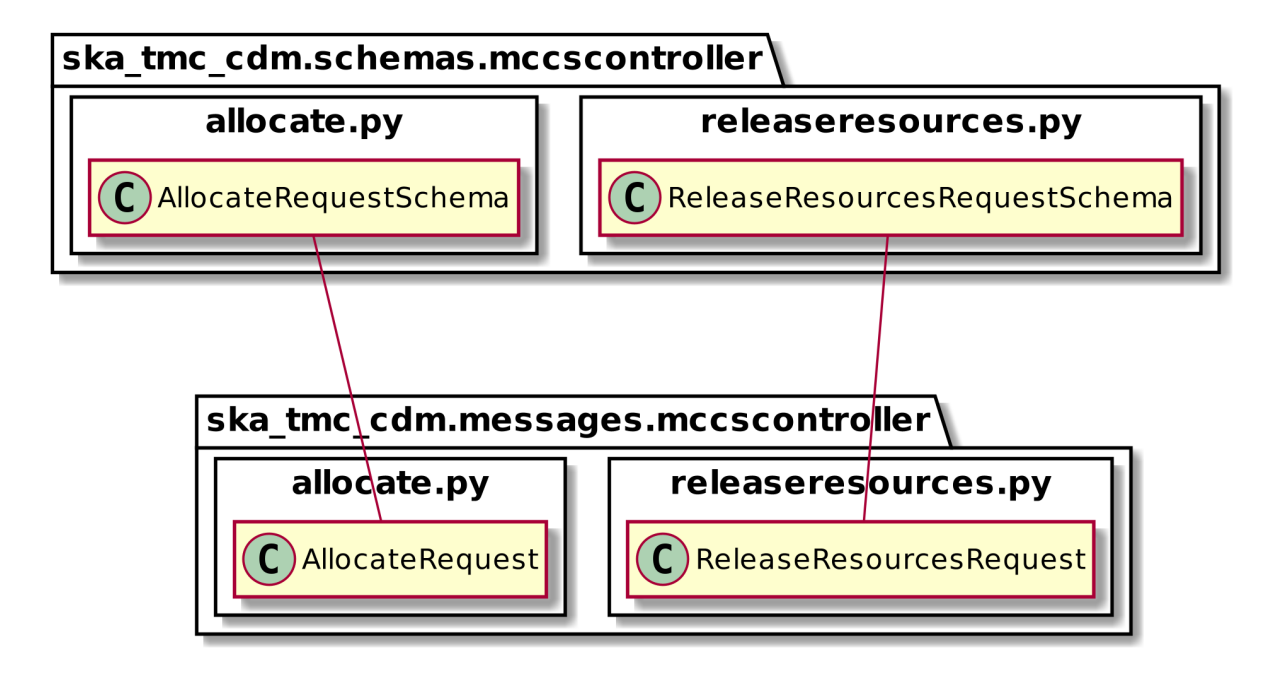

Fig. 4: Schema mapping for objects used to communicate with MCCSController device.

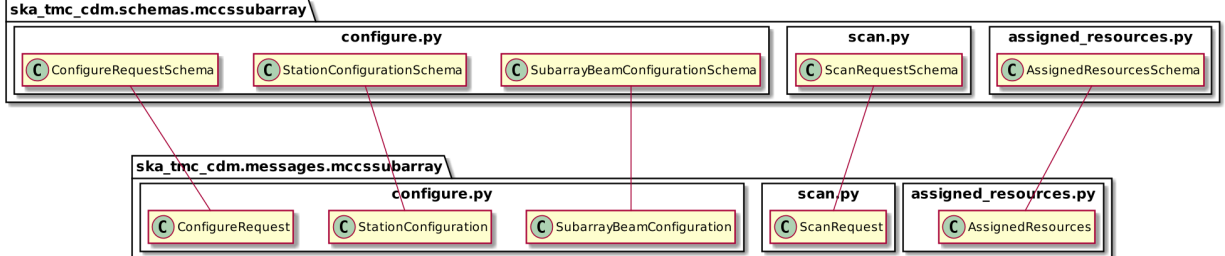

Fig. 5: Schema mapping for objects used to communicate with MCCSSubarray device.

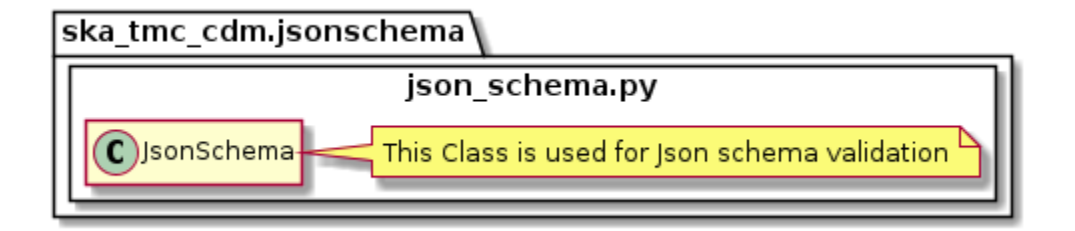

# **EXTENDING THE CDM**

<span id="page-14-0"></span>Additional devices and applications cay use this library to communicate CDM elements wherever useful. Developers are encouraged to extend the ska-tmc-cdm project, adding object models and schemas for the structured arguments for their Tango devices.

The steps to extend the CDM are:

- 1. Create a new package for the Tango device in ska\_tmc\_cdm.messages.
- 2. For each device command, create a new module in the new package.
- 3. If the command accepts structured input, define a Request class in the module.
- 4. If the command returns a structured response, define a Response class in the module.
- 5. With the Python object model defined, create a corresponding package and module structure in ska\_tmc\_cdm. schemas.
- 6. In the schema module, define Marshmallow schemas to convert the object model classes and any structure to JSON.
- 7. If this is a major entity, register the schema with the ska\_tmc\_cdm.schemas.CODEC object using the @CODEC. register\_mapping decorator.

# <span id="page-16-0"></span>**EXPAND AND CONTRACT DESIGN PATTERN IN CDM**

Every PI as we gradually evolve we expect schemas to keep changing as well, some scenarios like - commands may take new keywords in addition to / or replacing existing ones; there may be change in what kind of input a keyword takes in different schemas etc.

Thus devices and helper libraries would need to support an expand/contract strategy so that devices and JSON schemas could evolve without breaking compatibility with older clients. During expand, all required version of schemas should be supported, but users are expected to migrate to using the latest one as soon as possible. There may never be a final schema since as observatory evolves the science more information may need to be communicated from start to end. However, we will certainly like to discontinue many older schemas from time to time. This will be the contract phase

Since CDM validation/serialisation library should be used to validate the JSON strings for several commands of CentralNode , SubArrayNode and hence we start there by showing how commands through CDM will support the strategy with particular example of 'release resources'.

#### **Supporting existing and upcoming schemas with new keys in expand phase**

We need to modify two message classes and two schema classes of release resource for both mid (central\_node) and low (mccscontroller) telescopes respectively.

We can think of two scenarios that we need to support. Let's understand the required modifications step by step for each scenario with example of a dummy schema for mid-telescope release resources.

**Scenario 1 :** Small number of additional unique keys and the values that they may take is well understood.

```
{
<existing keys> ...
 "sdp_id": "sbi-mvp01-20220919-00001", # new in this schema
 "sdp_max_length": 125.40, # new in this schema
}
```
#### **Steps:**

1. In constructor of the message class for <command>(here ReleaseResourcesRequest), add new parameters and declare them None value.

```
def __init__(self,
    interface: str = None,
    transaction_id: str = None,
    subarray_id: int = None,release_all: bool = False,dish_allocation: Optional[DishAllocation] = None,
    sdp_id: str = None,
    sdp_max_length: float = None,
```

```
):
# init existing keys
...
self.\,\text{sdp\_id} = \text{sdp\_id}self.sdp_max_length = sdp_max_length
# value errors
...
```
2. Inside @post\_load of schema class for <command> (here 'ReleaseResourcesRequestSchema'), we modify for the same new keys as added in messages

```
@post_load
   def create_request(self, data, **_):
           ..
           sdp_id = data.get("sdp_id", None)sdp_max_length = data.get("sdp_max_length", None)
        return ReleaseResourcesRequest(
           ...
           sdp_id=sdp_id,
           sdp_max_length=sdp_max_length,
        )
```
3. We need to add the new keys otherwise unknown field validation error would be raised.

```
class ReleaseResourcesRequestSchema(ValidatingSchema):
# known fields
        ...
        sdp_id = fields.String()sdp_max_length = fields.Float()
```
**Scenario 2 :** While supporting multiple schemas the number of unique keys across several versions of schemas has grown very large and their validation is maintained at Telescope Model and/or the values they take is different across schemas.

1. In constructor of the message class for <command>(here ReleaseResourcesRequest), add \*\*kwargs. We would also want to mention in constructor explicitly only those parameters which we're sure and/or very important like we want to raise value error for incorrect value etc , rest let pass through kwargs.

2. In the body of constructor we need to add one line,

self.\_\_dict\_\_.update(kwargs)

Finally the code snippet should look like:-

```
def __init__(
    self,
    *_, # force non-keyword args
    interface: str = None,
    transaction_id: str = None,
    subarray_id: int = None.release_all: bool = False.dish_allocation: Optional[DishAllocation] = None,
```

```
sdp_id: str = None,sdp_max_length: float = None,
**kwargs, # arbitary keyword-value pairs
):
# init existing keys
...
self.sdp_id = sdp_idself.sdp_max_length = sdp_max_length
# update new keywords-value pairs.
self.__dict__.update(kwargs)
# value errors
...
```
3. Inside @post\_load of schema class for <command> (here 'ReleaseResourcesRequestSchema'), we modify to allow all keys to come.

```
@post_load
def create_request(self, data, **_):
     return ReleaseResourcesRequest(**data, )
```
4. However there is an additional challenge that validation error may get raised since the new keys are not mentioned inside schema class for  $\leq$ command>. For this we can propose the following :

i. including unknown in class Meta found in the same file. This would pass validation and work with load. But if we dump from object to JSON string these keys on the fly won't be there. To have them working in both load and dump it seems we need to explicitly know atleast the keys and mention as additional.

```
class Meta:
    unknown = INCLUDE # passes validation and load but dump won't show these keysadditional=('subbands','dummy_key1',) # mention all such expected keys
```
ii. Since CDM extends Telescope Model we can expect Telescope Model to maintain all keys and accepted values for validation to pass anyway.

#### **Expectations in Contract phase**

There should be additional challenges in contract phase that will be understood as we evolve. However for now we expect to:

- i. Remove support of kwargs
- ii. Mention all keys by hand for the final schema.
- iii. Have logical default values instead of declaring with NonelNull values. Remove null filtering in schemas.

Users should not get away without correct keys and valid values in contract phase.

#### **How to use during expand phase**

{

from ska\_tmc\_cdm.schemas import CODEC

*1. If we have some JSON-formatted string release\_input\_str*

"interface":"https://schema.skao.int/ska-tmc-releaseresources/2.0",

```
"transaction_id":"txn-....-00001",
"subarray_id":1,
"release_all":true,
"receptor_ids":[],
"sdp_max_length": 125.40, # new key but mentioned in message, schema classes
"subbands": [0.55e9, 0.95e9, 186], # on the fly
"dummy_key1":"val1" # on the fly
}
```
# Convert the JSON to a Python object

req=CODEC.loads(ReleaseResourcesRequest, release\_input\_str) # requested object

*2. If we received the object and want to convert it to JSON which may be used in a DeviceProxy call*

```
json_str=CODEC.dumps(req) # from object to JSON string
```
3. Inside @post\_load of schema class for <command> (here 'ReleaseResourcesRequestSchema') we expect the same message class constructor 'ReleaseResourcesRequest' to be able to support across different schemas using kwargs.

```
# expand
request = ReleaseResourcesRequest(
    transaction_id="tma1",
     subarray_id=1,
     dish_allocation=DishAllocation(receptor_ids=["ac", "b", "aab"]),
     sdp_id="sbi-mvp01-20220919-00001", # new in this schema
     sdp_max_length=125.40, # new in this schema
     subbands=[0.55e9, 0.95e9, 186], # arbitary new key-value captured
     release_all=False,
     )
# contract
request = ReleaseResourcesRequest(
     transaction_id="tma1",
     subarray id=1.
     dish_allocation=DishAllocation(receptor_ids=["ac", "b", "aab"]),
     sdp_id="sbi-mvp01-20220919-00001", # new in this schema
     \lambda
```
#### **Resources**

1. A prototype can be found at [https://gitlab.com/ska-telescope/ska-tmc-cdm/-/tree/](https://gitlab.com/ska-telescope/ska-tmc-cdm/-/tree/nak-74-expand-contract-design-pattern) [nak-74-expand-contract-design-pattern.](https://gitlab.com/ska-telescope/ska-tmc-cdm/-/tree/nak-74-expand-contract-design-pattern)

2. Dummy schema for mid telescope release resource.

```
{
 "interface": https://schema.skao.int/ska-tmc-releaseresources/2.2, #optional
"subarray_id": 1,
"release_all": False,
"receptor_ids": ["ac", "b", "aab"],
 "sdp_id": "sbi-mvp01-20220919-00001", # new in this schema
 "sdp_max_length": 125.40, # new in this schema
"subbands: [0.55e9, 0.95e9, 186] # arbitary new key-value captured by kwargs
}
```
3. Dummy schema for low telescope release resource.

```
{
"interface": https://schema.skao.int/ska-tmc-releaseresources/2.2, #optional
"subarray_id": 1,
"release_all": False,
"subarray_beam_ids": [3], # new in this schema
"channels": [[3, 4]], # new in this schema
}
```
### **SEVEN**

### **TMC CENTRALNODE**

### <span id="page-22-1"></span><span id="page-22-0"></span>**7.1 Overview**

Sub-array resource allocation is achieved via communication with a TMC CentralNode device. The centralnode package models the JSON input and responses for TMC CentralNode commands. The contents of this package are shown in the figure below.

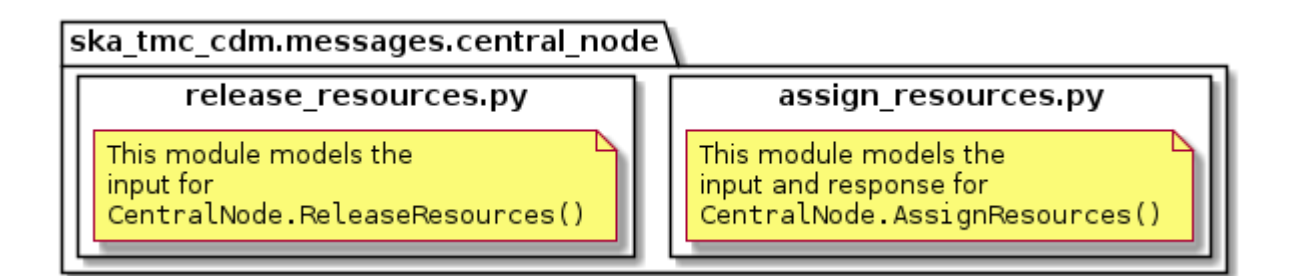

Classes in the *[assign\\_resources.py](#page-22-2)* module model the arguments for the CentralNode.AssignResources() command.

Classes in the *[release\\_resources.py](#page-26-0)* module model the arguments for the CentralNode.ReleaseResources() command.

### <span id="page-22-2"></span>**7.2 assign\_resources.py**

The assign\_resources.py module models the the JSON input and response for a CentralNode. AssignResources() command.

Example PI16 JSON input modelled by AssignResourcesRequest for MID:

```
{
   "interface":"https://schema.skao.int/ska-tmc-assignresources/2.1",
   "transaction_id":"txn-....-00001",
   "subarray_id":1,
   "dish":{
      "receptor_ids":[
         "0001"
      ]
  },
```
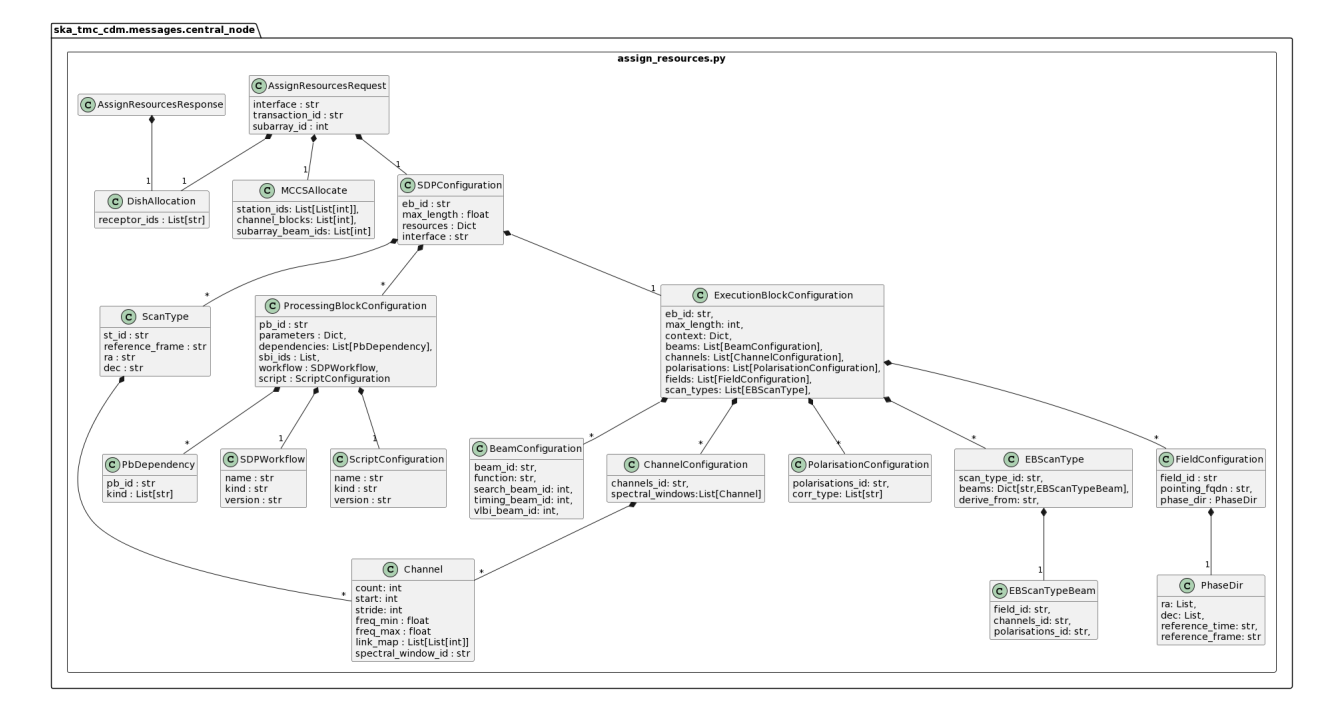

Fig. 1: assign\_resources.py object model

(continued from previous page) "sdp":{ "interface":"https://schema.skao.int/ska-sdp-assignres/0.4", "resources":{ "receptors":[ "SKA001", "SKA002", "SKA003", "SKA004" ] }, "execution\_block":{ "eb\_id": "eb-test-20220916-00000", "context":{ }, "max\_length":3600.0, "beams":[ { "beam\_id":"vis0", "function":"visibilities" } ], "scan\_types":[ { "scan\_type\_id":".default", "beams":{ "vis0":{

```
"channels_id":"vis_channels",
             "polarisations_id":"all"
         }
      }
   },
   {
      "scan_type_id":"target:a",
      "derive_from":".default",
      "beams":{
         "vis0":{
             "field_id":"field_a"
         }
      }
   },
   {
      "scan_type_id":"calibration:b",
      "derive_from":".default",
      "beams":{
         "vis0":{
             "field_id":"field_b"
         }
      }
   }
],
"channels":[
   {
      "channels_id": "vis_channels",
      "spectral_windows":[
         {
             "spectral_window_id":"fsp_1_channels",
             "count":4,
             "start":0,
             "stride":2,
             "freq_min":350000000.0,
             "freq_max":368000000.0,
             "link_map":[
                \Gamma0,
                   0
                ],
                \Gamma200,
                   1
                ],
                \Gamma744,
                   2
                ],
                \Gamma944,
                   3
                ]
```
]

(continued from previous page)

```
}
         ]
      }
   ],
   "polarisations":[
      {
         "polarisations_id":"all",
         "corr_type":[
            "XX",
            "XY",
            "YX",
            "YY"
         ]
      }
   ],
   "fields":[
      {
         "field_id":"field_a",
         "phase_dir":{
            "ra":[
               123.0
            ],
            "dec":[
               -60.0],
            "reference_time":"...",
            "reference_frame":"ICRF3"
         },
         "pointing_fqdn":"..."
      },
      {
         "field_id":"field_b",
         "phase_dir":{
            "ra":[
               123.0
            ],
            "dec":[
               -60.0
            ],
            "reference_time":"...",
            "reference_frame":"ICRF3"
         },
         "pointing_fqdn":"..."
      }
  ]
},
"processing_blocks":[
   {
      "pb_id":"pb-test-20220916-00000",
      "script":{
         "kind": "realtime",
```

```
"name":"test-receive-addresses",
                "version":"0.5.0"
            },
            "sbi_ids":[
                "sbi-test-20220916-00000"
            ],
             "parameters":{
            }
         }
      ]
   }
}
```
For PI14 JSON, Please [refer confluence schema page](https://confluence.skatelescope.org/display/SWSI/Configuration+Schemas)

Example JSON response modelled by AssignResourcesResponse for MID:

```
{
  "dish": {
    "receptor_ids_allocated": ["0001", "0002"]
  }
}
```
Example JSON input modelled by AssignResourcesRequest for LOW:

```
{
  "interface": "https://schema.skao.int/ska-low-tmc-assignresources/2.0",
  "subarray_id": 1,
  "mccs": {
      "subarray_beam_ids": [1],
      "station_ids": [[1,2]],
      "channel_blocks": [3]
  }
}
```
### <span id="page-26-0"></span>**7.3 release\_resources.py**

The release\_resources.py module models the input JSON for a CentralNode.ReleaseResources() command.

Example ReleaseResourcesRequest JSON that requests specific dishes be released from a sub-array:

```
{
  "interface": "https://schema.skao.int/ska-tmc-releaseresources/2.1",
  "transaction_id": "txn-mvp01-20200325-00001",
  "subarray_id": 1,
  "receptor_ids": ["0001", "0002"]
}
```
Example JSON that requests all sub-array resources be released:

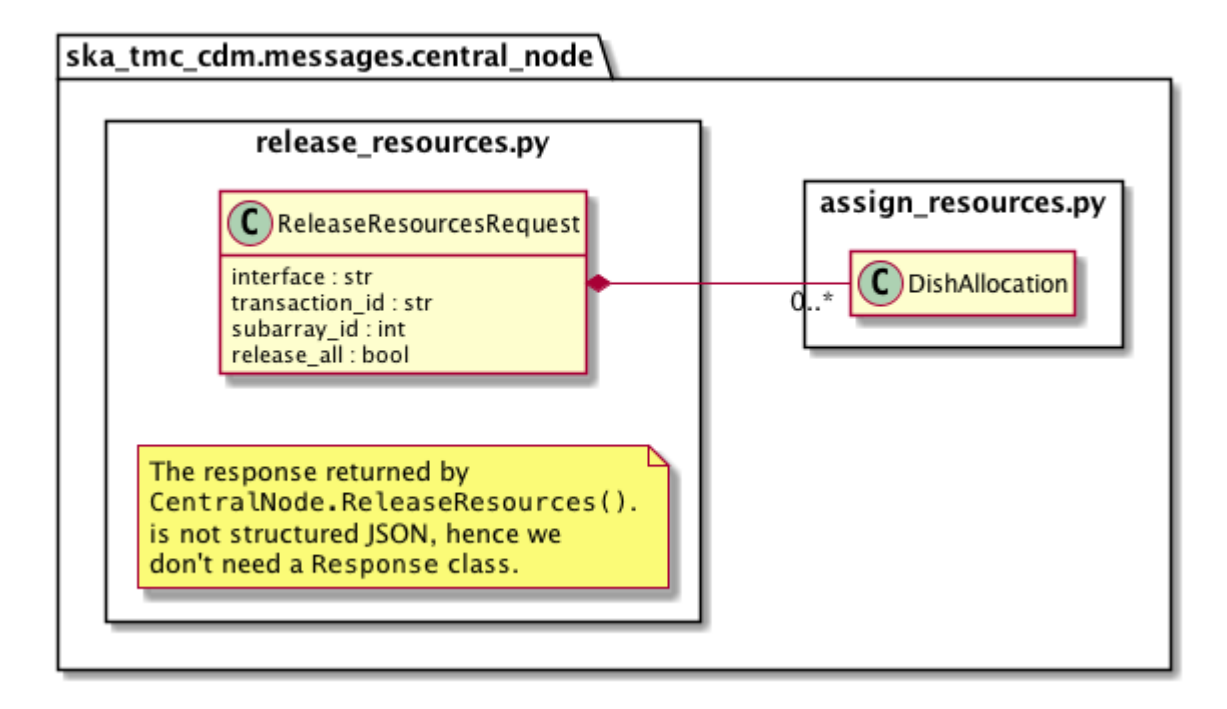

Fig. 2: release\_resources.py object model

```
{
  "interface": "https://schema.skao.int/ska-tmc-releaseresources/2.1",
  "transaction_id": "txn-mvp01-20200325-00001",
  "subarray_id": 1,
  "release_all": true
}
```
Example JSON that requests all sub-array resources be released for LOW:

```
{
  "interface": "https://schema.skao.int/ska-low-tmc-releaseresources/2.0",
  "subarray_id": 1,
  "release_all": true
}
```
# <span id="page-28-0"></span>**VALIDATING JSON SCHEMA THROUGH CDM IN CENTRAL NODE**

'ska-tmc-cdm' validation/serialisation library contains message and schema classes for several commands of CentralNode , SubArrayNode of both mid and low telescope. The classes for message provide the way to create Python object for the requested command with correct attributes that comes from a JSON string which must contain just the right keys and their valid values. This input JSON is first validated in the classes for schema and then passed to constructor of message class for finally creating object. Further the CDM extends the 'Telescope Model' which should contain all logical checks related to the validity of attribute values for a given command.

The whole purpose of maintaining all the classes for message and schema at CDM is so that other TMC interfaces can communicate with all TANGO devices without requiring to validate by its own the available JSON. Otherwise there will be duplicacy of logic as well as hard time maintaining the different components by different teams working internationally.

Here we shall see one such example, where Central Node shall use CDM to validate the received JSON string for release resources request replacing its local validation.

#### **Steps**

1. Import from 'ska-tmc-cdm' message classes for the command here ReleaseResources as well as CODEC from schemas in following way

```
# for mid telescope
from ska_tmc_cdm.messages.central_node.release_resources import
(
   ReleaseResourcesRequest,
)
# for low telescope
from ska_tmc_cdm.messages.mccscontroller.releaseresources import
(
   ReleaseResourcesRequest as ReleaseResourcesRequestLow,
)
```
# CODEC provides the loads and dumps methods for converting JSON String—>Python object and vice versa for classes defined in ska\_tmc\_cdm.message

from ska\_tmc\_cdm.schemas import CODEC

2. Find the appropriate place where currently the JSON string is being validated and result code, error message is being returned.

In this example, for release resources we found one validate\_input\_json method in release\_resources\_command.py.

try: # created python dictionary parsing from input json string

```
jsonArgument = json.loads(argin)
except Exception as e:
    # ResultCode Failed and custom error message
    ...
# all validations here and if all success then
return ResultCode.OK, ""
```
3. Changes to be considered :

i. As we saw during import there are two seperate message classes - **one for mid telescope and other for low telescope** so we would require **two validate methods in place of one**.

ii. Replace **json.loads->CODEC.loads within try block** and **any error message** should **come from CDM extending Telescope Model** if request JSON is invalid for the command be it by syntax or logical.

iii. For the time being some validations which are not been checked at CDM and/or Telescope Model need to be done within else block of try. Finally code snippet should look like:

```
try:
    # creation of cdm object from input json argin.
   release_request = CODEC.loads(ReleaseResourcesRequest, argin)
except Exception as excep:
    # return ResultCode Failed and exception message
    ...
else:
    # remaining custom local validation
    ...
    # if no error occurred
   return ResultCode.OK, ""
```
#### **Scenarios for unit tests**

We can only be sure that this approach worked by writing unit-tests where we see ResultCode to be Ok and successfully requested object gets created when our JSON input is valid. In other case, three error scenarios we have tried for midtelescope release resource to verify the message is indeed appropriate and comes from CDM :

Test scenario 1: JSON is missing (a mandatory key) sub array id.

Test scenario 2: The input JSON has misspelt 'release\_all' key as 'releaseall' – invalid key error.

Test scenario 3: The input JSON string has provided number to 'release\_all' key which takes either True/False - invalid value error.

#### **Resources**

1. A proof of concept for replacing custom JSON validation for commands in Central Node (above) can be found at [https://gitlab.com/ska-telescope/ska-tmc/ska-tmc-centralnode/-/tree/nak-75-replacing-customjsonparsing-cdmobj.](https://gitlab.com/ska-telescope/ska-tmc/ska-tmc-centralnode/-/tree/nak-75-replacing-customjsonparsing-cdmobj)

2. Central Node is a coordinator of the complete Telescope Monitoring and Control (TMC) system. Find ska-tmccentralnode repository at [https://gitlab.com/ska-telescope/ska-tmc/ska-tmc-centralnode.](https://gitlab.com/ska-telescope/ska-tmc/ska-tmc-centralnode)

3. SKA Control Data Model provides Python/JSON serialisation for the command arguments for various TMC interfaces with other subsystems. Find ska-tmc-cdm repository at <https://gitlab.com/ska-telescope/ska-tmc-cdm/>

4. SKA Telescope Model is a dynamic computational model to answer all queries about the state of the Telescope. Find this library at <https://gitlab.com/ska-telescope/ska-telmodel>

### **NINE**

# **TMC SUBARRAYNODE**

### <span id="page-30-1"></span><span id="page-30-0"></span>**9.1 Overview**

Sub-array configuration and scan control is achieved via communication with a TMC SubArrayNode Tango device. The diagram below shows the packages and high-level object model used for telescope configuration and control.

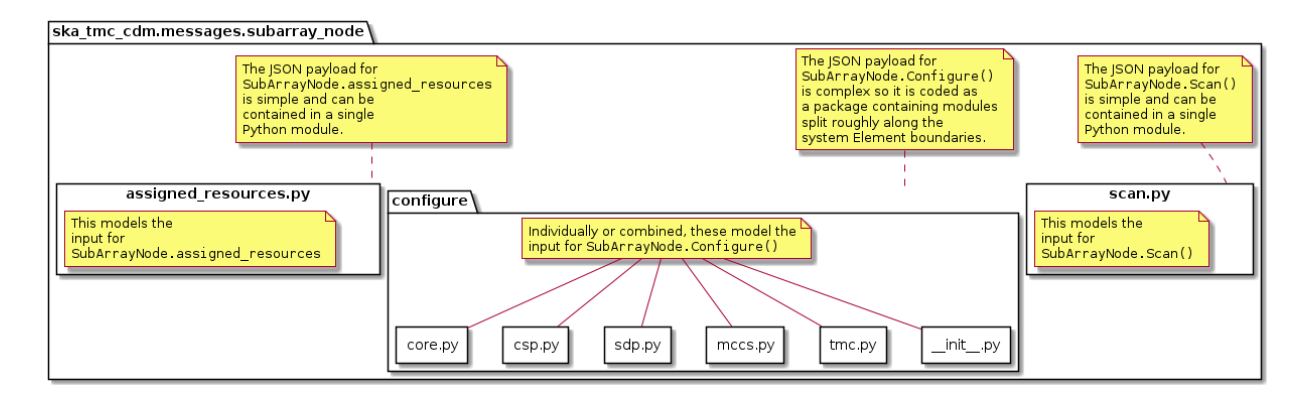

Fig. 1: High-level object model for communication with a TMC SubArrayNode device.

Classes in the *[configure](#page-30-2)* package model the arguments for the SubArrayNode.Configure() command.

Classes in the *[scan.py](#page-40-0)* module model the arguments for the SubArrayNode.Scan() command.

# <span id="page-30-2"></span>**9.2 configure**

The configuration JSON is complex, the module is split between several modules. The configure package contains five modules:

- $\bullet$  \_\_init\_\_.py
- *[core.py](#page-31-0)*
- *[tmc.py](#page-32-0)*
- *[csp.py](#page-33-0)*
- *[sdp.py](#page-37-0)*
- *[mccs.py](#page-37-1)*

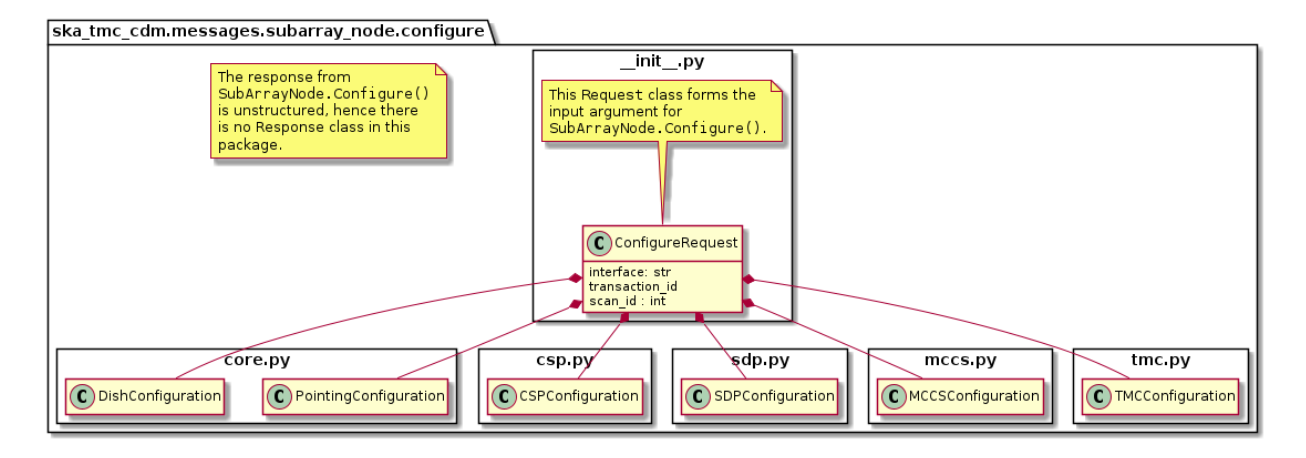

Fig. 2: High-level overview of the configure package

\_\_init\_\_.py references sub-modules in the main ConfigureRequest object, as illustrated in the diagram above.

In the context of a full JSON example object, \_\_init\_\_.py defines the a basic container object, while the sub-modules define the details.

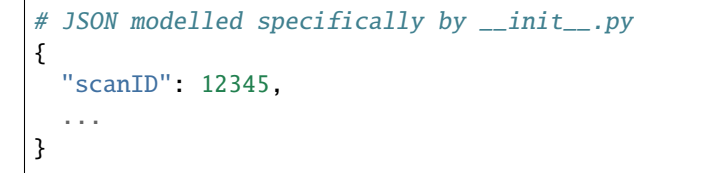

### <span id="page-31-0"></span>**9.2.1 core.py**

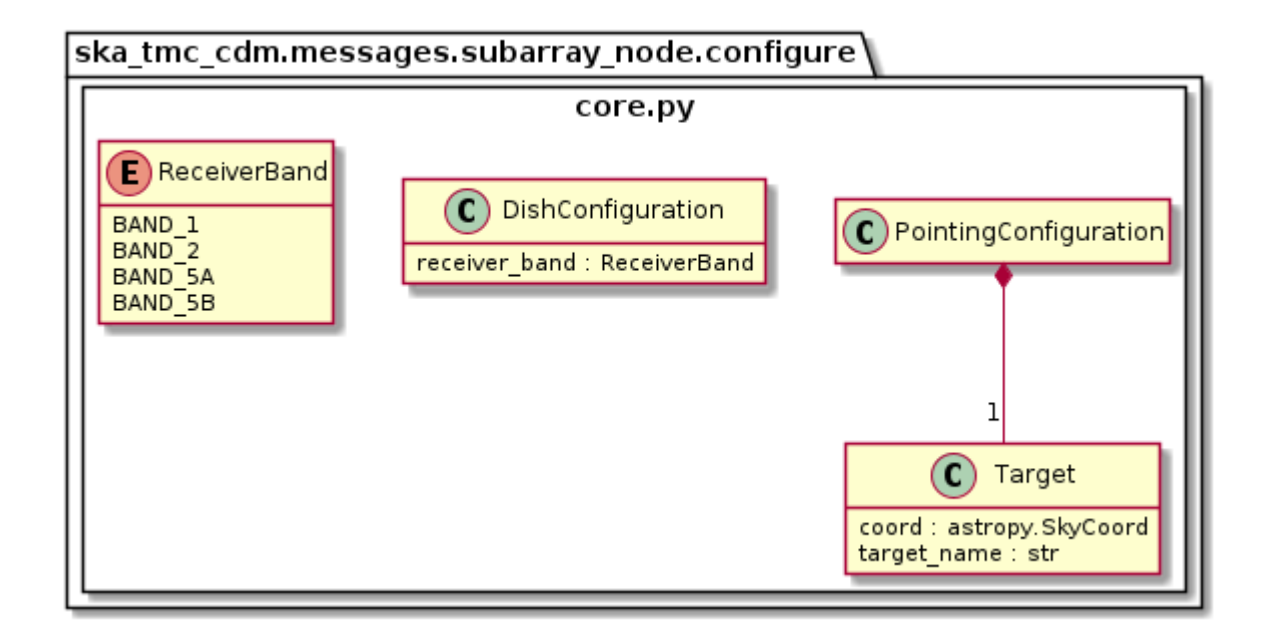

Fig. 3: core.py object model

The core.py module models receptor pointing and receiver band JSON elements. In the context of a full CDM JSON object, the elements this maps to are:

```
# JSON modelled specifically by core.py
{
  ...
  "pointing": {
    "target": {
      "reference_frame":"ICRS",
      "name": "NGC6251",
      "ra": 1.0,
      "dec": 1.0
    },
 },
  ...
  "dish": {
    "receiver_band": "1"
  }
  ....
}
```
### <span id="page-32-0"></span>**9.2.2 tmc.py**

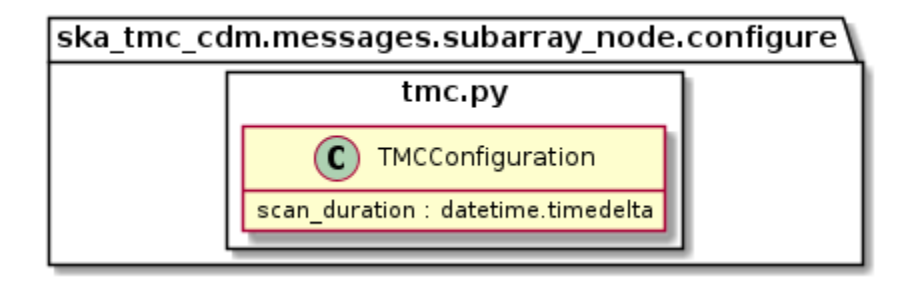

Fig. 4: tmc.py object model

The tmc.py module models TMC configuration JSON elements. Below is an example JSON command argument that this code can model.

```
# JSON modelled specifically by tmc.py
{
  "tmc": {
    "scan_duration": 10.0,
 }
}
```
### <span id="page-33-0"></span>**9.2.3 csp.py**

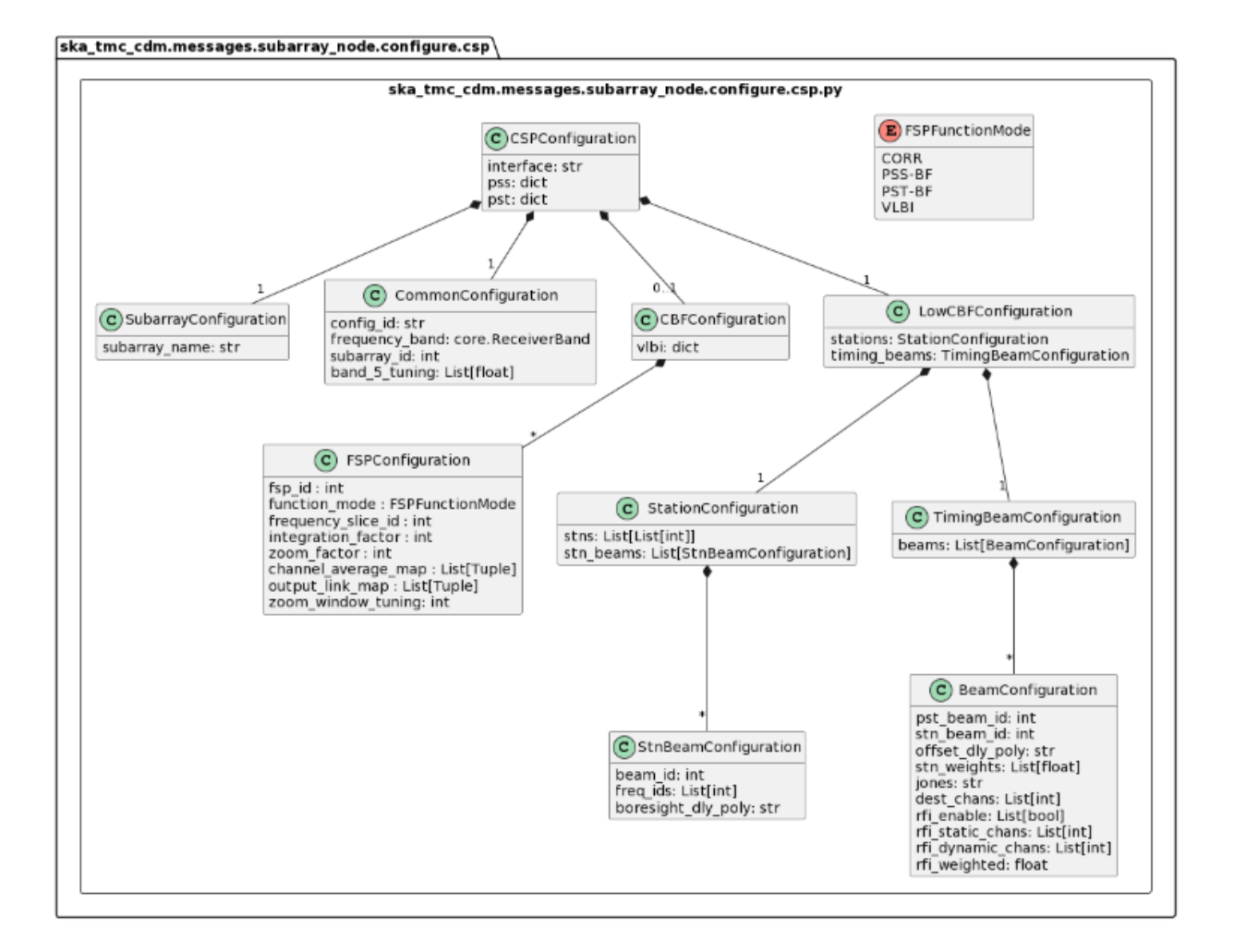

Fig. 5: csp.py object model

The csp.py module models CSP configuration JSON elements. In the context of a full CDM JSON object, the elements this maps to are:

```
#Mid JSON specifically by csp.py
{
  ...
 csp": {
  "interface": "https://schema.skao.int/ska-csp-configure/2.0",
  "subarray": {
    "subarray_name": "science period 23"
  },
  "common": {
    "config_id": "sbi-mvp01-20200325-00001-science_A",
    "frequency_band": "1",
    "subarray_id": 1
  },
  "cbf": {
```

```
"fsp": [
  {
    "fsp_id": 1,
    "function_mode": "CORR",
    "frequency_slice_id": 1,
    "integration_factor": 1,
    "zoom_factor": 0,
    "channel_averaging_map": [
      \Gamma0,
         2
      ],
      \Gamma744,
         0
      ]
    ],
    "channel_offset": 0,
    "output_link_map": [
      \Gamma0,
         0
      ],
      \Gamma200,
         1
      ]
    ]
 },
  {
    "fsp_id": 2,
    "function_mode": "CORR",
    "frequency_slice_id": 2,
    "integration_factor": 1,
    "zoom_factor": 1,
    "channel_averaging_map": [
      \Gamma0,
         2
      ],
      \Gamma744,
         0
      ]
    ],
    "channel_offset": 744,
    "output_link_map": [
      \Gamma0,
         4
      ],
      [
```

```
200,
             5
          ]
        ],
        "zoom_window_tuning": 650000
      }
    ],
    "vlbi": {
    }
  },
  "pss": {
  },
  "pst": {
 },
},
  ...
}
#Low JSON specifically by csp.py
 {
  "interface": "https://schema.skao.int/ska-csp-configure/2.0",
  "subarray": {
   "subarray_name": "science period 23"
  },
  "common": {
    "config_id": "sbi-mvp01-20200325-00001-science_A",
  },
  "lowcbf": {
   "stations": {
      "stns": [
        [
          1,
          0
        ],
        \Gamma2,
          0
        ],
        \Gamma3,
          0
        ],
        \Gamma4,
          0
        ]
      ],
      "stn_beams": [
```
```
{
      "beam_id": 1,
      "freq_ids": [
        64,
        65,
        66,
        67,
        68,
        68,
        70,
        71
      ],
      "boresight_dly_poly": "url"
    }
 ]
},
"timing_beams": {
  "beams": [
    {
      "pst_beam_id": 13,
      "stn_beam_id": 1,
      "offset_dly_poly": "url",
      "stn_weights": [
        0.9,
        1.0,
        1.0,
        0.9
      ],
      "jones": "url",
      "dest_chans": [
       128,
        256
      ],
      "rfi_enable": [
        true,
        true,
        true
      ],
      "rfi_static_chans": [
        1,
        206,
        997
      ],
      "rfi_dynamic_chans": [
        242,
        1342
      ],
      "rfi_weighted": 0.87
    }
 ]
},
```
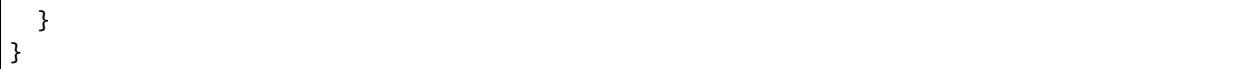

# **9.2.4 sdp.py**

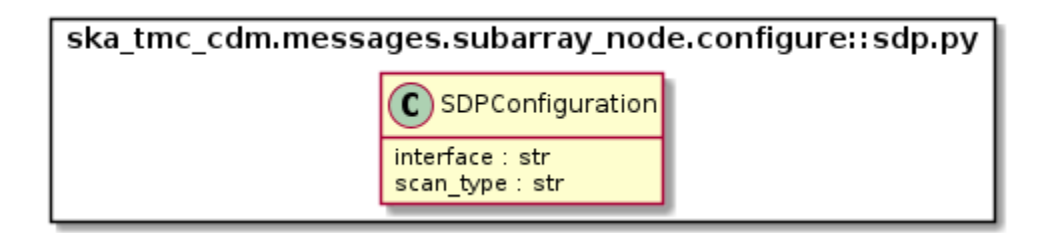

Fig. 6: sdp.py object model

The sdp.py module models SDHP configuration JSON elements. In the context of a full CDM JSON object, the elements this maps to are:

```
# JSON modelled specifically by sdp.py
{
  ...
  "sdp": {
   "scan_type": "science_A"
 },
  ...
}
```
# **9.2.5 mccs.py**

The mccs.py module models MCCS configuration JSON elements. In the context of a full CDM JSON object, the elements this maps to are:

```
# JSON modelled specifically by mccs.py
{
  "mccs": {
      "stations": [
        {
          "station_id": 1
        },
        {
          "station_id": 2
        }
      ],
      "subarray_beams": [
        {
          "subarray_beam_id": 1,
          "station_ids": [1, 2],
          "update_rate": 0,
```
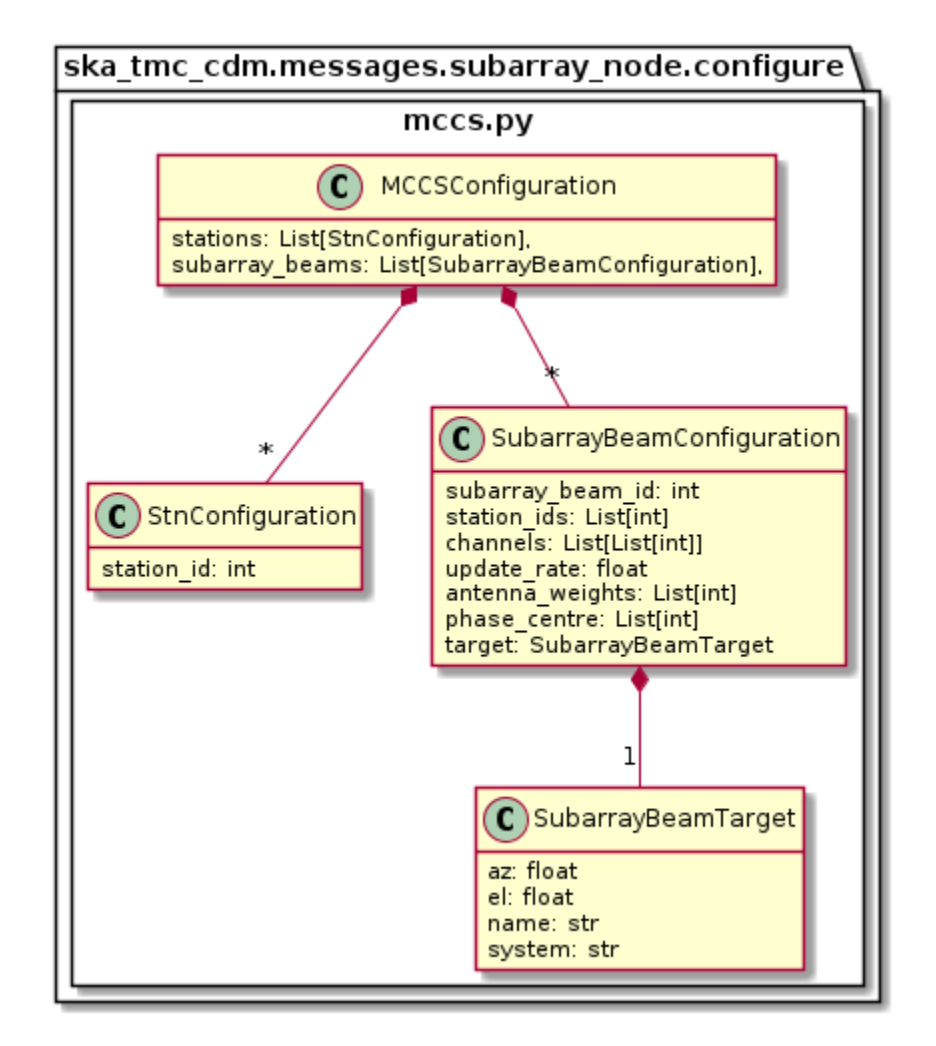

Fig. 7: mccs.py object model

```
"channels": [
         [0, 8, 1, 1],
         [8, 8, 2, 1],
         [24, 16, 2, 1]
       ],
       "antenna_weights": [1, 1, 1],
       "phase_centre": [0, 0],
       "target": {
         "system": "HORIZON",
         "name": "DriftScan",
         "az": 180,
         "el": 45
       }
     }
   ]
}
```
# **9.3 assigned\_resources.py**

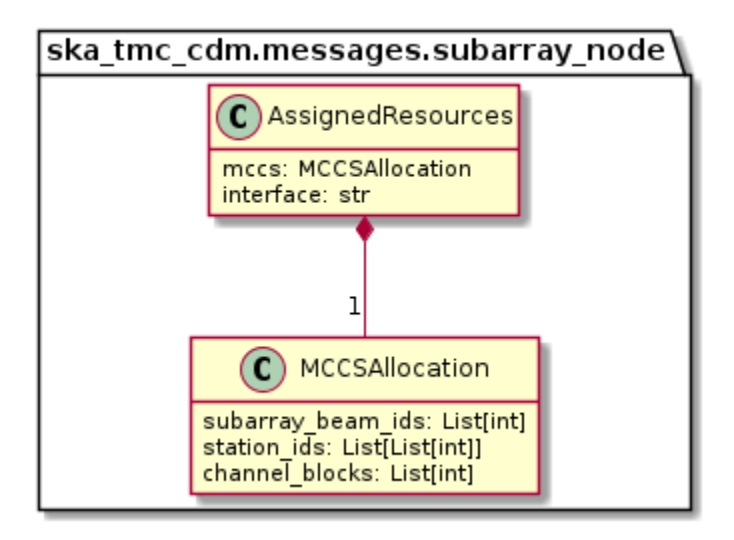

Fig. 8: assigned\_resources.py object model

The assigned\_resources.py module describes which resources have been assigned to the sub-array.

Examples below depict a populated sub-array and an empty one:

```
"interface": "https://schema.skao.int/ska-low-tmc-assignedresources/2.0",
"mccs": {
    "subarray_beam_ids": [1],
    "station_ids": [[1,2]],
    "channel_blocks": [3]
```
(continues on next page)

{

}

}

}

```
{
    "interface": "https://schema.skao.int/ska-low-tmc-assignedresources/2.0",
    "mccs": {
        "subarray_beam_ids": [],
        "station_ids": [],
        "channel_blocks": []
    }
}
```
# **9.4 scan.py**

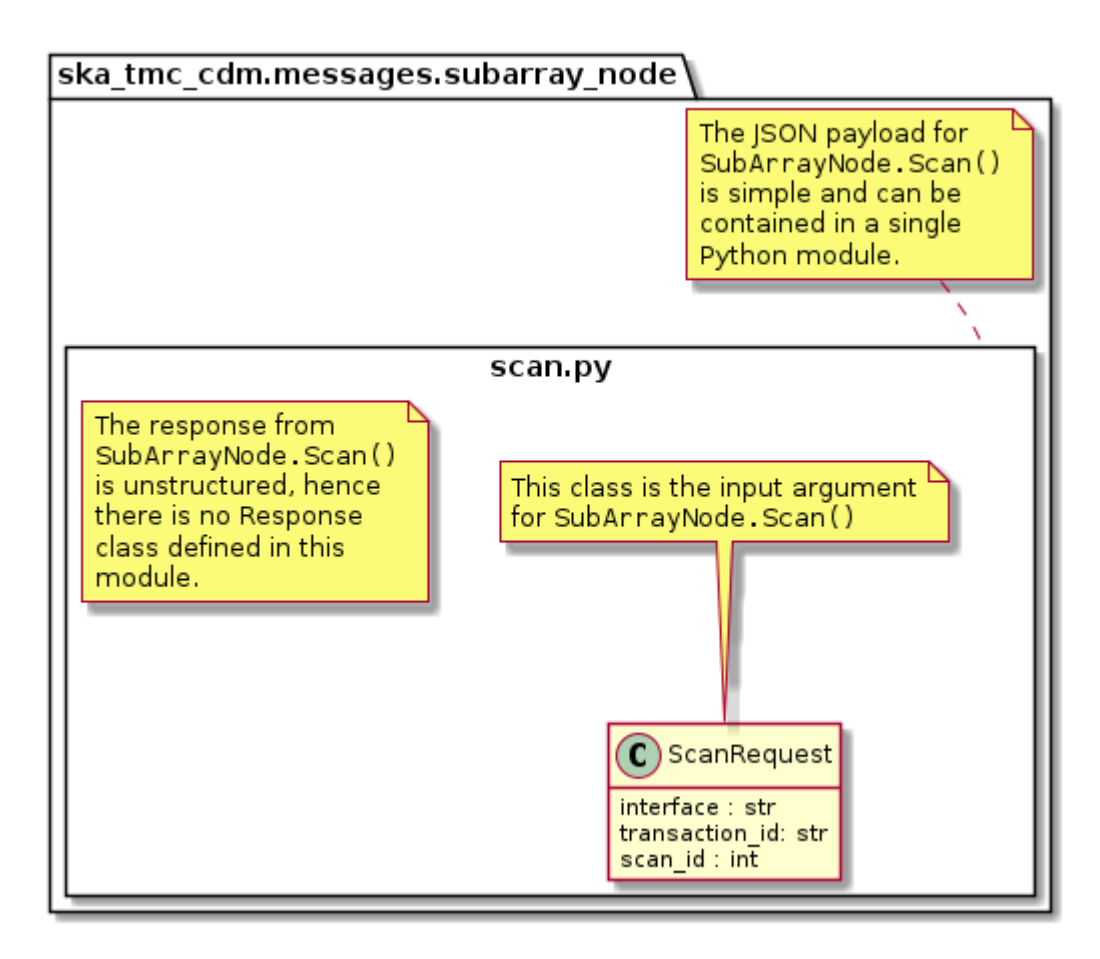

Fig. 9: scan.py object model

The scan.py module models the argument for the SubArrayNode.scan() command. Below is an example JSON command argument that this code can model.

```
"interface": "https://schema.skao.int/ska-tmc-scan/2.1",
  "transaction_id": "txn-12345",
  "scan_id": 2
}
```
# **9.5 Example configuration JSON for MID**

```
{
 "interface": "https://schema.skao.int/ska-tmc-configure/2.1",
 "transaction_id": "txn-....-00001",
 "pointing": {
    "target": {
      "reference_frame": "ICRS",
      "target_name": "Polaris Australis",
      "ra": "21:08:47.92",
      "dec": "-88:57:22.9"
   }
 },
 "dish": {
    "receiver_band": "1"
 },
 "csp": {
   "interface": "https://schema.skao.int/ska-csp-configure/2.0",
    "subarray": {
      "subarray_name": "science period 23"
   },
    "common": {
      "config_id": "sbi-mvp01-20200325-00001-science_A",
      "frequency_band": "1",
      "subarray_id": 1
   },
    "cbf": {
      "fsp": [
        {
          "fsp_id": 1,
          "function_mode": "CORR",
          "frequency_slice_id": 1,
          "integration_factor": 1,
          "zoom_factor": 0,
          "channel_averaging_map": [
            \lfloor0,
              2
            ],
            \Gamma744,
              \Omega]
          ],
```
(continues on next page)

{

```
"channel_offset": 0,
       "output_link_map": [
         \Gamma0,
           0
         ],
         \Gamma200,
           1
         ]
      ]
    },
    {
       "fsp_id": 2,
      "function_mode": "CORR",
      "frequency_slice_id": 2,
       "integration_factor": 1,
       "zoom_factor": 1,
       "channel_averaging_map": [
         \Gamma0,
           2
         ],
         \Gamma744,
           0
         ]
       ],
       "channel_offset": 744,
       "output_link_map": [
         \Gamma0,
           4
         ],
         \Gamma200,
           5
         ]
      ],
       "zoom_window_tuning": 650000
    }
  ],
  "vlbi": {
  }
},
"pss": {
},
"pst": {
}
```

```
},
  "sdp": {
   "interface": "https://schema.skao.int/ska-sdp-configure/0.4",
   "scan_type": "science_A"
  },
  "tmc": {
   "scan_duration": 10.0
 }
}
```
# **9.6 Example configuration JSON for LOW**

```
{
"interface": "https://schema.skao.int/ska-low-tmc-configure/3.0",
"transaction_id": "txn-....-00001",
"mccs": {
  "stations": [
    {
      "station_id": 1
    },
    {
      "station_id": 2
    }
  ],
  "subarray_beams": [
    {
      "subarray_beam_id": 1,
      "station_ids": [
        1,
        2
      ],
      "update_rate": 0.0,
      "channels": [
        \Gamma0,
          8,
          1,
          1
        ],
        \Gamma8,
          8,
          2,
          1
        ],
        \Gamma24,
          16,
          2,
           1
```

```
]
      ],
      "antenna_weights": [
        1.0,
        1.0,
        1.0
      ],
      "phase_centre": [
        0.0,
        0.0
      ],
      "target": {
        "reference_frame": "HORIZON",
        "target_name": "DriftScan",
        "az": 180.0,
        "el": 45.0
      }
    }
  ]
},
"sdp": {
  "interface": "https://schema.skao.int/ska-sdp-configure/0.4",
  "scan_type": "science_A"
},
"csp": {
  "interface": "https://schema.skao.int/ska-csp-configure/2.0",
  "subarray": {
    "subarray_name": "science period 23"
  },
  "common": {
    "config_id": "sbi-mvp01-20200325-00001-science_A",
  },
  "lowcbf": {
    "stations": {
      "stns": [
        \Gamma1,
          0
        ],
        \Gamma2,
          0
        ],
        \Gamma3,
          0
        ],
        \Gamma4,
          0
        ]
      ],
```

```
"stn_beams": [
    {
      "beam_id": 1,
      "freq_ids": [
        64,
        65,
        66,
        67,
        68,
        68,
        70,
        71
      ],
      "boresight_dly_poly": "url"
    }
 ]
},
"timing_beams": {
 "beams": [
    {
      "pst_beam_id": 13,
      "stn_beam_id": 1,
      "offset_dly_poly": "url",
      "stn_weights": [
        0.9,
        1.0,
        1.0,
        0.9
      ],
      "jones": "url",
      "dest_chans": [
        128,
        256
      ],
      "rfi_enable": [
        true,
        true,
        true
      ],
      "rfi_static_chans": [
        1,
        206,
        997
      ],
      "rfi_dynamic_chans": [
        242,
        1342
      ],
      "rfi_weighted": 0.87
    }
 ]
}
```

```
}
 },
 "tmc": {
   "scan_duration": 10.0
}
}
```
# **CHAPTER**

# **MCCSSUBARRAY**

# **10.1 Overview**

MCCS configuration and scan control is achieved via communication with a MCCSSubarray Tango device. Additionally, the MCCSSubarray device presents a device attribute that lists the resources allocated to that subarray.

The diagram below shows the packages and high-level object model used for communication with an MCCSSubarray device.

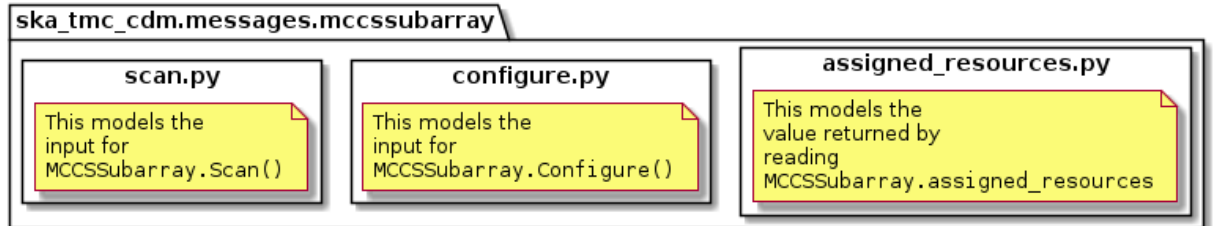

Fig. 1: High-level object model for communication with a MCCSSubarray device.

Classes in the *[assigned\\_resources.py](#page-48-0)* module model the resource allocation status JSON string returned by the MCCSSubarray.assigned\_resources attribute.

Classes in the *[configure.py](#page-49-0)* module model the arguments for the MCCSSubarray.Configure() command.

Classes in the *[scan.py](#page-51-0)* module model the arguments for the MCCSSubarray.Scan() command.

# <span id="page-48-0"></span>**10.2 assigned\_resources.py**

The assigned\_resources.py module models the the JSON returned by reading the MCCSSubarray. assigned\_resources attribute.

Example JSON returned by MCCSSubarray.assigned\_resources:

```
{
  "interface": "https://schema.skao.int/ska-low-mccs-assignedresources/2.0",
  "subarray_beam_ids": [1],
  "station_ids": [[1,2]],
  "channel_blocks": [3]
}
```
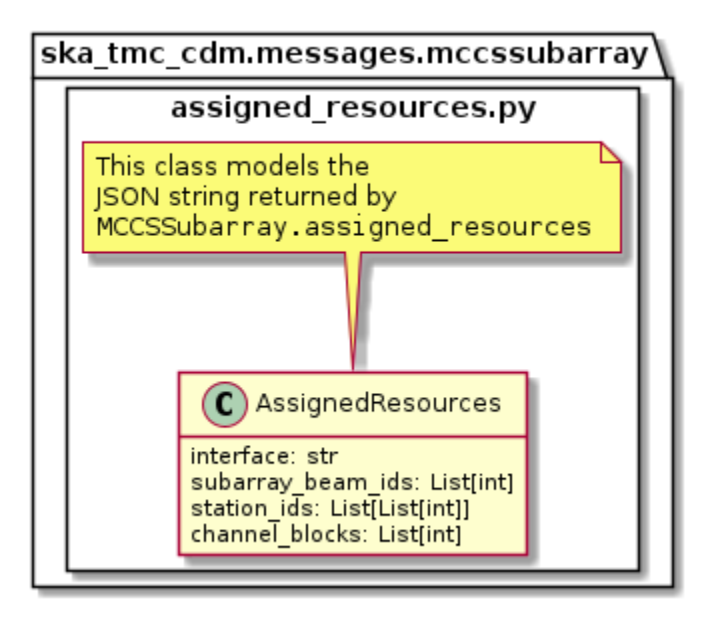

Fig. 2: High-level overview of the assigned\_resources module

# <span id="page-49-0"></span>**10.3 configure.py**

The configure.py module models the the JSON input for an MCCSSubarray.configure() command.

```
Example JSON input for an MCCSSubarray.Configure call:
```

```
{
 "interface": "https://schema.skao.int/ska-low-mccs-configure/2.0",
 "stations":[
    {
      "station_id": 1
   },
    {
      "station_id":2
   }
 ],
 "subarray_beams": [
   {
     "subarray_beam_id":1,
      "station_ids": [1, 2],
      "update_rate": 0.0,
      "channels": [
        [0,8,1,1],
        [8,8,2,1],
        [24,16,2,1]
      ],
      "sky_coordinates": [0.0, 180.0, 0.0, 45.0, 0.0],
      "antenna_weights": [1.0, 1.0, 1.0],
      "phase_centre": [0.0, 0.0]
   }
```
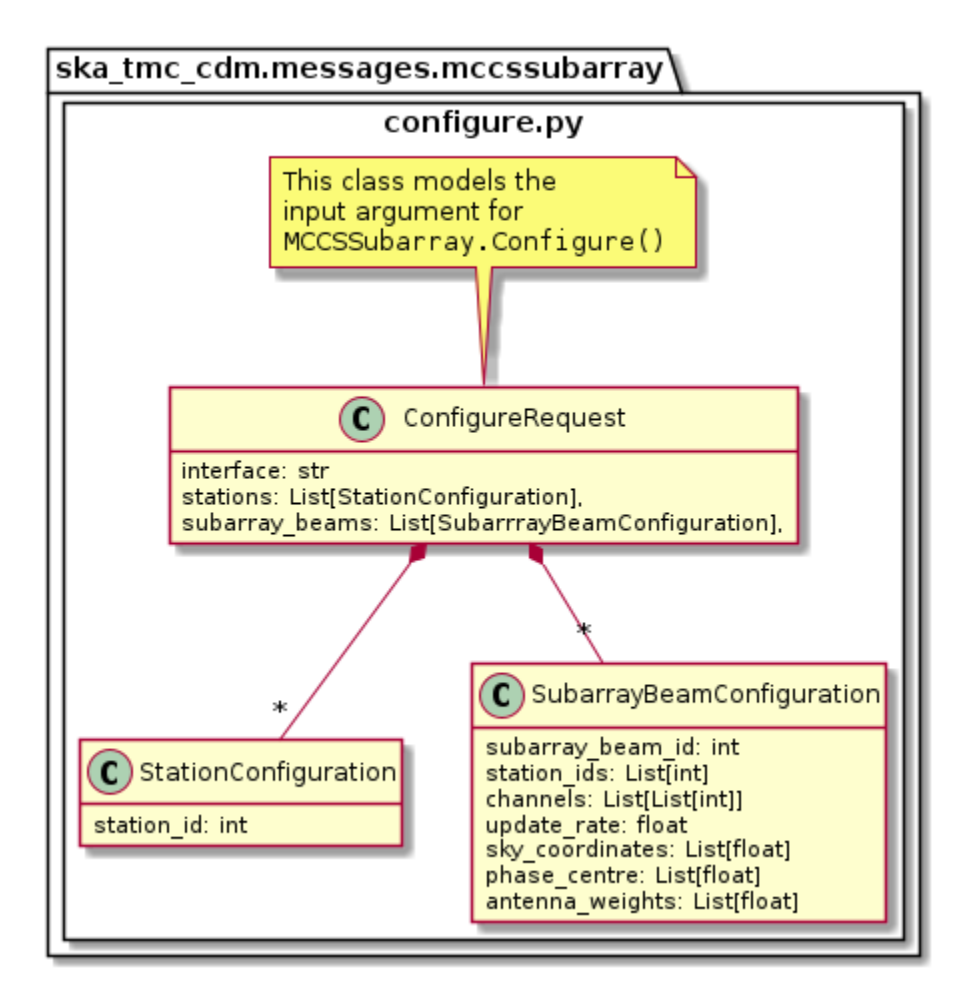

Fig. 3: High-level overview of the configure module

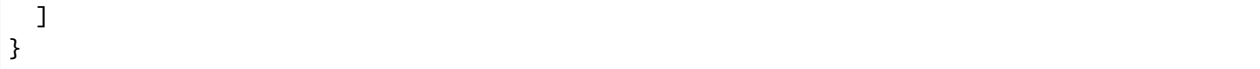

# <span id="page-51-0"></span>**10.4 scan.py**

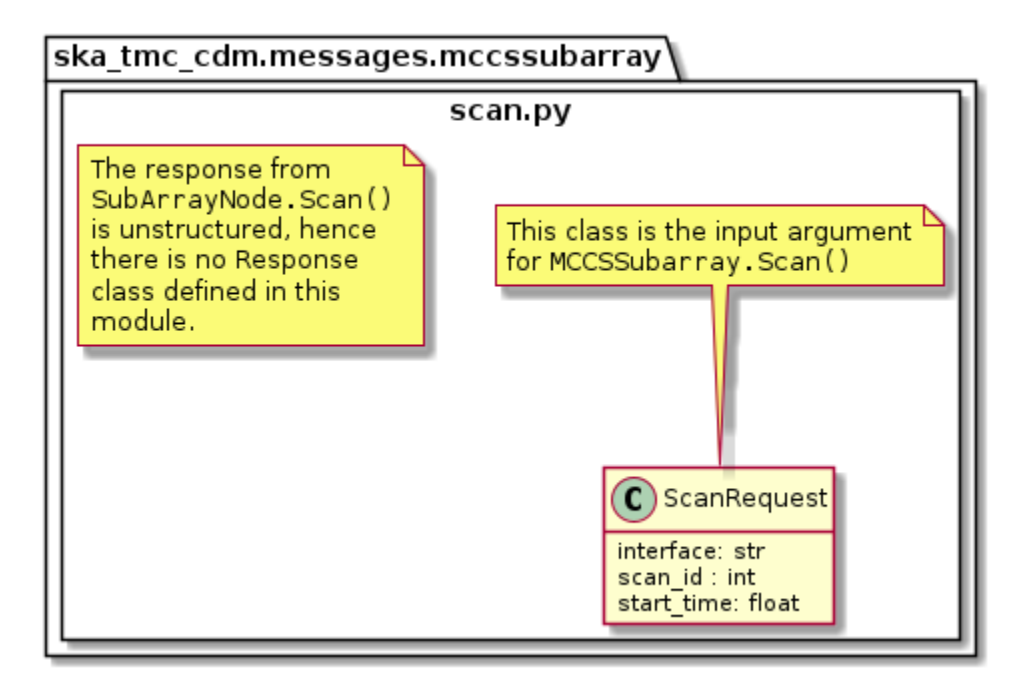

Fig. 4: scan.py object model

The scan.py module models the argument for the MCCSSubarray.scan() command.

Example JSON input for an MCCSSubarray.scan() call:

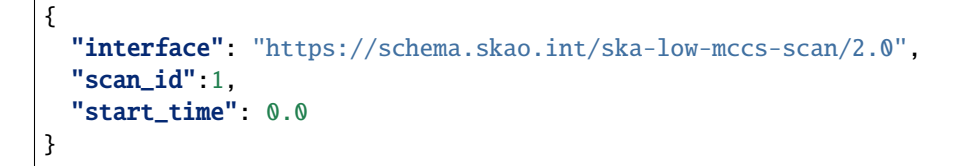

# **CHAPTER**

# **ELEVEN**

# **MCCSCONTROLLER**

# **11.1 Overview**

MCCS resource allocation is achieved via communication with an MCCSController device. The mccscontroller package models the JSON input and for MCCSController commands. The contents of this package are shown in the figure below.

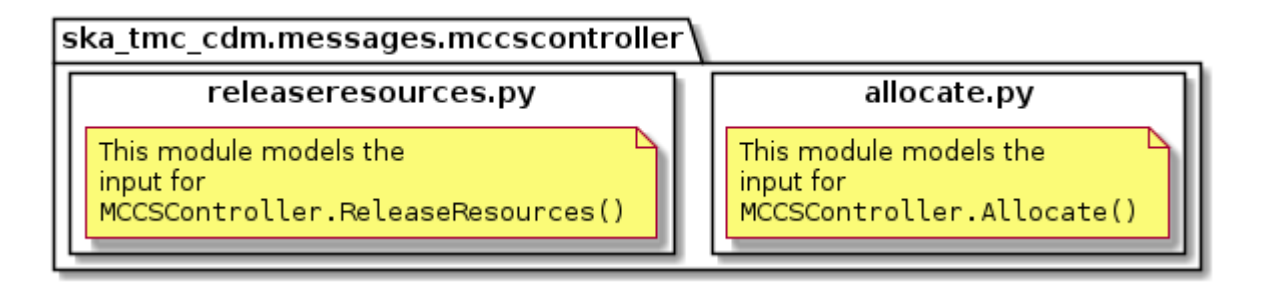

Classes in the *[allocate.py](#page-52-0)* module model the arguments for the MCCSController.Allocate() command.

Classes in the *[releaseresources.py](#page-53-0)* module model the arguments for the MCCSController.ReleaseResources() command.

# <span id="page-52-0"></span>**11.2 allocate.py**

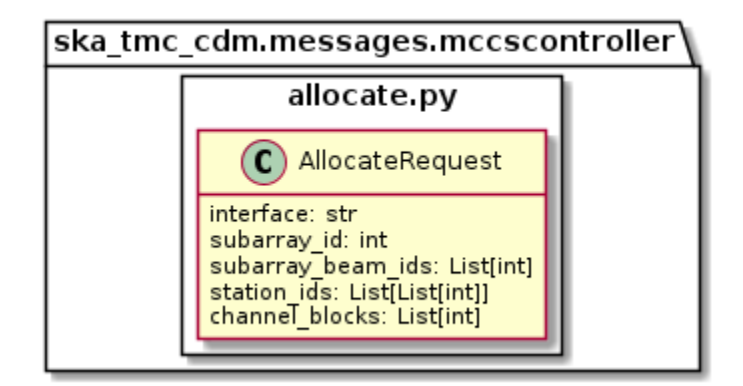

Fig. 1: allocate.py object model

The allocate.py module models the the JSON input for an MCCSController.Allocate() command.

Example JSON input modelled by MCCSController.Allocate:

```
{
  "interface": "https://schema.skao.int/ska-low-mccs-assignresources/2.0",
  "subarray_id": 1,
  "subarray_beam_ids": [1],
  "station_ids": [[1,2]],
  "channel_blocks": [3]
}
```
# <span id="page-53-0"></span>**11.3 releaseresources.py**

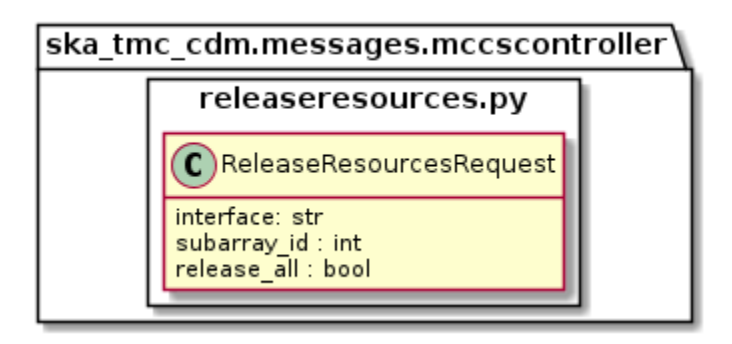

Fig. 2: releaseresources.py object model

The releaseresources.py module models the input JSON for a MCCSController.ReleaseResources() command.

Example ReleaseResourcesRequest JSON that requests all resources be released from sub-array #1:

```
{
  "interface": "https://schema.skao.int/ska-low-mccs-releaseresources/2.0",
  "subarray_id": 1,
  "release_all": true
}
```
## **CHAPTER**

# **TWELVE**

# **USING THE CDM**

To use this library in your project, create objects using the classes defined in ska\_tmc\_cdm.messages and convert them to/from JSON using ska\_tmc\_cdm.schemas.CODEC.

The Python snippet below is an example of constructing a JSON argument for a CentralNode.ReleaseResources() command. The resulting JSON can be sent to the device using a DeviceProxy.

```
# import the classes for ReleaseResources commands and CODEC for serialisation
from ska_tmc_cdm.messages import ReleaseResourcesRequest
from ska_tmc_cdm.schemas import CODEC
# create an object for a command that will release all resources on subarray #2
cmd_arg = ReleaseResourcesRequest(2, release_all=True)
# convert the argument to JSON, ready for use in a DeviceProxy call
as_json = CODEC.dumps(cmd_arg)
```
Below is an example of converting the JSON response from a CentralNode.AssignResources() command to Python objects. The example assumes you have the string response from the command call at hand.

```
# import the classes for ReleaseResources commands and CODEC for serialisation
from ska_tmc_cdm.messages import AssignResourcesResponse
from ska_tmc_cdm.schemas import CODEC
# assume that you have some JSON-formatted string returned by AssignResources()
json_response = ...
# convert the JSON to a Python object. This requires you to provide the class
# you want to convert to
unmarshalled = CODEC.loads(AssignResourcesResponse, json_response)
# This object can hold other objects, as defined by the schema. For example,
# the response for an AssignResources command includes the dish IDs of the
# dishes that were assigned to it. The schema converts this into a
# DishAllocation object we can inspect and manipulate
print(f'Dish IDs allocated: {unmarshalled.dish.receptor_ids}')
```
# **CHAPTER**

# **THIRTEEN**

# **API**

# **13.1 ska\_tmc\_cdm.jsonschema**

# **13.1.1 ska\_tmc\_cdm.jsonschema.json\_schema**

The JSON Schema module contains methods for fetching version-specific JSON schemas using interface uri and validating the structure of JSON against these schemas.

#### class JsonSchema

JSON Schema use for validating the structure of JSON data

static get\_schema\_by\_uri(*uri: [str](https://docs.python.org/3/library/stdtypes.html#str)*) → ska\_telmodel.schema.Schema

Retrieve JSON Schemas from remote server.

### **Parameters**

uri – Interface Version URI

#### **Returns**

Interface schema

#### **Raises**

SchemaNotFound if URI does not resolve to a schema

static validate\_schema(*uri: [str](https://docs.python.org/3/library/stdtypes.html#str)*, *instance: [dict](https://docs.python.org/3/library/stdtypes.html#dict)*, *strictness=None*) → [None](https://docs.python.org/3/library/constants.html#None)

Validate an instance dictionary under the given schema.

strictness can be set from 0-2. Values equal:

0: permissive warnings 1: permissive errors and strict warnings 2: strict errors

## **Parameters**

- uri The schema to validate with
- **instance** The instance to validate
- strictness strictness level

#### **Returns**

None, in case of valid data otherwise, it raises an exception.

# **13.2 ska\_tmc\_cdm.messages**

The ska\_tmc\_cdm.messages package contains modules that maps Tango structured arguments to Python.

# **13.2.1 ska\_tmc\_cdm.messages.central\_node**

The ska tmc cdm.messages.central node package holds modules that translate TMC Central Node requests and responses to and from Python.

# **13.2.2 ska\_tmc\_cdm.messages.central\_node.assign\_resources**

The messages module provides simple Python representations of the structured request and response for the TMC CentralNode.AssignResources command.

class AssignResourcesRequest(*subarray\_id: [Optional\[](https://docs.python.org/3/library/typing.html#typing.Optional)[int\]](https://docs.python.org/3/library/functions.html#int) = None*, *dish\_allocation:*

*[Optional\[](https://docs.python.org/3/library/typing.html#typing.Optional)*[DishAllocation](#page-58-0)*] = None*, *sdp\_config: [Optional\[](https://docs.python.org/3/library/typing.html#typing.Optional)*[SDPConfiguration](#page-59-0)*] = None*, *mccs: [Optional\[](https://docs.python.org/3/library/typing.html#typing.Optional)*[MCCSAllocate](#page-59-1)*] = None*, *interface: [Optional\[](https://docs.python.org/3/library/typing.html#typing.Optional)[str\]](https://docs.python.org/3/library/stdtypes.html#str) = None*, *transaction\_id: [Optional](https://docs.python.org/3/library/typing.html#typing.Optional)[\[str\]](https://docs.python.org/3/library/stdtypes.html#str) = None*)

AssignResourcesRequest is a Python representation of the structured argument for a TMC CentralNode.AssignResourcesRequest request.

classmethod from\_dish(*subarray\_id: [int](https://docs.python.org/3/library/functions.html#int)*, *dish\_allocation:* [DishAllocation,](#page-58-0) *sdp\_config: [Optional\[](https://docs.python.org/3/library/typing.html#typing.Optional)*[SDPConfiguration](#page-59-0)*] = None*, *interface: [Optional](https://docs.python.org/3/library/typing.html#typing.Optional)[\[str\]](https://docs.python.org/3/library/stdtypes.html#str) = None*, *transaction\_id: [Optional\[](https://docs.python.org/3/library/typing.html#typing.Optional)[str\]](https://docs.python.org/3/library/stdtypes.html#str) = None*)

Create a new AssignResourcesRequest object.

**Parameters**

- subarray\_id the numeric SubArray ID  $(1..16)$
- dish\_allocation object holding the DISH resource allocation for this request.
- sdp\_config sdp configuration

#### **Returns**

AssignResourcesRequest object

classmethod from\_mccs(*subarray\_id: [int](https://docs.python.org/3/library/functions.html#int)*, *mccs:* [MCCSAllocate,](#page-59-1) *sdp\_config:*

*[Optional\[](https://docs.python.org/3/library/typing.html#typing.Optional)*[SDPConfiguration](#page-59-0)*] = None*, *interface: [Optional](https://docs.python.org/3/library/typing.html#typing.Optional)[\[str\]](https://docs.python.org/3/library/stdtypes.html#str) = None*,

*transaction\_id: [Optional\[](https://docs.python.org/3/library/typing.html#typing.Optional)[str\]](https://docs.python.org/3/library/stdtypes.html#str) = None*)

Create a new AssignResourcesRequest object.

#### **Parameters**

- subarray\_id the numeric SubArray ID  $(1..16)$
- $mccs$  MCCS subarray allocation
- sdp\_config SDP configuration
- **interface** url string to determine JsonSchema version

#### **Returns**

AssignResourcesRequest object

### class AssignResourcesResponse(*dish\_allocation: [Optional\[](https://docs.python.org/3/library/typing.html#typing.Optional)*[DishAllocation](#page-58-0)*] = None*)

AssignResourcesResponse is a Python representation of the structured response from a TMC CentralNode.AssignResources request.

# **13.2.3 ska\_tmc\_cdm.messages.central\_node.release\_resources**

The release resources module provides simple Python representations of the structured request and response for a TMC CentralNode.ReleaseResources call.

class ReleaseResourcesRequest(*\*\_*, *interface: [Optional\[](https://docs.python.org/3/library/typing.html#typing.Optional)[str\]](https://docs.python.org/3/library/stdtypes.html#str) = None*, *transaction\_id: [Optional](https://docs.python.org/3/library/typing.html#typing.Optional)[\[str\]](https://docs.python.org/3/library/stdtypes.html#str) = None*, *subarray\_id: [Optional](https://docs.python.org/3/library/typing.html#typing.Optional)[\[int\]](https://docs.python.org/3/library/functions.html#int) = None*, *release\_all: [bool](https://docs.python.org/3/library/functions.html#bool) = False*, *dish\_allocation: [Optional\[](https://docs.python.org/3/library/typing.html#typing.Optional)*[DishAllocation](#page-58-0)*] = None*)

ReleaseResourcesRequest is a Python representation of the structured request for a TMC CentralNode.ReleaseResources call.

# **13.2.4 ska\_tmc\_cdm.messages.central\_node.common**

The messages module provides simple Python representations of the structured request and response for the TMC CentralNode.AssignResources command.

<span id="page-58-0"></span>class DishAllocation(*receptor\_ids: [Optional](https://docs.python.org/3/library/typing.html#typing.Optional)[\[List](https://docs.python.org/3/library/typing.html#typing.List)[\[str\]](https://docs.python.org/3/library/stdtypes.html#str)] = None*)

DishAllocation represents the DISH allocation part of an AssignResources request and response.

# **13.2.5 ska\_tmc\_cdm.messages.central\_node.sdp**

The messages module provides simple Python representations of the structured request and response for the TMC CentralNode.AssignResources command.

<span id="page-58-3"></span>class BeamConfiguration(*beam\_id: [Optional\[](https://docs.python.org/3/library/typing.html#typing.Optional)[str\]](https://docs.python.org/3/library/stdtypes.html#str) = None*, *function: [Optional\[](https://docs.python.org/3/library/typing.html#typing.Optional)[str\]](https://docs.python.org/3/library/stdtypes.html#str) = None*, *search\_beam\_id: [Optional\[](https://docs.python.org/3/library/typing.html#typing.Optional)[int\]](https://docs.python.org/3/library/functions.html#int) = None*, *timing\_beam\_id: [Optional](https://docs.python.org/3/library/typing.html#typing.Optional)[\[int\]](https://docs.python.org/3/library/functions.html#int) = None*, *vlbi\_beam\_id: [Optional\[](https://docs.python.org/3/library/typing.html#typing.Optional)[int\]](https://docs.python.org/3/library/functions.html#int) = None*)

Class to hold Dependencies for Beam Configuration

<span id="page-58-1"></span>class Channel(*count: [int](https://docs.python.org/3/library/functions.html#int)*, *start: [int](https://docs.python.org/3/library/functions.html#int)*, *stride: [int](https://docs.python.org/3/library/functions.html#int)*, *freq\_min: [float](https://docs.python.org/3/library/functions.html#float)*, *freq\_max: [float](https://docs.python.org/3/library/functions.html#float)*, *link\_map: [List\[List\]](https://docs.python.org/3/library/typing.html#typing.List)*, *spectral\_window\_id: [Optional\[](https://docs.python.org/3/library/typing.html#typing.Optional)[str\]](https://docs.python.org/3/library/stdtypes.html#str) = None*)

Class to hold Channels for ScanType

<span id="page-58-4"></span>class ChannelConfiguration(*channels\_id: [Optional\[](https://docs.python.org/3/library/typing.html#typing.Optional)[str\]](https://docs.python.org/3/library/stdtypes.html#str) = None*, *spectral\_windows: [Optional\[](https://docs.python.org/3/library/typing.html#typing.Optional)[List\[](https://docs.python.org/3/library/typing.html#typing.List)*[Channel](#page-58-1)*]] = None*)

Class to hold Dependencies for Channel Configuration

<span id="page-58-6"></span>class **EBScanType**(*scan\_type\_id: [Optional](https://docs.python.org/3/library/typing.html#typing.Optional)* $[str]$  = None, *beams: Optional* $[Dict[str]$  $[Dict[str]$ , [EBScanTypeBeam](#page-58-2) $]$  = None, *derive\_from: [Optional\[](https://docs.python.org/3/library/typing.html#typing.Optional)[str\]](https://docs.python.org/3/library/stdtypes.html#str) = None*)

Class to hold EBScanType configuration

<span id="page-58-2"></span>class EBScanTypeBeam(*field\_id: [Optional\[](https://docs.python.org/3/library/typing.html#typing.Optional)[str\]](https://docs.python.org/3/library/stdtypes.html#str) = None*, *channels\_id: [Optional](https://docs.python.org/3/library/typing.html#typing.Optional)[\[str\]](https://docs.python.org/3/library/stdtypes.html#str) = None*, *polarisations\_id: [Optional](https://docs.python.org/3/library/typing.html#typing.Optional)[\[str\]](https://docs.python.org/3/library/stdtypes.html#str) = None*)

Class to hold EBScanTypeBeam Configuration

<span id="page-58-7"></span>class ExecutionBlockConfiguration(*eb\_id: [Optional\[](https://docs.python.org/3/library/typing.html#typing.Optional)[str\]](https://docs.python.org/3/library/stdtypes.html#str) = None*, *max\_length: [Optional\[](https://docs.python.org/3/library/typing.html#typing.Optional)[float\]](https://docs.python.org/3/library/functions.html#float) = None*, *context: [Optional](https://docs.python.org/3/library/typing.html#typing.Optional)[\[Dict\]](https://docs.python.org/3/library/typing.html#typing.Dict) = None*, *beams: [Optional](https://docs.python.org/3/library/typing.html#typing.Optional)[\[List\[](https://docs.python.org/3/library/typing.html#typing.List)*[BeamConfiguration](#page-58-3)*]] = None*, *channels: [Optional](https://docs.python.org/3/library/typing.html#typing.Optional)[\[List\[](https://docs.python.org/3/library/typing.html#typing.List)*[ChannelConfiguration](#page-58-4)*]] = None*, *polarisations: [Optional](https://docs.python.org/3/library/typing.html#typing.Optional)[\[List\[](https://docs.python.org/3/library/typing.html#typing.List)*[PolarisationConfiguration](#page-59-2)*]] = None*, *fields: [Optional](https://docs.python.org/3/library/typing.html#typing.Optional)[\[List\[](https://docs.python.org/3/library/typing.html#typing.List)*[FieldConfiguration](#page-58-5)*]] = None*, *scan\_types: [Optional](https://docs.python.org/3/library/typing.html#typing.Optional)[\[List\[](https://docs.python.org/3/library/typing.html#typing.List)*[EBScanType](#page-58-6)*]] = None*)

<span id="page-58-5"></span>Class to hold ExecutionBlock configuration

class FieldConfiguration(*field\_id: [Optional](https://docs.python.org/3/library/typing.html#typing.Optional)[\[str\]](https://docs.python.org/3/library/stdtypes.html#str) = None*, *pointing\_fqdn: [Optional](https://docs.python.org/3/library/typing.html#typing.Optional)[\[str\]](https://docs.python.org/3/library/stdtypes.html#str) = None*, *phase\_dir: [Optional\[](https://docs.python.org/3/library/typing.html#typing.Optional)*[PhaseDir](#page-59-3)*] = None*)

Class to hold Field configuration

<span id="page-59-5"></span>class PbDependency(*pb\_id: [str](https://docs.python.org/3/library/stdtypes.html#str)*, *kind: [List\[](https://docs.python.org/3/library/typing.html#typing.List)[str\]](https://docs.python.org/3/library/stdtypes.html#str)*)

Class to hold Dependencies for ProcessingBlock

<span id="page-59-3"></span>class  $PhaseDir(*ra*: *Optional[List]* = *None*, *dec*: *Optional[List]* = *None*, *reference_time*: *Optional[str]* = *None*,$  $PhaseDir(*ra*: *Optional[List]* = *None*, *dec*: *Optional[List]* = *None*, *reference_time*: *Optional[str]* = *None*,$  $PhaseDir(*ra*: *Optional[List]* = *None*, *dec*: *Optional[List]* = *None*, *reference_time*: *Optional[str]* = *None*,$  $PhaseDir(*ra*: *Optional[List]* = *None*, *dec*: *Optional[List]* = *None*, *reference_time*: *Optional[str]* = *None*,$  $PhaseDir(*ra*: *Optional[List]* = *None*, *dec*: *Optional[List]* = *None*, *reference_time*: *Optional[str]* = *None*,$  $PhaseDir(*ra*: *Optional[List]* = *None*, *dec*: *Optional[List]* = *None*, *reference_time*: *Optional[str]* = *None*,$ *reference\_frame: [Optional](https://docs.python.org/3/library/typing.html#typing.Optional)[\[str\]](https://docs.python.org/3/library/stdtypes.html#str) = None*)

Class to hold PhaseDir configuration

<span id="page-59-2"></span>class PolarisationConfiguration(*polarisations\_id: [Optional\[](https://docs.python.org/3/library/typing.html#typing.Optional)[str\]](https://docs.python.org/3/library/stdtypes.html#str) = None*, *corr\_type: [Optional\[](https://docs.python.org/3/library/typing.html#typing.Optional)[List\[](https://docs.python.org/3/library/typing.html#typing.List)[str\]](https://docs.python.org/3/library/stdtypes.html#str)] = None*)

Class to hold Dependencies for Polarisation Configuration

<span id="page-59-8"></span>class ProcessingBlockConfiguration(*pb\_id: [Optional\[](https://docs.python.org/3/library/typing.html#typing.Optional)[str\]](https://docs.python.org/3/library/stdtypes.html#str) = None*, *workflow: [Optional\[](https://docs.python.org/3/library/typing.html#typing.Optional)*[SDPWorkflow](#page-59-4)*] = None*, *parameters: [Optional](https://docs.python.org/3/library/typing.html#typing.Optional)[\[Dict\]](https://docs.python.org/3/library/typing.html#typing.Dict) = None*, *dependencies: [Optional](https://docs.python.org/3/library/typing.html#typing.Optional)[\[List\[](https://docs.python.org/3/library/typing.html#typing.List)*[PbDependency](#page-59-5)*]] = None*, *sbi\_ids: [Optional\[](https://docs.python.org/3/library/typing.html#typing.Optional)[List\]](https://docs.python.org/3/library/typing.html#typing.List) = None*, *script: [Optional\[](https://docs.python.org/3/library/typing.html#typing.Optional)*[ScriptConfiguration](#page-59-6)*] = None*)

Class to hold ProcessingBlock configuration

<span id="page-59-0"></span>class  $SDPConfiguration(eb_id: Optional[str] = None, max_length: Optional[float] = None, scan_types:$  $SDPConfiguration(eb_id: Optional[str] = None, max_length: Optional[float] = None, scan_types:$  $SDPConfiguration(eb_id: Optional[str] = None, max_length: Optional[float] = None, scan_types:$  $SDPConfiguration(eb_id: Optional[str] = None, max_length: Optional[float] = None, scan_types:$  $SDPConfiguration(eb_id: Optional[str] = None, max_length: Optional[float] = None, scan_types:$  $SDPConfiguration(eb_id: Optional[str] = None, max_length: Optional[float] = None, scan_types:$ *[Optional](https://docs.python.org/3/library/typing.html#typing.Optional)[\[List\[](https://docs.python.org/3/library/typing.html#typing.List)*[ScanType](#page-59-7)*]] = None*, *processing\_blocks: [Optional](https://docs.python.org/3/library/typing.html#typing.Optional)[\[List\[](https://docs.python.org/3/library/typing.html#typing.List)*[ProcessingBlockConfiguration](#page-59-8)*]] = None*, *execution\_block: [Optional\[](https://docs.python.org/3/library/typing.html#typing.Optional)*[ExecutionBlockConfiguration](#page-58-7)*] = None*, *resources: [Optional\[](https://docs.python.org/3/library/typing.html#typing.Optional)[Dict\]](https://docs.python.org/3/library/typing.html#typing.Dict) = None*, *interface: [Optional\[](https://docs.python.org/3/library/typing.html#typing.Optional)[str\]](https://docs.python.org/3/library/stdtypes.html#str) = None*)

Class to hold SDP Configuration

<span id="page-59-4"></span>class SDPWorkflow(*name: [str](https://docs.python.org/3/library/stdtypes.html#str)*, *kind: [str](https://docs.python.org/3/library/stdtypes.html#str)*, *version: [str](https://docs.python.org/3/library/stdtypes.html#str)*)

Class to hold SDPWorkflows for ProcessingBlock

- <span id="page-59-7"></span>class ScanType(*scan\_type\_id*, *reference\_frame: [str](https://docs.python.org/3/library/stdtypes.html#str)*, *ra: [str](https://docs.python.org/3/library/stdtypes.html#str)*, *dec: [str](https://docs.python.org/3/library/stdtypes.html#str)*, *channels: [List\[](https://docs.python.org/3/library/typing.html#typing.List)*[Channel](#page-58-1)*]*) Class to hold ScanType configuration
- <span id="page-59-6"></span>class ScriptConfiguration(*kind: [Optional](https://docs.python.org/3/library/typing.html#typing.Optional)[\[str\]](https://docs.python.org/3/library/stdtypes.html#str) = None*, *name: [Optional](https://docs.python.org/3/library/typing.html#typing.Optional)[\[str\]](https://docs.python.org/3/library/stdtypes.html#str) = None*, *version: [Optional](https://docs.python.org/3/library/typing.html#typing.Optional)[\[str\]](https://docs.python.org/3/library/stdtypes.html#str) = None*)

Class to hold ScriptConfiguration

# **13.2.6 ska\_tmc\_cdm.messages.central\_node.mccs**

<span id="page-59-1"></span>class MCCSAllocate(*station\_ids: [Sequence\[Sequence\[](https://docs.python.org/3/library/typing.html#typing.Sequence)[int\]](https://docs.python.org/3/library/functions.html#int)]*, *channel\_blocks: [Sequence](https://docs.python.org/3/library/typing.html#typing.Sequence)[\[int\]](https://docs.python.org/3/library/functions.html#int)*, *subarray\_beam\_ids: [Sequence\[](https://docs.python.org/3/library/typing.html#typing.Sequence)[int\]](https://docs.python.org/3/library/functions.html#int)*)

MCCSAllocate is a Python representation of the structured argument for a TMC CentralNode.AssignResourcesRequest.

# **13.2.7 ska\_tmc\_cdm.messages.mccscontroller.allocate**

The allocate module defines a Python object model for the structured JSON given in an MCCSController.Allocate call.

class AllocateRequest(*\**, *interface: [Optional](https://docs.python.org/3/library/typing.html#typing.Optional)[\[str\]](https://docs.python.org/3/library/stdtypes.html#str) =*

*'https://schema.skao.int/ska-low-mccs-assignresources/2.0'*, *subarray\_id: [int](https://docs.python.org/3/library/functions.html#int)*, *subarray\_beam\_ids: [Optional\[](https://docs.python.org/3/library/typing.html#typing.Optional)[List](https://docs.python.org/3/library/typing.html#typing.List)[\[int\]](https://docs.python.org/3/library/functions.html#int)] = None*, *station\_ids: [Optional\[](https://docs.python.org/3/library/typing.html#typing.Optional)[List\[List](https://docs.python.org/3/library/typing.html#typing.List)[\[int\]](https://docs.python.org/3/library/functions.html#int)]] = None*, *channel\_blocks: [Optional](https://docs.python.org/3/library/typing.html#typing.Optional)[\[List](https://docs.python.org/3/library/typing.html#typing.List)[\[int\]](https://docs.python.org/3/library/functions.html#int)] = None*)

AssignResourcesRequest is the object representation of the JSON argument for an MCCSController.Allocate command.

## **13.2.8 ska\_tmc\_cdm.messages.mccscontroller.releaseresources**

The allocate module defines a Python object model for the structured JSON that forms the argument for an MCCSController.ReleaseResources call.

class ReleaseResourcesRequest(*\**, *interface: [Optional\[](https://docs.python.org/3/library/typing.html#typing.Optional)[str\]](https://docs.python.org/3/library/stdtypes.html#str) =*

*'https://schema.skao.int/ska-low-mccs-releaseresources/2.0'*, *subarray\_id: [int](https://docs.python.org/3/library/functions.html#int)*, *release\_all: [bool](https://docs.python.org/3/library/functions.html#bool)*)

ReleaseResourcesRequest is the object representation of the JSON argument for an MCCSController.ReleaseResources command.

# **13.2.9 ska\_tmc\_cdm.messages.mccssubarray.assigned\_resources**

class AssignedResources(*\**, *interface: [Optional\[](https://docs.python.org/3/library/typing.html#typing.Optional)[str\]](https://docs.python.org/3/library/stdtypes.html#str) =*

*'https://schema.skao.int/ska-low-mccs-assignedresources/2.0'*, *subarray\_beam\_ids: [Optional\[](https://docs.python.org/3/library/typing.html#typing.Optional)[List\[](https://docs.python.org/3/library/typing.html#typing.List)[int\]](https://docs.python.org/3/library/functions.html#int)] = None*, *station\_ids: [Optional\[](https://docs.python.org/3/library/typing.html#typing.Optional)[List\[List](https://docs.python.org/3/library/typing.html#typing.List)[\[int\]](https://docs.python.org/3/library/functions.html#int)]] = None*, *channel\_blocks: [Optional\[](https://docs.python.org/3/library/typing.html#typing.Optional)[List\[](https://docs.python.org/3/library/typing.html#typing.List)[int\]](https://docs.python.org/3/library/functions.html#int)] = None*)

AssignedResources is the object representation of the JSON returned by the MCCSSubarray.assigned\_resources attribute.

# **13.2.10 ska\_tmc\_cdm.messages.mccssubarray.configure**

The mccssubarray.configure module contains a Python object model for the various structured bits of JSON given in an MCCSSubarray.Configure call.

class ConfigureRequest(*\**, *interface: [Optional](https://docs.python.org/3/library/typing.html#typing.Optional)[\[str\]](https://docs.python.org/3/library/stdtypes.html#str) = 'https://schema.skao.int/ska-low-mccs-configure/2.0'*, *stations: [List\[](https://docs.python.org/3/library/typing.html#typing.List)*[StationConfiguration](#page-60-0)*]*, *subarray\_beams: [List\[](https://docs.python.org/3/library/typing.html#typing.List)*[SubarrayBeamConfiguration](#page-60-1)*]*)

Class to hold all subarray configuration.

<span id="page-60-0"></span>class StationConfiguration(*station\_id: [int](https://docs.python.org/3/library/functions.html#int)*)

A class to hold station configuration

<span id="page-60-1"></span>class SubarrayBeamConfiguration(*\**, *subarray\_beam\_id: [int](https://docs.python.org/3/library/functions.html#int)*, *station\_ids: [List\[](https://docs.python.org/3/library/typing.html#typing.List)[int\]](https://docs.python.org/3/library/functions.html#int)*, *update\_rate: [float](https://docs.python.org/3/library/functions.html#float)*, *channels: [List\[List\[](https://docs.python.org/3/library/typing.html#typing.List)[int\]](https://docs.python.org/3/library/functions.html#int)]*, *sky\_coordinates: [List\[](https://docs.python.org/3/library/typing.html#typing.List)[float\]](https://docs.python.org/3/library/functions.html#float)*, *antenna\_weights: [List](https://docs.python.org/3/library/typing.html#typing.List)[\[float\]](https://docs.python.org/3/library/functions.html#float)*, *phase\_centre: [List\[](https://docs.python.org/3/library/typing.html#typing.List)[float\]](https://docs.python.org/3/library/functions.html#float)*)

A class to hold subarray beam configuration attributes

# **13.2.11 ska\_tmc\_cdm.messages.mccssubarray.scan**

The scan module defines Python object representations of the structured request for an MCCSSubarray.Scan command.

class ScanRequest(*\**, *interface: [Optional](https://docs.python.org/3/library/typing.html#typing.Optional)[\[str\]](https://docs.python.org/3/library/stdtypes.html#str) = 'https://schema.skao.int/ska-low-mccs-scan/2.0'*, *scan\_id: [int](https://docs.python.org/3/library/functions.html#int)*, *start\_time: [float](https://docs.python.org/3/library/functions.html#float)*)

ScanRequest represents the request argument for MCCSSubarray.Scan call.

# **13.2.12 ska\_tmc\_cdm.messages.subarray\_node**

The ska\_tmc\_cdm.messages.subarray\_node package holds modules containing classes that represent arguments, requests, and responses for TMC SubArrayNode devices.

# **13.2.13 ska\_tmc\_cdm.messages.subarray\_node.assigned\_resources**

TMC Assigned Resources

class AssignedResources(*\**, *interface: [Optional\[](https://docs.python.org/3/library/typing.html#typing.Optional)[str\]](https://docs.python.org/3/library/stdtypes.html#str) = 'https://schema.skao.int/ska-low-tmc-assignedresources/2.0'*, *mccs:* [MCCSAllocation](#page-61-0))

AssignedResources models the structured JSON returned when the MCCSSubarray.assigned\_resources Tango attribute is read.

#### $is\_empty() \rightarrow bool$  $is\_empty() \rightarrow bool$

Determine that the current MCCSAllocation instance is empty (none of the attribute Lists are populated)

<span id="page-61-0"></span>class MCCSAllocation(*subarray\_beam\_ids: [List](https://docs.python.org/3/library/typing.html#typing.List)[\[int\]](https://docs.python.org/3/library/functions.html#int)*, *station\_ids: [List\[List](https://docs.python.org/3/library/typing.html#typing.List)[\[int\]](https://docs.python.org/3/library/functions.html#int)]*, *channel\_blocks: [List](https://docs.python.org/3/library/typing.html#typing.List)[\[int\]](https://docs.python.org/3/library/functions.html#int)*)

MCCSAllocation is a Python representation of the structured JSON representing the resources assigned to an MCCS subarray.

### is\_empty()

Determine that the current MCCSAllocation instance is empty (none of the attribute Lists are populated)

# **13.2.14 ska\_tmc\_cdm.messages.subarray\_node.configure**

The configure package contains modules that define Python classes for all of the permissible arguments for a SubArrayNode.configure() call.

class ConfigureRequest(*pointing: [Optional\[](https://docs.python.org/3/library/typing.html#typing.Optional)*[PointingConfiguration](#page-62-0)*] = None*, *dish:*

*[Optional\[](https://docs.python.org/3/library/typing.html#typing.Optional)*[DishConfiguration](#page-62-1)*] = None*, *sdp: [Optional\[](https://docs.python.org/3/library/typing.html#typing.Optional)*[SDPConfiguration](#page-63-0)*] = None*, *csp: [Optional\[](https://docs.python.org/3/library/typing.html#typing.Optional)*[CSPConfiguration](#page-62-2)*] = None*, *mccs: [Optional\[](https://docs.python.org/3/library/typing.html#typing.Optional)*[MCCSConfiguration](#page-63-1)*] = None*, *tmc: [Optional\[](https://docs.python.org/3/library/typing.html#typing.Optional)*[TMCConfiguration](#page-64-0)*] = None*, *interface: [Optional\[](https://docs.python.org/3/library/typing.html#typing.Optional)[str\]](https://docs.python.org/3/library/stdtypes.html#str) = 'https://schema.skao.int/ska-tmc-configure/2.1'*, *transaction\_id: [Optional\[](https://docs.python.org/3/library/typing.html#typing.Optional)[str\]](https://docs.python.org/3/library/stdtypes.html#str) = None*)

ConfigureRequest encapsulates the arguments required for the TMC SubArrayNode.Configure() command.

# **13.2.15 ska\_tmc\_cdm.messages.subarray\_node.configure.core**

The configure.common module contains simple Python representations of the structured request and response for the TMC SubArrayNode.Configure command.

<span id="page-62-1"></span>As configurations become more complex, they may be rehomed in a submodule of this package.

#### class DishConfiguration(*receiver\_band:* [ReceiverBand](#page-62-3))

DishConfiguration specifies how SKA MID dishes in a sub-array should be configured. At the moment, this is limited to setting the receiver band.

<span id="page-62-0"></span>class PointingConfiguration(*target:* [Target](#page-62-4))

PointingConfiguration specifies where the subarray receptors are going to point.

#### <span id="page-62-3"></span>class ReceiverBand(*value*)

ReceiverBand is an enumeration of SKA MID receiver bands.

```
class Target(ra, dec, target_name='', reference_frame='icrs', unit=('hourangle', 'deg'))
```
Target encapsulates source coordinates and source metadata.

The SubArrayNode ICD specifies that RA and Dec must be provided, hence non-ra/dec frames such as galactic are not supported.

# **13.2.16 ska\_tmc\_cdm.messages.subarray\_node.configure.csp**

The configure.csp module contains Python classes that represent the various aspects of CSP configuration that may be specified in a SubArrayNode.configure command.

<span id="page-62-9"></span>class BeamConfiguration(*pst\_beam\_id: [Optional](https://docs.python.org/3/library/typing.html#typing.Optional)[\[int\]](https://docs.python.org/3/library/functions.html#int) = None*, *stn\_beam\_id: [Optional\[](https://docs.python.org/3/library/typing.html#typing.Optional)[int\]](https://docs.python.org/3/library/functions.html#int) = None*, *offset\_dly\_poly: [Optional](https://docs.python.org/3/library/typing.html#typing.Optional)[\[str\]](https://docs.python.org/3/library/stdtypes.html#str) = None*, *stn\_weights: [Optional\[](https://docs.python.org/3/library/typing.html#typing.Optional)[List](https://docs.python.org/3/library/typing.html#typing.List)[\[float\]](https://docs.python.org/3/library/functions.html#float)] = None*, *jones: [Optional\[](https://docs.python.org/3/library/typing.html#typing.Optional)[str\]](https://docs.python.org/3/library/stdtypes.html#str) = None*, *dest\_chans: [Optional\[](https://docs.python.org/3/library/typing.html#typing.Optional)[List\[](https://docs.python.org/3/library/typing.html#typing.List)[int\]](https://docs.python.org/3/library/functions.html#int)] = None*, *rfi\_enable: [Optional\[](https://docs.python.org/3/library/typing.html#typing.Optional)[List](https://docs.python.org/3/library/typing.html#typing.List)[\[bool\]](https://docs.python.org/3/library/functions.html#bool)] = None*, *rfi\_static\_chans: [Optional\[](https://docs.python.org/3/library/typing.html#typing.Optional)[List\[](https://docs.python.org/3/library/typing.html#typing.List)[int\]](https://docs.python.org/3/library/functions.html#int)] = None*, *rfi\_dynamic\_chans: [Optional](https://docs.python.org/3/library/typing.html#typing.Optional)[\[List\[](https://docs.python.org/3/library/typing.html#typing.List)[int\]](https://docs.python.org/3/library/functions.html#int)] = None*, *rfi\_weighted: [Optional](https://docs.python.org/3/library/typing.html#typing.Optional)[\[float\]](https://docs.python.org/3/library/functions.html#float) = None*)

Class to hold Beams Configuration.

<span id="page-62-7"></span>class CBFConfiguration(*fsp\_configs: [List\[](https://docs.python.org/3/library/typing.html#typing.List)*[FSPConfiguration](#page-62-5)*]*, *vlbi\_config: [Optional\[](https://docs.python.org/3/library/typing.html#typing.Optional)[dict\]](https://docs.python.org/3/library/stdtypes.html#dict) = None*) Class to hold all FSP and VLBI configurations.

<span id="page-62-2"></span>class CSPConfiguration(*interface: [Optional\[](https://docs.python.org/3/library/typing.html#typing.Optional)[str\]](https://docs.python.org/3/library/stdtypes.html#str) = None*, *subarray: [Optional\[](https://docs.python.org/3/library/typing.html#typing.Optional)*[SubarrayConfiguration](#page-63-2)*] = None*, *common: [Optional\[](https://docs.python.org/3/library/typing.html#typing.Optional)*[CommonConfiguration](#page-62-6)*] = None*, *cbf\_config: [Optional\[](https://docs.python.org/3/library/typing.html#typing.Optional)*[CBFConfiguration](#page-62-7)*] = None*, *pst\_config: [Optional\[](https://docs.python.org/3/library/typing.html#typing.Optional)[dict\]](https://docs.python.org/3/library/stdtypes.html#dict) = None*, *pss\_config: [Optional](https://docs.python.org/3/library/typing.html#typing.Optional)[\[dict\]](https://docs.python.org/3/library/stdtypes.html#dict) = None*, *lowcbf: [Optional\[](https://docs.python.org/3/library/typing.html#typing.Optional)*[LowCBFConfiguration](#page-63-3)*] = None*)

Class to hold all CSP configuration.

<span id="page-62-6"></span>class CommonConfiguration(*config\_id: [str](https://docs.python.org/3/library/stdtypes.html#str)*, *frequency\_band: [Optional\[](https://docs.python.org/3/library/typing.html#typing.Optional)*[ReceiverBand](#page-62-3)*] = None*, *subarray\_id: [Optional](https://docs.python.org/3/library/typing.html#typing.Optional)[\[int\]](https://docs.python.org/3/library/functions.html#int) = None*, *band\_5\_tuning: [Optional](https://docs.python.org/3/library/typing.html#typing.Optional)[\[List\[](https://docs.python.org/3/library/typing.html#typing.List)[float\]](https://docs.python.org/3/library/functions.html#float)] = None*)

Class to hold the CSP sub-elements.

<span id="page-62-5"></span>class FSPConfiguration(*fsp\_id: [int](https://docs.python.org/3/library/functions.html#int)*, *function\_mode:* [FSPFunctionMode,](#page-62-8) *frequency\_slice\_id: [int](https://docs.python.org/3/library/functions.html#int)*, *integration\_factor: [int](https://docs.python.org/3/library/functions.html#int)*, *zoom\_factor: [int](https://docs.python.org/3/library/functions.html#int)*, *channel\_averaging\_map: [Optional](https://docs.python.org/3/library/typing.html#typing.Optional)[\[List](https://docs.python.org/3/library/typing.html#typing.List)[\[Tuple\]](https://docs.python.org/3/library/typing.html#typing.Tuple)] = None*, *output\_link\_map: [Optional\[](https://docs.python.org/3/library/typing.html#typing.Optional)[List](https://docs.python.org/3/library/typing.html#typing.List)[\[Tuple\]](https://docs.python.org/3/library/typing.html#typing.Tuple)] = None*, *channel\_offset: [Optional](https://docs.python.org/3/library/typing.html#typing.Optional)[\[int\]](https://docs.python.org/3/library/functions.html#int) = None*, *zoom\_window\_tuning: [Optional](https://docs.python.org/3/library/typing.html#typing.Optional)[\[int\]](https://docs.python.org/3/library/functions.html#int) = None*)

<span id="page-62-8"></span>FSPConfiguration defines the configuration for a CSP Frequency Slice Processor.

class FSPFunctionMode(*value*)

FSPFunctionMode is an enumeration of the available FSP modes.

<span id="page-63-3"></span>class LowCBFConfiguration(*stations: [Optional\[](https://docs.python.org/3/library/typing.html#typing.Optional)*[StationConfiguration](#page-63-4)*] = None*, *timing\_beams: [Optional\[](https://docs.python.org/3/library/typing.html#typing.Optional)*[TimingBeamConfiguration](#page-63-5)*] = None*)

Class to hold Low CBF Configuration.

<span id="page-63-4"></span>class StationConfiguration(*stns: [Optional](https://docs.python.org/3/library/typing.html#typing.Optional)[\[List\[List\[](https://docs.python.org/3/library/typing.html#typing.List)[int\]](https://docs.python.org/3/library/functions.html#int)]] = None*, *stn\_beams: [Optional\[](https://docs.python.org/3/library/typing.html#typing.Optional)[List\[](https://docs.python.org/3/library/typing.html#typing.List)*[StnBeamConfiguration](#page-63-6)*]] = None*)

Class to hold Stations Configuration.

<span id="page-63-6"></span>class StnBeamConfiguration(*beam\_id: [Optional](https://docs.python.org/3/library/typing.html#typing.Optional)[\[int\]](https://docs.python.org/3/library/functions.html#int) = None*, *freq\_ids: [Optional](https://docs.python.org/3/library/typing.html#typing.Optional)[\[List](https://docs.python.org/3/library/typing.html#typing.List)[\[int\]](https://docs.python.org/3/library/functions.html#int)] = None*, *boresight\_dly\_poly: [Optional](https://docs.python.org/3/library/typing.html#typing.Optional)[\[str\]](https://docs.python.org/3/library/stdtypes.html#str) = None*)

Class to hold Stations Beam Configuration.

<span id="page-63-2"></span>class SubarrayConfiguration(*subarray\_name: [str](https://docs.python.org/3/library/stdtypes.html#str)*)

Class to hold the parameters relevant only for the current sub-array device.

<span id="page-63-5"></span>class TimingBeamConfiguration(*beams: [Optional](https://docs.python.org/3/library/typing.html#typing.Optional)[\[List\[](https://docs.python.org/3/library/typing.html#typing.List)*[BeamConfiguration](#page-62-9)*]] = None*) Class to hold Timing Beams Configuration.

# **13.2.17 ska\_tmc\_cdm.messages.subarray\_node.configure.sdp**

The configure.sdp module contains Python classes that represent the various aspects of SDP configuration that may be specified in a SubArrayNode.configure command.

<span id="page-63-0"></span>class SDPConfiguration(*\**, *interface: [Optional](https://docs.python.org/3/library/typing.html#typing.Optional)[\[str\]](https://docs.python.org/3/library/stdtypes.html#str) = 'https://schema.skao.int/ska-sdp-configure/0.3'*, *scan\_type: [str](https://docs.python.org/3/library/stdtypes.html#str)*)

Message class to hold SDP configuration aspect of a TMC SubArrayNode.Configure call.

# **13.2.18 ska\_tmc\_cdm.messages.subarray\_node.configure.mccs**

The configure.mccs module contains Python classes that represent the various aspects of MCCS configuration that may be specified in a SubArray.configure command.

<span id="page-63-1"></span>class MCCSConfiguration(*\*\_*, *station\_configs: [List\[](https://docs.python.org/3/library/typing.html#typing.List)*[StnConfiguration](#page-63-7)*]*, *subarray\_beam\_configs: [List\[](https://docs.python.org/3/library/typing.html#typing.List)*[SubarrayBeamConfiguration](#page-63-8)*]*)

Class to hold all subarray configuration.

<span id="page-63-7"></span>class StnConfiguration(*station\_id: [int](https://docs.python.org/3/library/functions.html#int)*)

A class to hold station configuration configuration

<span id="page-63-8"></span>class SubarrayBeamConfiguration(*subarray\_beam\_id: [int](https://docs.python.org/3/library/functions.html#int)*, *station\_ids: [List\[](https://docs.python.org/3/library/typing.html#typing.List)[int\]](https://docs.python.org/3/library/functions.html#int)*, *channels: [List\[List](https://docs.python.org/3/library/typing.html#typing.List)[\[int\]](https://docs.python.org/3/library/functions.html#int)]*, *update\_rate: [float](https://docs.python.org/3/library/functions.html#float)*, *target:* [SubarrayBeamTarget,](#page-63-9) *antenna\_weights: [List](https://docs.python.org/3/library/typing.html#typing.List)[\[float\]](https://docs.python.org/3/library/functions.html#float)*, *phase\_centre: [List\[](https://docs.python.org/3/library/typing.html#typing.List)[float\]](https://docs.python.org/3/library/functions.html#float)*)

A class to hold subarray\_beam configuration attributes

<span id="page-63-9"></span>class SubarrayBeamTarget(*az: [float](https://docs.python.org/3/library/functions.html#float)*, *el: [float](https://docs.python.org/3/library/functions.html#float)*, *target\_name: [str](https://docs.python.org/3/library/stdtypes.html#str)*, *reference\_frame: [str](https://docs.python.org/3/library/stdtypes.html#str)*)

Target encapsulates source coordinates and source metadata.

The SubArrayNode ICD specifies that az and el must be provided

# **13.2.19 ska\_tmc\_cdm.messages.subarray\_node.configure.tmc**

Configuration specific to TMC. scan\_duration (in seconds) is the duration to be used for all scan commands following this configuration.

<span id="page-64-0"></span>class TMCConfiguration(*scan\_duration: [timedelta](https://docs.python.org/3/library/datetime.html#datetime.timedelta)*)

Class to hold TMC configuration

# **13.2.20 ska\_tmc\_cdm.messages.subarray\_node.scan**

The scan module defines simple Python representations of the structured request for a TMC SubArrayNode.Scan command.

class ScanRequest(*\**, *interface: [Optional](https://docs.python.org/3/library/typing.html#typing.Optional)[\[str\]](https://docs.python.org/3/library/stdtypes.html#str) = 'https://schema.skao.int/ska-tmc-scan/2.1'*, *transaction\_id: [Optional](https://docs.python.org/3/library/typing.html#typing.Optional)[\[str\]](https://docs.python.org/3/library/stdtypes.html#str) = None*, *scan\_id: [int](https://docs.python.org/3/library/functions.html#int)*)

ScanRequest represents the JSON for a SubArrayNode.scan call.

# **13.3 ska\_tmc\_cdm.schemas**

The schemas for the SKA Configuration Data Model (CDM).

## **13.3.1 ska\_tmc\_cdm.schemas.central\_node**

The schemas.central\_node package contains Marshmallow schemas that convert JSON to/from the Python classes contained in ska\_tmc\_cdm.messages.central\_node.

#### class AssignResourcesRequestSchema(*\*args: [Any](https://docs.python.org/3/library/typing.html#typing.Any)*, *\*\*kwargs: [Any](https://docs.python.org/3/library/typing.html#typing.Any)*)

Marshmallow schema for the AssignResourcesRequest class.

# class Meta

marshmallow directives for AssignResourcesRequestSchema.

### create\_request(*data*, *\*\*\_*)

Convert parsed JSON back into an AssignResources request object.

#### **Parameters**

- data Marshmallow-provided dict containing parsed JSON values
- $-$  kwargs passed by Marshmallow

#### **Returns**

AssignResources object populated from data

# dish

alias of [DishAllocationSchema](#page-68-0)

#### mccs

alias of [MCCSAllocateSchema](#page-75-0)

#### sdp\_config

alias of [SDPConfigurationSchema](#page-73-0)

#### validate\_on\_dump(*data*, *\*\*\_*)

Validating the structure of JSON against schemas and Filter out null values from JSON.

#### **Parameters**

- data Marshmallow-provided dict containing parsed object values
- $-$  kwargs passed by Marshmallow

#### **Returns**

dict suitable for SubArrayNode configuration

#### class AssignResourcesResponseSchema(*\*args: [Any](https://docs.python.org/3/library/typing.html#typing.Any)*, *\*\*kwargs: [Any](https://docs.python.org/3/library/typing.html#typing.Any)*)

Marshmallow schema for the AssignResourcesResponse class.

#### class Meta

Marshmallow directives for AssignResourcesResponseSchema.

#### create\_response(*data*, *\*\*\_*)

Convert parsed JSON from an AssignResources response back into an AssignResourcesResponse object.

#### **Parameters**

- data Marshmallow-provided dict containing parsed JSON values
- $-$  kwargs passed by Marshmallow

#### **Returns**

AssignResourcesResponse object populated from data

#### dish

alias of [DishAllocationResponseSchema](#page-68-1)

#### class DishAllocationResponseSchema(*\*args: [Any](https://docs.python.org/3/library/typing.html#typing.Any)*, *\*\*kwargs: [Any](https://docs.python.org/3/library/typing.html#typing.Any)*)

Marshmallow schema for the DishAllocation class when received in the response.

#### create(*data*, *\*\*\_*)

Convert parsed JSON from an AssignResources response back into a DishAllocation object.

This 'duplicate' schema is required as the DishAllocation is found under a different JSON key in the response as compared to the request.

#### **Parameters**

- data Marshmallow-provided dict containing parsed JSON values
- $-$  kwargs passed by Marshmallow

#### **Returns**

DishAllocation object populated from data

#### class DishAllocationSchema(*\*args: [Any](https://docs.python.org/3/library/typing.html#typing.Any)*, *\*\*kwargs: [Any](https://docs.python.org/3/library/typing.html#typing.Any)*)

Marshmallow schema for the DishAllocation class.

#### create(*data*, *\*\*\_*)

Convert parsed JSON back into a DishAllocation object.

#### **Parameters**

- data Marshmallow-provided dict containing parsed JSON values
- $-$  kwargs passed by Marshmallow

#### **Returns**

DishAllocation object populated from data

#### class MCCSAllocateSchema(*\*args: [Any](https://docs.python.org/3/library/typing.html#typing.Any)*, *\*\*kwargs: [Any](https://docs.python.org/3/library/typing.html#typing.Any)*)

Marshmallow schema for the MCCSAllocate class.

#### create\_mccs\_allocate(*data*, *\*\*\_*)

Convert parsed JSON back into a MCCSAllocate object.

#### **Parameters**

- data Marshmallow-provided dict containing parsed JSON values
- $\angle$  kwargs passed by Marshmallow

#### **Returns**

MCCSAllocate object populated from data

#### class ReleaseResourcesRequestSchema(*\*args: [Any](https://docs.python.org/3/library/typing.html#typing.Any)*, *\*\*kwargs: [Any](https://docs.python.org/3/library/typing.html#typing.Any)*)

Marshmallow schema for the ReleaseResourcesRequest class.

#### class Meta

Marshmallow directives for ReleaseResourcesRequestSchema.

#### create\_request(*data*, *\*\*\_*)

Convert parsed JSON from an ReleaseResources request back into an ReleaseResourcesRequest object.

#### **Parameters**

- data Marshmallow-provided dict containing parsed JSON values
- $-$  kwargs passed by Marshmallow

#### **Returns**

ReleaseResourcesRequest object populated from data

## dish

alias of [DishAllocationSchema](#page-68-0)

### filter\_args(*data*, *\*\*\_*)

Filter Marshmallow's JSON based on the value of release all.

If release\_all is True, other resource definitions should be stripped from the request. If release\_all for MID set to False, the 'release\_all' key itself should be stripped. If release\_all\_low for LOW set to False, the 'release\_all\_low' key itself should be stripped.

#### **Parameters**

- data Marshmallow-provided dict containing parsed object values
- \_ kwargs passed by Marshmallow

#### **Returns**

dict suitable for request submission

### class SDPConfigurationSchema(*\*args: [Any](https://docs.python.org/3/library/typing.html#typing.Any)*, *\*\*kwargs: [Any](https://docs.python.org/3/library/typing.html#typing.Any)*)

Marsmallow class for the SDPConfiguration class

#### create\_sdp\_config(*data*, *\*\*\_*)

Convert parsed JSON back into a SDPConfiguration object.

#### **Parameters**

• data – Marshmallow-provided dict containing parsed JSON values

 $\bullet$  \_ – kwargs passed by Marshmallow

**Returns**

SDPConfiguration object populated from data

#### execution\_block

alias of [ExecutionBlockConfigurationSchema](#page-71-0)

### filter\_nulls(*data*, *\*\*\_*)

Filter out null values from JSON.

#### **Parameters**

- data Marshmallow-provided dict containing parsed object values
- $\angle$  kwargs passed by Marshmallow

#### **Returns**

dict suitable for PB configuration

### processing\_blocks

alias of [ProcessingBlockSchema](#page-73-1)

#### scan\_types

alias of [ScanTypeSchema](#page-74-0)

# **13.3.2 ska\_tmc\_cdm.schemas.central\_node.assign\_resources**

The schemas.central\_node module defines Marshmallow schemas that map TMC Central Node message classes to/from a JSON representation.

### class AssignResourcesRequestSchema(*\*args: [Any](https://docs.python.org/3/library/typing.html#typing.Any)*, *\*\*kwargs: [Any](https://docs.python.org/3/library/typing.html#typing.Any)*)

Marshmallow schema for the AssignResourcesRequest class.

### class Meta

marshmallow directives for AssignResourcesRequestSchema.

### create\_request(*data*, *\*\*\_*)

Convert parsed JSON back into an AssignResources request object.

### **Parameters**

- data Marshmallow-provided dict containing parsed JSON values
- $-$  kwargs passed by Marshmallow

#### **Returns**

AssignResources object populated from data

### dish

alias of [DishAllocationSchema](#page-68-0)

### mccs

alias of [MCCSAllocateSchema](#page-75-0)

### sdp\_config

alias of [SDPConfigurationSchema](#page-73-0)

#### validate\_on\_dump(*data*, *\*\*\_*)

Validating the structure of JSON against schemas and Filter out null values from JSON.

#### **Parameters**

- data Marshmallow-provided dict containing parsed object values
- $-$  kwargs passed by Marshmallow

#### **Returns**

dict suitable for SubArrayNode configuration

#### class AssignResourcesResponseSchema(*\*args: [Any](https://docs.python.org/3/library/typing.html#typing.Any)*, *\*\*kwargs: [Any](https://docs.python.org/3/library/typing.html#typing.Any)*)

Marshmallow schema for the AssignResourcesResponse class.

#### class Meta

Marshmallow directives for AssignResourcesResponseSchema.

#### create\_response(*data*, *\*\*\_*)

Convert parsed JSON from an AssignResources response back into an AssignResourcesResponse object.

#### **Parameters**

- data Marshmallow-provided dict containing parsed JSON values
- $-$  kwargs passed by Marshmallow

#### **Returns**

AssignResourcesResponse object populated from data

#### dish

alias of [DishAllocationResponseSchema](#page-68-1)

# **13.3.3 ska\_tmc\_cdm.schemas.central\_node.common**

The schemas.central\_node module defines Marshmallow schemas that map TMC Central Node message classes to/from a JSON representation.

#### <span id="page-68-1"></span>class DishAllocationResponseSchema(*\*args: [Any](https://docs.python.org/3/library/typing.html#typing.Any)*, *\*\*kwargs: [Any](https://docs.python.org/3/library/typing.html#typing.Any)*)

Marshmallow schema for the DishAllocation class when received in the response.

#### create(*data*, *\*\*\_*)

Convert parsed JSON from an AssignResources response back into a DishAllocation object.

This 'duplicate' schema is required as the DishAllocation is found under a different JSON key in the response as compared to the request.

### **Parameters**

- data Marshmallow-provided dict containing parsed JSON values
- $-$  kwargs passed by Marshmallow

#### **Returns**

DishAllocation object populated from data

### <span id="page-68-0"></span>class DishAllocationSchema(*\*args: [Any](https://docs.python.org/3/library/typing.html#typing.Any)*, *\*\*kwargs: [Any](https://docs.python.org/3/library/typing.html#typing.Any)*)

Marshmallow schema for the DishAllocation class.

#### create(*data*, *\*\*\_*)

Convert parsed JSON back into a DishAllocation object.

#### **Parameters**

- data Marshmallow-provided dict containing parsed JSON values
- $-$  kwargs passed by Marshmallow

#### **Returns**

DishAllocation object populated from data

# **13.3.4 ska\_tmc\_cdm.schemas.central\_node.sdp**

The schemas.central\_node module defines Marshmallow schemas that map TMC Central Node message classes to/from a JSON representation.

#### class BeamConfigurationSchema(*\*args: [Any](https://docs.python.org/3/library/typing.html#typing.Any)*, *\*\*kwargs: [Any](https://docs.python.org/3/library/typing.html#typing.Any)*)

Marsmallow class for the BeamConfiguration class

### create\_beam\_config(*data*, *\*\*\_*)

Convert parsed JSON back into a BeamConfiguration object.

#### **Parameters**

- data Marshmallow-provided dict containing parsed JSON values
- $-$  kwargs passed by Marshmallow

#### **Returns**

SDPConfiguration object populated from data

#### filter\_nulls(*data*, *\*\*\_*)

Filter out null values from JSON.

#### **Parameters**

- data Marshmallow-provided dict containing parsed object values
- $-$  kwargs passed by Marshmallow

#### **Returns**

dict suitable for PB configuration

## class ChannelConfigurationSchema(*\*args: [Any](https://docs.python.org/3/library/typing.html#typing.Any)*, *\*\*kwargs: [Any](https://docs.python.org/3/library/typing.html#typing.Any)*)

Marsmallow class for the ChannelConfiguration class

#### create\_channel\_config(*data*, *\*\*\_*)

Convert parsed JSON back into a ChannelConfiguration object.

#### **Parameters**

- data Marshmallow-provided dict containing parsed JSON values
- $\bullet$   $\_\_$  kwargs passed by Marshmallow

#### **Returns**

SDPConfiguration object populated from data

#### filter\_nulls(*data*, *\*\*\_*)

Filter out null values from JSON.

#### **Parameters**

- data Marshmallow-provided dict containing parsed object values
- $-$  kwargs passed by Marshmallow

## **Returns**

dict suitable for PB configuration

#### spectral\_windows

alias of [ChannelSchema](#page-70-0)

### <span id="page-70-0"></span>class ChannelSchema(*\*args: [Any](https://docs.python.org/3/library/typing.html#typing.Any)*, *\*\*kwargs: [Any](https://docs.python.org/3/library/typing.html#typing.Any)*)

Marshmallow schema for the SubBand class.

#### create\_channel(*data*, *\*\*\_*)

Convert parsed JSON back into a Channel object.

#### **Parameters**

- data Marshmallow-provided dict containing parsed JSON values
- $-$  kwargs passed by Marshmallow

### **Returns**

SubBand object populated from data

#### filter\_nulls(*data*, *\*\*\_*)

Filter out null values from JSON.

### **Parameters**

- data Marshmallow-provided dict containing parsed object values
- $\bullet$   $\_\_$  kwargs passed by Marshmallow

#### **Returns**

dict suitable for PB configuration

#### class EBScanTypeBeamSchema(*\*args: [Any](https://docs.python.org/3/library/typing.html#typing.Any)*, *\*\*kwargs: [Any](https://docs.python.org/3/library/typing.html#typing.Any)*)

Marsmallow class for the EBScanTypeBeam class

# create\_ebscantypebeams\_config(*data*, *\*\*\_*)

Convert parsed JSON back into a EBScanTypeBeam object.

### **Parameters**

- data Marshmallow-provided dict containing parsed JSON values
- $-$  kwargs passed by Marshmallow

#### **Returns**

SDPConfiguration object populated from data

### filter\_nulls(*data*, *\*\*\_*)

Filter out null values from JSON.

#### **Parameters**

- data Marshmallow-provided dict containing parsed object values
- $-$  kwargs passed by Marshmallow

#### **Returns**

dict suitable for PB configuration

#### class EBScanTypeSchema(*\*args: [Any](https://docs.python.org/3/library/typing.html#typing.Any)*, *\*\*kwargs: [Any](https://docs.python.org/3/library/typing.html#typing.Any)*)

Marsmallow class for the EBScanTypeBeam class

#### create\_ebscantype\_config(*data*, *\*\*\_*)

Convert parsed JSON back into a EBScanType object.

#### **Parameters**

- data Marshmallow-provided dict containing parsed JSON values
- $\angle$  kwargs passed by Marshmallow

#### **Returns**

SDPConfiguration object populated from data

## filter\_nulls(*data*, *\*\*\_*)

Filter out null values from JSON.

#### **Parameters**

- data Marshmallow-provided dict containing parsed object values
- $-$  kwargs passed by Marshmallow

#### **Returns**

dict suitable for PB configuration

### <span id="page-71-0"></span>class ExecutionBlockConfigurationSchema(*\*args: [Any](https://docs.python.org/3/library/typing.html#typing.Any)*, *\*\*kwargs: [Any](https://docs.python.org/3/library/typing.html#typing.Any)*)

Marsmallow class for the ExecutionBlockConfiguration class

### create\_executionblock\_config(*data*, *\*\*\_*)

Convert parsed JSON back into a ExecutionBlockConfiguration object.

#### **Parameters**

- data Marshmallow-provided dict containing parsed JSON values
- $\bullet$   $\_$  kwargs passed by Marshmallow

#### **Returns**

SDPConfiguration object populated from data

### filter\_nulls(*data*, *\*\*\_*)

Filter out null values from JSON.

#### **Parameters**

- data Marshmallow-provided dict containing parsed object values
- $-$  kwargs passed by Marshmallow

#### **Returns**

dict suitable for PB configuration

## class FieldConfigurationSchema(*\*args: [Any](https://docs.python.org/3/library/typing.html#typing.Any)*, *\*\*kwargs: [Any](https://docs.python.org/3/library/typing.html#typing.Any)*)

Marsmallow class for the FieldConfiguration class

#### create\_polarisation\_config(*data*, *\*\*\_*)

Convert parsed JSON back into a FieldConfiguration object.

#### **Parameters**
- <span id="page-72-1"></span>• data – Marshmallow-provided dict containing parsed JSON values
- \_ kwargs passed by Marshmallow

SDPConfiguration object populated from data

filter\_nulls(*data*, *\*\*\_*)

Filter out null values from JSON.

## **Parameters**

- data Marshmallow-provided dict containing parsed object values
- $-$  kwargs passed by Marshmallow

#### **Returns**

dict suitable for PB configuration

## phase\_dir

alias of [PhaseDirSchema](#page-72-0)

## class PbDependencySchema(*\*args: [Any](https://docs.python.org/3/library/typing.html#typing.Any)*, *\*\*kwargs: [Any](https://docs.python.org/3/library/typing.html#typing.Any)*)

Marshmallow schema for the PbDepedency class.

## create\_pb\_dependency(*data*, *\*\*\_*)

Convert parsed JSON back into a PbDependency object.

#### **Parameters**

- data Marshmallow-provided dict containing parsed JSON values
- $-$  kwargs passed by Marshmallow

#### **Returns**

PbDependency object populated from data

## <span id="page-72-0"></span>class PhaseDirSchema(*\*args: [Any](https://docs.python.org/3/library/typing.html#typing.Any)*, *\*\*kwargs: [Any](https://docs.python.org/3/library/typing.html#typing.Any)*)

Marsmallow class for the PhaseDir class

## create\_phase\_dir\_config(*data*, *\*\*\_*)

Convert parsed JSON back into a PhaseDir object.

#### **Parameters**

- data Marshmallow-provided dict containing parsed JSON values
- $-$  kwargs passed by Marshmallow

## **Returns**

SDPConfiguration object populated from data

## filter\_nulls(*data*, *\*\*\_*)

Filter out null values from JSON.

## **Parameters**

- data Marshmallow-provided dict containing parsed object values
- $\bullet$   $\_\_$  kwargs passed by Marshmallow

## **Returns**

dict suitable for PB configuration

## <span id="page-73-1"></span>class PolarisationConfigurationSchema(*\*args: [Any](https://docs.python.org/3/library/typing.html#typing.Any)*, *\*\*kwargs: [Any](https://docs.python.org/3/library/typing.html#typing.Any)*)

Marsmallow class for the PolarisationConfiguration class

## create\_polarisation\_config(*data*, *\*\*\_*)

Convert parsed JSON back into a PolarisationConfiguration object.

#### **Parameters**

- data Marshmallow-provided dict containing parsed JSON values
- $\Box$  kwargs passed by Marshmallow

## **Returns**

SDPConfiguration object populated from data

## filter\_nulls(*data*, *\*\*\_*)

Filter out null values from JSON.

#### **Parameters**

- data Marshmallow-provided dict containing parsed object values
- $\Box$  kwargs passed by Marshmallow

#### **Returns**

dict suitable for PB configuration

## <span id="page-73-0"></span>class ProcessingBlockSchema(*\*args: [Any](https://docs.python.org/3/library/typing.html#typing.Any)*, *\*\*kwargs: [Any](https://docs.python.org/3/library/typing.html#typing.Any)*)

Marshmallow schema for the ProcessingBlock class.

## create\_processing\_block\_config(*data*, *\*\*\_*)

Convert parsed JSON back into a ProcessingBlock object.

## **Parameters**

- data Marshmallow-provided dict containing parsed JSON values
- $\bullet$   $\_\_$  kwargs passed by Marshmallow

## **Returns**

PB object populated from data

## filter\_nulls(*data*, *\*\*\_*)

Filter out null values from JSON.

## **Parameters**

• data – Marshmallow-provided dict containing parsed object values

•  $\angle$  – kwargs passed by Marshmallow

#### **Returns**

dict suitable for PB configuration

## script

alias of [ScriptConfigurationSchema](#page-75-0)

## workflow

alias of [SDPWorkflowSchema](#page-74-0)

## class SDPConfigurationSchema(*\*args: [Any](https://docs.python.org/3/library/typing.html#typing.Any)*, *\*\*kwargs: [Any](https://docs.python.org/3/library/typing.html#typing.Any)*)

Marsmallow class for the SDPConfiguration class

## <span id="page-74-2"></span>create\_sdp\_config(*data*, *\*\*\_*)

Convert parsed JSON back into a SDPConfiguration object.

## **Parameters**

- data Marshmallow-provided dict containing parsed JSON values
- $\angle$  kwargs passed by Marshmallow

## **Returns**

SDPConfiguration object populated from data

#### execution\_block

alias of [ExecutionBlockConfigurationSchema](#page-71-0)

#### filter\_nulls(*data*, *\*\*\_*)

Filter out null values from JSON.

#### **Parameters**

- data Marshmallow-provided dict containing parsed object values
- $\Box$  kwargs passed by Marshmallow

## **Returns**

dict suitable for PB configuration

## processing\_blocks

alias of [ProcessingBlockSchema](#page-73-0)

#### scan\_types

alias of [ScanTypeSchema](#page-74-1)

## <span id="page-74-0"></span>class SDPWorkflowSchema(*\*args: [Any](https://docs.python.org/3/library/typing.html#typing.Any)*, *\*\*kwargs: [Any](https://docs.python.org/3/library/typing.html#typing.Any)*)

Represents the type of workflow being configured on the SDP

#### create\_sdp\_wf(*data*, *\*\*\_*)

Convert parsed JSON back into a SDP Workflow object.

## **Parameters**

- data Marshmallow-provided dict containing parsed JSON values
- $-$  kwargs passed by Marshmallow

#### **Returns**

SDP Workflow object populated from data

#### <span id="page-74-1"></span>class ScanTypeSchema(*\*args: [Any](https://docs.python.org/3/library/typing.html#typing.Any)*, *\*\*kwargs: [Any](https://docs.python.org/3/library/typing.html#typing.Any)*)

Marshmallow schema for the ScanType class.

## channels

alias of [ChannelSchema](#page-70-0)

## create\_scan\_type(*data*, *\*\*\_*)

Convert parsed JSON back into a ScanType object.

- data Marshmallow-provided dict containing parsed JSON values
- $-$  kwargs passed by Marshmallow

ScanType object populated from data

## <span id="page-75-2"></span>filter\_nulls(*data*, *\*\*\_*)

Filter out null values from JSON.

#### **Parameters**

- data Marshmallow-provided dict containing parsed object values
- $\angle$  kwargs passed by Marshmallow

#### **Returns**

dict suitable for PB configuration

## <span id="page-75-0"></span>class ScriptConfigurationSchema(*\*args: [Any](https://docs.python.org/3/library/typing.html#typing.Any)*, *\*\*kwargs: [Any](https://docs.python.org/3/library/typing.html#typing.Any)*)

Marshmallow schema for the ScriptConfiguration class.

## create\_executionblock\_config(*data*, *\*\*\_*)

Convert parsed JSON back into a ScriptConfiguration object.

#### **Parameters**

- data Marshmallow-provided dict containing parsed JSON values
- \_ kwargs passed by Marshmallow

#### **Returns**

SDPConfiguration object populated from data

## filter\_nulls(*data*, *\*\*\_*)

Filter out null values from JSON.

## **Parameters**

- data Marshmallow-provided dict containing parsed object values
- $-$  kwargs passed by Marshmallow

#### **Returns**

dict suitable for PB configuration

## <span id="page-75-1"></span>**13.3.5 ska\_tmc\_cdm.schemas.central\_node.mccs**

The schemas.central\_node module defines Marshmallow schemas that map TMC Central Node message classes to/from a JSON representation.

## class MCCSAllocateSchema(*\*args: [Any](https://docs.python.org/3/library/typing.html#typing.Any)*, *\*\*kwargs: [Any](https://docs.python.org/3/library/typing.html#typing.Any)*)

Marshmallow schema for the MCCSAllocate class.

## create\_mccs\_allocate(*data*, *\*\*\_*)

Convert parsed JSON back into a MCCSAllocate object.

#### **Parameters**

- data Marshmallow-provided dict containing parsed JSON values
- $\bullet$   $\_\_$  kwargs passed by Marshmallow

#### **Returns**

MCCSAllocate object populated from data

## <span id="page-76-1"></span><span id="page-76-0"></span>**13.3.6 ska\_tmc\_cdm.schemas.codec**

The codec module contains classes used by clients to marshall CDM classes to and from JSON. This saves the clients having to instantiate and manipulate the Marshmallow schema directly.

## class MarshmallowCodec

MarshmallowCodec marshalls and unmarshalls CDM classes.

The mapping of CDM classes to Marshmallow schema is defined in this class.

dumps(*obj*, *validate: [bool](https://docs.python.org/3/library/functions.html#bool) = True*, *strictness: [Optional](https://docs.python.org/3/library/typing.html#typing.Optional)[\[int\]](https://docs.python.org/3/library/functions.html#int) = None*)

Return a string JSON representation of a CDM instance.

The default strictness of the Telescope Model schema validator can be overridden by supplying the validate argument.

## **Parameters**

- **obj** the instance to marshall to JSON
- **validate** True to enable schema validation
- strictness optional validation strictness level (0=min, 2=max)

#### **Returns**

JSON representation of obj

load\_from\_file(*cls*, *path*, *validate: [bool](https://docs.python.org/3/library/functions.html#bool) = True*, *strictness: [Optional](https://docs.python.org/3/library/typing.html#typing.Optional)[\[int\]](https://docs.python.org/3/library/functions.html#int) = None*) Load an instance of a CDM class from disk.

## **Parameters**

- **cls** the class to create from the file
- $path$  the path to the file
- validate True to enable schema validation
- strictness optional validation strictness level (0=min, 2=max)

#### **Returns**

an instance of cls

loads(*cdm\_class*, *json\_data*, *validate: [bool](https://docs.python.org/3/library/functions.html#bool) = True*, *strictness: [Optional](https://docs.python.org/3/library/typing.html#typing.Optional)[\[int\]](https://docs.python.org/3/library/functions.html#int) = None*)

Create an instance of a CDM class from a JSON string.

The default strictness of the Telescope Model schema validator can be overridden by supplying the validate argument.

#### **Parameters**

- cdm\_class the class to create from the JSON
- **json\_data** the JSON to unmarshall
- validate True to enable schema validation
- strictness optional validation strictness level (0=min, 2=max)

#### **Returns**

an instance of cls

## register\_mapping(*cdm\_class*)

A decorator that is used to register the mapping between a Marshmallow schema and the CDM class it serialises.

<span id="page-77-2"></span>**Parameters**

cdm\_class – the CDM class this schema maps to

**Returns**

the decorator

set\_schema(*cdm\_class*, *schema\_class*)

Set the schema for a CDM class.

**Parameters**

- schema\_class Marshmallow schema to map
- cdm\_class CDM class the schema maps to

## <span id="page-77-0"></span>**13.3.7 ska\_tmc\_cdm.schemas.mccscontroller.allocate**

The schemas.central\_node module defines Marshmallow schemas that map MCCSController AllocateRequest message classes to/from their JSON representation.

class AllocateRequestSchema(*\*args: [Any](https://docs.python.org/3/library/typing.html#typing.Any)*, *\*\*kwargs: [Any](https://docs.python.org/3/library/typing.html#typing.Any)*)

Marshmallow schema for the MCCSController AllocateRequest class.

create\_allocaterequest(*data*, *\*\*\_*) → *[AllocateRequest](#page-60-0)*

Convert parsed JSON back into an AllocateRequest object.

## **Parameters**

- data Marshmallow-provided dict containing parsed JSON values
- \_ kwargs passed by Marshmallow

## **Returns**

AllocateRequest object populated from data

## <span id="page-77-1"></span>**13.3.8 ska\_tmc\_cdm.schemas.mccscontroller.releaseresources**

The releaseresources module defines Marshmallow schemas that map MCCSController ReleaseResourcesRequest objects to/from their JSON representation.

## class ReleaseResourcesRequestSchema(*\*args: [Any](https://docs.python.org/3/library/typing.html#typing.Any)*, *\*\*kwargs: [Any](https://docs.python.org/3/library/typing.html#typing.Any)*)

Marshmallow schema for the ReleaseResourcesRequest class.

## create\_request(*data*, *\*\*\_*)

Convert parsed JSON from an ReleaseResources request back into an ReleaseResourcesRequest object.

## **Parameters**

- data Marshmallow-provided dict containing parsed JSON values
- $\bullet$   $\_\_$  kwargs passed by Marshmallow

## **Returns**

ReleaseResourcesRequest object populated from data

## <span id="page-78-3"></span><span id="page-78-1"></span>**13.3.9 ska\_tmc\_cdm.schemas.mccssubarray.assigned\_resources**

The assigned\_resources module defines Marshmallow schemas that maps the MCCSSubarray.assigned\_resources attribute to/from a JSON representation.

class AssignedResourcesSchema(*\*args: [Any](https://docs.python.org/3/library/typing.html#typing.Any)*, *\*\*kwargs: [Any](https://docs.python.org/3/library/typing.html#typing.Any)*)

Marshmallow schema for the MCCSSubarray AssignedResources class.

create\_allocaterequest(*data*, *\*\*\_*) → *[AssignedResources](#page-60-1)*

Convert parsed JSON back into an AssignedResources object.

## **Parameters**

- data Marshmallow-provided dict containing parsed JSON values
- $\bullet$   $=$  kwargs passed by Marshmallow

#### **Returns**

AssignedResources object populated from data

## <span id="page-78-2"></span>**13.3.10 ska\_tmc\_cdm.schemas.mccssubarray.configure**

The configure module defines Marshmallow schemas that maps the MCCSSubarray.Configure call arguments to/from a JSON representation.

## class ConfigureRequestSchema(*\*args: [Any](https://docs.python.org/3/library/typing.html#typing.Any)*, *\*\*kwargs: [Any](https://docs.python.org/3/library/typing.html#typing.Any)*)

Marshmallow schema for the mccssubarray.ConfigureRequest class

create(*data*, *\*\*\_*) → *[ConfigureRequest](#page-60-2)*

Convert parsed JSON back into a ConfigureRequest object.

#### **Parameters**

- data dict containing parsed JSON values
- $-$  kwargs passed by Marshmallow

#### **Returns**

ConfigureRequest instance populated to match JSON

#### stations

alias of [StationConfigurationSchema](#page-78-0)

#### subarray\_beams

alias of SubarrayBeamConfigurationSchema

<span id="page-78-0"></span>class StationConfigurationSchema(*\*args: [Any](https://docs.python.org/3/library/typing.html#typing.Any)*, *\*\*kwargs: [Any](https://docs.python.org/3/library/typing.html#typing.Any)*)

create(*data*, *\*\*\_*) → *[StationConfiguration](#page-60-3)*

Convert parsed JSON back into a StationConfiguration object.

#### **Parameters**

- data dict containing parsed JSON values
- $\angle$  kwargs passed by Marshmallow

#### **Returns**

StnConfiguration instance populated to match JSON

<span id="page-79-2"></span>class SubarrayBeamConfiguration(*\**, *subarray\_beam\_id: [int](https://docs.python.org/3/library/functions.html#int)*, *station\_ids: [List\[](https://docs.python.org/3/library/typing.html#typing.List)[int\]](https://docs.python.org/3/library/functions.html#int)*, *update\_rate: [float](https://docs.python.org/3/library/functions.html#float)*, *channels: [List\[List\[](https://docs.python.org/3/library/typing.html#typing.List)[int\]](https://docs.python.org/3/library/functions.html#int)]*, *sky\_coordinates: [List\[](https://docs.python.org/3/library/typing.html#typing.List)[float\]](https://docs.python.org/3/library/functions.html#float)*, *antenna\_weights: [List](https://docs.python.org/3/library/typing.html#typing.List)[\[float\]](https://docs.python.org/3/library/functions.html#float)*, *phase\_centre: [List\[](https://docs.python.org/3/library/typing.html#typing.List)[float\]](https://docs.python.org/3/library/functions.html#float)*)

A class to hold subarray beam configuration attributes

## <span id="page-79-0"></span>**13.3.11 ska\_tmc\_cdm.schemas.mccssubarray.scan**

The schemas module defines Marshmallow schemas that map CDM message classes and data model classes to/from a JSON representation.

class ScanRequestSchema(*\*args: [Any](https://docs.python.org/3/library/typing.html#typing.Any)*, *\*\*kwargs: [Any](https://docs.python.org/3/library/typing.html#typing.Any)*)

Create the Schema for ScanRequest

#### create\_scanrequest(*data*, *\*\*\_*)

Convert parsed JSON back into a ScanRequest

#### **Parameters**

- data dict containing parsed JSON values
- $-$  kwargs passed by Marshmallow

#### **Returns**

ScanRequest instance populated to match JSON

## <span id="page-79-1"></span>**13.3.12 ska\_tmc\_cdm.schemas.shared**

The schemas module defines Marshmallow schemas that are shared by various other serialisation schemas.

## class OrderedSchema(*\*args: [Any](https://docs.python.org/3/library/typing.html#typing.Any)*, *\*\*kwargs: [Any](https://docs.python.org/3/library/typing.html#typing.Any)*)

Subclass of Schema, anything inheriting from Schema has the order of its JSON properties respected in the message. Saves adding a Meta class to everything individually

## class Meta

marshmallow directive to respect order of JSON properties in message.

## class UpperCasedField(*\*args: [Any](https://docs.python.org/3/library/typing.html#typing.Any)*, *\*\*kwargs: [Any](https://docs.python.org/3/library/typing.html#typing.Any)*)

Field that serializes to an upper-case string and deserializes to a lower-case string.

## class ValidatingSchema(*\*args: [Any](https://docs.python.org/3/library/typing.html#typing.Any)*, *\*\*kwargs: [Any](https://docs.python.org/3/library/typing.html#typing.Any)*)

ValidatingSchema is a marshmallow schema that calls the appropriate Telescope Model schema validation functions when serialising or deserialising JSON.

## validate\_json(*data*, *process\_fn*)

Validate JSON using the Telescope Model schema.

The process\_fn argument can be used to process semantically correct but schematically invalid Python to something equivalent but valid, e.g., to convert a list of Python tuples to a list of lists.

## **Parameters**

- data Marshmallow-provided dict containing parsed object values
- process\_fn data processing function called before validation

## **Returns**

<span id="page-80-3"></span>validate\_on\_dump(*data*, *process\_fn=<function ValidatingSchema.<lambda>>*, *\*\*\_*)

Validate the serialised object against the relevant Telescope Model schema.

## **Parameters**

- data Marshmallow-provided dict containing parsed object values
- process\_fn function to process data before validation
- $\Box$  unused kwargs passed by Marshmallow

#### **Returns**

dict suitable for writing as a JSON string

validate\_on\_load(*data*, *process\_fn=<function ValidatingSchema.<lambda>>*, *\*\*\_*)

Validate the JSON string to deserialise.

## **Parameters**

- data Marshmallow-provided dict containing parsed object values
- **process\_fn** function to process data before validation
- $\Box$  unused kwargs passed by Marshmallow

## **Returns**

dict suitable for object constructor.

## <span id="page-80-1"></span>**13.3.13 ska\_tmc\_cdm.schemas.subarray\_node**

The schemas.subarray\_node package contains Marshmallow schemas that convert JSON to/from the Python classes contained in ska\_tmc\_cdm.messages.subarray\_node.

## <span id="page-80-2"></span>**13.3.14 ska\_tmc\_cdm.schemas.subarray\_node.assigned\_resources**

This module defines Marshmallow schemas that map CDM classes to/from JSON.

## class AssignedResourcesSchema(*\*args: [Any](https://docs.python.org/3/library/typing.html#typing.Any)*, *\*\*kwargs: [Any](https://docs.python.org/3/library/typing.html#typing.Any)*)

AssignedResourcesSchema maps the AssignedResources class to/from a JSON representation.

## create\_assigned\_resources(*data*, *\*\*\_*)

Convert parsed JSON back into an AssignedResources object

## **Parameters**

- data Marshmallow-provided dict containing parsed JSON values
- $-$  kwargs passed by Marshmallow

## **Returns**

AssignedResources object populated from data

## mccs

alias of [MCCSAllocationSchema](#page-80-0)

## <span id="page-80-0"></span>class MCCSAllocationSchema(*\*args: [Any](https://docs.python.org/3/library/typing.html#typing.Any)*, *\*\*kwargs: [Any](https://docs.python.org/3/library/typing.html#typing.Any)*)

Marshmallow schema for the MCCSAllocation class.

#### <span id="page-81-1"></span>create\_mccs\_allocation(*data*, *\*\*\_*)

Convert parsed JSON back into a MCCSAllocation object.

## **Parameters**

- data Marshmallow-provided dict containing parsed JSON values
- $\angle$  kwargs passed by Marshmallow

#### **Returns**

MCCSAllocation object populated from data

## <span id="page-81-0"></span>**13.3.15 ska\_tmc\_cdm.schemas.subarray\_node.configure**

The schemas module defines Marshmallow schemas that map CDM message classes and data model classes to/from a JSON representation.

class CBFConfigurationSchema(*\*args: [Any](https://docs.python.org/3/library/typing.html#typing.Any)*, *\*\*kwargs: [Any](https://docs.python.org/3/library/typing.html#typing.Any)*)

create(*data*, *\*\*\_*)

Convert parsed JSON back into a CBFConfiguration object.

## **Parameters**

- data dict containing parsed JSON values
- $-$  kwargs passed by Marshmallow

#### **Returns**

CBFConfiguration instance populated to match JSON

#### **Return type**

*[CBFConfiguration](#page-62-0)*

## filter\_nulls(*data*, *\*\*\_*)

Filter out null values from JSON.

## **Parameters**

- data Marshmallow-provided dict containing parsed object values
- $-$  kwargs passed by Marshmallow

#### **Returns**

dict suitable for CBF configuration

## fsp\_configs

alias of [FSPConfigurationSchema](#page-91-0)

## class CSPConfigurationSchema(*\*args: [Any](https://docs.python.org/3/library/typing.html#typing.Any)*, *\*\*kwargs: [Any](https://docs.python.org/3/library/typing.html#typing.Any)*)

Marshmallow schema for the subarray\_node.CSPConfiguration class

## cbf\_config

alias of [CBFConfigurationSchema](#page-90-0)

#### common

alias of [CommonConfigurationSchema](#page-91-1)

## <span id="page-82-0"></span>create(*data*, *\*\*\_*)

Convert parsed JSON back into a CSPConfiguration object.

#### **Parameters**

- data dict containing parsed JSON values
- $-$  kwargs passed by Marshmallow

## **Returns**

CSPConfiguration instance populated to match JSON

## lowcbf

alias of [LowCBFConfigurationSchema](#page-92-0)

## subarray

alias of [SubarrayConfigurationSchema](#page-93-0)

## validate\_on\_dump(*data*, *\*\*\_*)

Validating the structure of JSON against schemas and Filter out null values from JSON.

#### **Parameters**

- data Marshmallow-provided dict containing parsed object values
- \_ kwargs passed by Marshmallow

#### **Returns**

dict suitable for SubArrayNode configuration

## class CommonConfigurationSchema(*\*args: [Any](https://docs.python.org/3/library/typing.html#typing.Any)*, *\*\*kwargs: [Any](https://docs.python.org/3/library/typing.html#typing.Any)*)

convert(*common\_configuration:* [CommonConfiguration,](#page-62-1) *\*\*\_*)

Process CommonConfiguration instance so that it is ready for conversion to JSON.

#### **Parameters**

- CommonConfiguration Common configuration to process
- \_ kwargs passed by Marshmallow

#### **Returns**

CommonConfiguration instance populated to match JSON

#### create(*data*, *\*\*\_*)

Convert parsed JSON back into a CSPConfiguration object.

## **Parameters**

- data dict containing parsed JSON values
- $-$  kwargs passed by Marshmallow

#### **Returns**

CommonConfiguration instance populated to match JSON

## filter\_nulls(*data*, *\*\*\_*)

Filter out null values from JSON.

#### **Parameters**

• data – Marshmallow-provided dict containing parsed object values

 $\bullet$   $-$  – kwargs passed by Marshmallow

<span id="page-83-0"></span>**Returns**

dict suitable for FSP configuration

## class ConfigureRequestSchema(*\*args: [Any](https://docs.python.org/3/library/typing.html#typing.Any)*, *\*\*kwargs: [Any](https://docs.python.org/3/library/typing.html#typing.Any)*)

Marshmallow schema for the subarray\_node.ConfigureRequest class.

## create\_configuration(*data*, *\*\*\_*)

Converted parsed JSON backn into a subarray\_node.ConfigureRequest object.

#### **Parameters**

- data dict containing parsed JSON values
- $\bullet$   $\_\_$  kwargs passed by Marshmallow

#### **Returns**

ConfigurationRequest instance populated to match JSON

## csp

alias of [CSPConfigurationSchema](#page-90-1)

## dish

alias of [DishConfigurationSchema](#page-88-0)

## filter\_nulls(*data*, *\*\*\_*)

Filter out null values from JSON.

#### **Parameters**

- data Marshmallow-provided dict containing parsed object values
- $-$  kwargs passed by Marshmallow

## **Returns**

dict suitable for SubArrayNode configuration

## mccs

alias of [MCCSConfigurationSchema](#page-93-1)

## pointing

alias of [PointingSchema](#page-89-0)

## sdp

alias of [SDPConfigurationSchema](#page-93-2)

#### tmc

alias of [TMCConfigurationSchema](#page-95-0)

## class DishConfigurationSchema(*\*args: [Any](https://docs.python.org/3/library/typing.html#typing.Any)*, *\*\*kwargs: [Any](https://docs.python.org/3/library/typing.html#typing.Any)*)

Marshmallow schema for the subarray\_node.DishConfiguration class.

#### convert(*dish\_configuration:* [DishConfiguration,](#page-62-2) *\*\*\_*)

Process DishConfiguration instance so that it is ready for conversion to JSON.

#### **Parameters**

- dish\_configuration the dish configuration
- $\angle$  kwargs passed by Marshmallow

#### **Returns**

DishConfiguration instance populated to match JSON

## <span id="page-84-0"></span>create\_dish\_configuration(*data*, *\*\*\_*)

Converted parsed JSON back into a subarray\_node.DishConfiguration object.

#### **Parameters**

- data dict containing parsed JSON values
- $\Box$  kwargs passed by Marshmallow

#### **Returns**

DishConfiguration instance populated to match JSON

#### class FSPConfigurationSchema(*\*args: [Any](https://docs.python.org/3/library/typing.html#typing.Any)*, *\*\*kwargs: [Any](https://docs.python.org/3/library/typing.html#typing.Any)*)

Marshmallow schema for the subarray\_node.FSPConfiguration class

#### convert(*fsp\_configuration:* [FSPConfiguration,](#page-62-3) *\*\*\_*)

Process FSPConfiguration instance so that it is ready for conversion to JSON.

#### **Parameters**

- fsp\_configuration FSP configuration to process
- $\Box$  kwargs passed by Marshmallow

#### **Returns**

FspConfiguration instance populated to match JSON

create(*data*, *\*\*\_*)

Convert parsed JSON back into a FSPConfiguration object.

#### **Parameters**

- data dict containing parsed JSON values
- \_ kwargs passed by Marshmallow

#### **Returns**

FSPConfiguration instance populated to match JSON

## filter\_nulls(*data*, *\*\*\_*)

Filter out null values from JSON.

## **Parameters**

- data Marshmallow-provided dict containing parsed object values
- $-$  kwargs passed by Marshmallow

## **Returns**

dict suitable for FSP configuration

## class LowCBFConfigurationSchema(*\*args: [Any](https://docs.python.org/3/library/typing.html#typing.Any)*, *\*\*kwargs: [Any](https://docs.python.org/3/library/typing.html#typing.Any)*)

Marshmallow schema for the subarray\_node.LowCBFConfiguration class

create(*data*, *\*\*\_*)

Convert parsed JSON back into a LowCBFConfiguration object.

- data dict containing parsed JSON values
- $-$  kwargs passed by Marshmallow

LowCBFConfiguration instance populated to match JSON

## <span id="page-85-0"></span>stations

alias of StationConfigurationSchema

## timing\_beams

alias of TimingBeamConfigurationSchema

## validate\_on\_dump(*data*, *\*\*\_*)

Validating the structure of JSON against schemas and Filter out null values from JSON.

## **Parameters**

- data Marshmallow-provided dict containing parsed object values
- $\bullet$   $\_\_$  kwargs passed by Marshmallow

#### **Returns**

dict suitable for SubArrayNode configuration

## class MCCSConfigurationSchema(*\*args: [Any](https://docs.python.org/3/library/typing.html#typing.Any)*, *\*\*kwargs: [Any](https://docs.python.org/3/library/typing.html#typing.Any)*)

Marshmallow schema for the subarray\_node.MCCSConfiguration class

create(*data*, *\*\*\_*)

Convert parsed JSON back into a MCCSConfiguration object.

#### **Parameters**

- data dict containing parsed JSON values
- $-$  kwargs passed by Marshmallow

## **Returns**

MCCSConfiguration instance populated to match JSON

## **Return type**

*[MCCSConfiguration](#page-63-0)*

## filter\_nulls\_and\_validate\_schema(*data*, *\*\*\_*)

validating the structure of JSON against schemas and Filter out null values from JSON.

#### **Parameters**

- data Marshmallow-provided dict containing parsed object values
- $-$  kwargs passed by Marshmallow

#### **Returns**

dict suitable for SubArrayNode configuration

## station\_configs

alias of [StnConfigurationSchema](#page-94-0)

#### subarray\_beam\_configs

alias of [SubarrayBeamConfigurationSchema](#page-94-1)

validate\_json(*data*, *process\_fn=<function MCCSConfigurationSchema.<lambda>>*)

validating the structure of JSON against schemas

- <span id="page-86-0"></span>• data – Marshmallow-provided dict containing parsed object values
- **function**  $(lambda)$  use for converting list of tuples to list of list

## validate\_schema(*data*, *\*\*\_*)

validating the structure of JSON against schemas

## **Parameters**

- data Marshmallow-provided dict containing parsed object values
- $\bullet$   $\_\_$  kwargs passed by Marshmallow

#### **Returns**

dict suitable for CSP configuration

## class PointingSchema(*\*args: [Any](https://docs.python.org/3/library/typing.html#typing.Any)*, *\*\*kwargs: [Any](https://docs.python.org/3/library/typing.html#typing.Any)*)

Marshmallow schema for the subarray\_node.Pointing class.

#### create(*data*, *\*\*\_*)

Convert parsed JSON back into a subarray\_node.Pointing object.

## **Parameters**

- data dict containing parsed JSON values
- $-$  kwargs passed by Marshmallow

## **Returns**

Pointing instance populated to match JSON

#### target

alias of [TargetSchema](#page-89-1)

#### class SDPConfigurationSchema(*\*args: [Any](https://docs.python.org/3/library/typing.html#typing.Any)*, *\*\*kwargs: [Any](https://docs.python.org/3/library/typing.html#typing.Any)*)

Marshmallow class for the SDPConfiguration class

## create\_sdp\_configuration(*data*, *\*\*\_*)

Convert parsed JSON back into a set containing all the scans :param data: dict containing parsed JSON values :param \_: kwargs passed by Marshmallow :return: SDPConfiguration instance populated to match **JSON** 

## class StnConfigurationSchema(*\*args: [Any](https://docs.python.org/3/library/typing.html#typing.Any)*, *\*\*kwargs: [Any](https://docs.python.org/3/library/typing.html#typing.Any)*)

#### create(*data*, *\*\*\_*)

Convert parsed JSON back into a StnConfiguration object.

#### **Parameters**

- data dict containing parsed JSON values
- $-$  kwargs passed by Marshmallow

#### **Returns**

StnConfiguration instance populated to match JSON

### **Return type**

*[StnConfiguration](#page-63-1)*

## class SubarrayBeamConfigurationSchema(*\*args: [Any](https://docs.python.org/3/library/typing.html#typing.Any)*, *\*\*kwargs: [Any](https://docs.python.org/3/library/typing.html#typing.Any)*)

## <span id="page-87-0"></span>create(*data*, *\*\*\_*) → *[SubarrayBeamConfiguration](#page-63-2)*

Convert parsed JSON back into a SubarrayBeamConfiguration object.

#### **Parameters**

- data dict containing parsed JSON values
- \_ kwargs passed by Marshmallow

## **Returns**

SubarrayBeamConfiguration instance populated to match JSON

## target

alias of [SubarrayBeamTargetSchema](#page-95-1)

#### class SubarrayConfigurationSchema(*\*args: [Any](https://docs.python.org/3/library/typing.html#typing.Any)*, *\*\*kwargs: [Any](https://docs.python.org/3/library/typing.html#typing.Any)*)

#### create(*data*, *\*\*\_*)

Convert parsed JSON back into a SubarrayConfiguration object.

#### **Parameters**

- data dict containing parsed JSON values
- $-$  kwargs passed by Marshmallow

## **Returns**

SubarrayConfiguration instance populated to match JSON

## **Return type**

*[SubarrayConfiguration](#page-63-3)*

#### class TargetSchema(*\*args: [Any](https://docs.python.org/3/library/typing.html#typing.Any)*, *\*\*kwargs: [Any](https://docs.python.org/3/library/typing.html#typing.Any)*)

Marshmallow schema for the subarray\_node.Target class

## convert\_to\_icrs(*target:* [Target,](#page-62-4) *\*\*\_*)

Process Target co-ordinates by converting them to ICRS frame before the JSON marshalling process begins.

#### **Parameters**

- target Target instance to process
- $-$  kwargs passed by Marshallow

#### **Returns**

SexagesimalTarget with ICRS ra/dec expressed in hms/dms

## create\_target(*data*, *\*\*\_*)

Convert parsed JSON back into a Target object.

#### **Parameters**

- data dict containing parsed JSON values
- $\bullet$   $\_\_$  kwargs passed by Marshmallow

#### **Returns**

Target instance populated to match JSON

## <span id="page-88-2"></span><span id="page-88-1"></span>**13.3.16 ska\_tmc\_cdm.schemas.subarray\_node.configure.core**

The schemas module defines Marshmallow schemas that map shared CDM message classes for SubArrayNode configuration to/from a JSON representation.

#### class ConfigureRequestSchema(*\*args: [Any](https://docs.python.org/3/library/typing.html#typing.Any)*, *\*\*kwargs: [Any](https://docs.python.org/3/library/typing.html#typing.Any)*)

Marshmallow schema for the subarray\_node.ConfigureRequest class.

#### create\_configuration(*data*, *\*\*\_*)

Converted parsed JSON backn into a subarray\_node.ConfigureRequest object.

## **Parameters**

- data dict containing parsed JSON values
- $-$  kwargs passed by Marshmallow

#### **Returns**

ConfigurationRequest instance populated to match JSON

## csp

alias of [CSPConfigurationSchema](#page-90-1)

## dish

alias of [DishConfigurationSchema](#page-88-0)

## filter\_nulls(*data*, *\*\*\_*)

Filter out null values from JSON.

## **Parameters**

- data Marshmallow-provided dict containing parsed object values
- $-$  kwargs passed by Marshmallow

#### **Returns**

dict suitable for SubArrayNode configuration

#### mccs

alias of [MCCSConfigurationSchema](#page-93-1)

#### pointing

alias of [PointingSchema](#page-89-0)

#### sdp

alias of [SDPConfigurationSchema](#page-93-2)

#### tmc

alias of [TMCConfigurationSchema](#page-95-0)

#### <span id="page-88-0"></span>class DishConfigurationSchema(*\*args: [Any](https://docs.python.org/3/library/typing.html#typing.Any)*, *\*\*kwargs: [Any](https://docs.python.org/3/library/typing.html#typing.Any)*)

Marshmallow schema for the subarray\_node.DishConfiguration class.

convert(*dish\_configuration:* [DishConfiguration,](#page-62-2) *\*\*\_*)

Process DishConfiguration instance so that it is ready for conversion to JSON.

- dish\_configuration the dish configuration
- $\angle$  kwargs passed by Marshmallow

DishConfiguration instance populated to match JSON

#### <span id="page-89-2"></span>create\_dish\_configuration(*data*, *\*\*\_*)

Converted parsed JSON back into a subarray\_node.DishConfiguration object.

#### **Parameters**

- data dict containing parsed JSON values
- $-$  kwargs passed by Marshmallow

#### **Returns**

DishConfiguration instance populated to match JSON

## <span id="page-89-0"></span>class PointingSchema(*\*args: [Any](https://docs.python.org/3/library/typing.html#typing.Any)*, *\*\*kwargs: [Any](https://docs.python.org/3/library/typing.html#typing.Any)*)

Marshmallow schema for the subarray\_node.Pointing class.

#### create(*data*, *\*\*\_*)

Convert parsed JSON back into a subarray\_node.Pointing object.

## **Parameters**

- data dict containing parsed JSON values
- $-$  kwargs passed by Marshmallow

## **Returns**

Pointing instance populated to match JSON

## target

alias of [TargetSchema](#page-89-1)

## <span id="page-89-1"></span>class TargetSchema(*\*args: [Any](https://docs.python.org/3/library/typing.html#typing.Any)*, *\*\*kwargs: [Any](https://docs.python.org/3/library/typing.html#typing.Any)*)

Marshmallow schema for the subarray\_node.Target class

#### convert\_to\_icrs(*target:* [Target,](#page-62-4) *\*\*\_*)

Process Target co-ordinates by converting them to ICRS frame before the JSON marshalling process begins.

## **Parameters**

- target Target instance to process
- $\bullet$   $\equiv$  kwargs passed by Marshallow

#### **Returns**

SexagesimalTarget with ICRS ra/dec expressed in hms/dms

## create\_target(*data*, *\*\*\_*)

Convert parsed JSON back into a Target object.

#### **Parameters**

- data dict containing parsed JSON values
- $-$  kwargs passed by Marshmallow

### **Returns**

Target instance populated to match JSON

## <span id="page-90-3"></span><span id="page-90-2"></span>**13.3.17 ska\_tmc\_cdm.schemas.subarray\_node.configure.csp**

This module defines Marshmallow schemas that map the CDM classes for SubArrayNode CSP configuration to/from JSON.

<span id="page-90-0"></span>class CBFConfigurationSchema(*\*args: [Any](https://docs.python.org/3/library/typing.html#typing.Any)*, *\*\*kwargs: [Any](https://docs.python.org/3/library/typing.html#typing.Any)*)

create(*data*, *\*\*\_*)

Convert parsed JSON back into a CBFConfiguration object.

## **Parameters**

- data dict containing parsed JSON values
- $-$  kwargs passed by Marshmallow

#### **Returns**

CBFConfiguration instance populated to match JSON

#### **Return type**

*[CBFConfiguration](#page-62-0)*

## filter\_nulls(*data*, *\*\*\_*)

Filter out null values from JSON.

## **Parameters**

- data Marshmallow-provided dict containing parsed object values
- $\bullet$   $\_\_$  kwargs passed by Marshmallow

#### **Returns**

dict suitable for CBF configuration

## fsp\_configs

alias of [FSPConfigurationSchema](#page-91-0)

## <span id="page-90-1"></span>class CSPConfigurationSchema(*\*args: [Any](https://docs.python.org/3/library/typing.html#typing.Any)*, *\*\*kwargs: [Any](https://docs.python.org/3/library/typing.html#typing.Any)*)

Marshmallow schema for the subarray\_node.CSPConfiguration class

## cbf\_config

alias of [CBFConfigurationSchema](#page-90-0)

## common

alias of [CommonConfigurationSchema](#page-91-1)

create(*data*, *\*\*\_*)

Convert parsed JSON back into a CSPConfiguration object.

## **Parameters**

- data dict containing parsed JSON values
- $-$  kwargs passed by Marshmallow

#### **Returns**

CSPConfiguration instance populated to match JSON

## <span id="page-91-2"></span>lowcbf

alias of [LowCBFConfigurationSchema](#page-92-0)

## subarray

alias of [SubarrayConfigurationSchema](#page-93-0)

## validate\_on\_dump(*data*, *\*\*\_*)

Validating the structure of JSON against schemas and Filter out null values from JSON.

## **Parameters**

- data Marshmallow-provided dict containing parsed object values
- $-$  kwargs passed by Marshmallow

#### **Returns**

dict suitable for SubArrayNode configuration

## <span id="page-91-1"></span>class CommonConfigurationSchema(*\*args: [Any](https://docs.python.org/3/library/typing.html#typing.Any)*, *\*\*kwargs: [Any](https://docs.python.org/3/library/typing.html#typing.Any)*)

convert(*common\_configuration:* [CommonConfiguration,](#page-62-1) *\*\*\_*)

Process CommonConfiguration instance so that it is ready for conversion to JSON.

#### **Parameters**

- CommonConfiguration Common configuration to process
- $\angle$  kwargs passed by Marshmallow

#### **Returns**

CommonConfiguration instance populated to match JSON

#### create(*data*, *\*\*\_*)

Convert parsed JSON back into a CSPConfiguration object.

#### **Parameters**

- data dict containing parsed JSON values
- $\bullet$   $\_\_$  kwargs passed by Marshmallow

#### **Returns**

CommonConfiguration instance populated to match JSON

## filter\_nulls(*data*, *\*\*\_*)

Filter out null values from JSON.

## **Parameters**

- data Marshmallow-provided dict containing parsed object values
- $-$  kwargs passed by Marshmallow

#### **Returns**

dict suitable for FSP configuration

## <span id="page-91-0"></span>class FSPConfigurationSchema(*\*args: [Any](https://docs.python.org/3/library/typing.html#typing.Any)*, *\*\*kwargs: [Any](https://docs.python.org/3/library/typing.html#typing.Any)*)

Marshmallow schema for the subarray\_node.FSPConfiguration class

## <span id="page-92-1"></span>convert(*fsp\_configuration:* [FSPConfiguration,](#page-62-3) *\*\*\_*)

Process FSPConfiguration instance so that it is ready for conversion to JSON.

#### **Parameters**

- fsp\_configuration FSP configuration to process
- $\Box$  kwargs passed by Marshmallow

### **Returns**

FspConfiguration instance populated to match JSON

## create(*data*, *\*\*\_*)

Convert parsed JSON back into a FSPConfiguration object.

#### **Parameters**

- data dict containing parsed JSON values
- $\bullet$   $\_\_$  kwargs passed by Marshmallow

#### **Returns**

FSPConfiguration instance populated to match JSON

## filter\_nulls(*data*, *\*\*\_*)

Filter out null values from JSON.

## **Parameters**

- data Marshmallow-provided dict containing parsed object values
- $-$  kwargs passed by Marshmallow

#### **Returns**

dict suitable for FSP configuration

## <span id="page-92-0"></span>class LowCBFConfigurationSchema(*\*args: [Any](https://docs.python.org/3/library/typing.html#typing.Any)*, *\*\*kwargs: [Any](https://docs.python.org/3/library/typing.html#typing.Any)*)

Marshmallow schema for the subarray\_node.LowCBFConfiguration class

create(*data*, *\*\*\_*)

Convert parsed JSON back into a LowCBFConfiguration object.

## **Parameters**

- data dict containing parsed JSON values
- \_ kwargs passed by Marshmallow

## **Returns**

LowCBFConfiguration instance populated to match JSON

#### stations

alias of StationConfigurationSchema

#### timing\_beams

alias of TimingBeamConfigurationSchema

## <span id="page-93-5"></span>validate\_on\_dump(*data*, *\*\*\_*)

Validating the structure of JSON against schemas and Filter out null values from JSON.

#### **Parameters**

- data Marshmallow-provided dict containing parsed object values
- $-$  kwargs passed by Marshmallow

#### **Returns**

dict suitable for SubArrayNode configuration

## <span id="page-93-0"></span>class SubarrayConfigurationSchema(*\*args: [Any](https://docs.python.org/3/library/typing.html#typing.Any)*, *\*\*kwargs: [Any](https://docs.python.org/3/library/typing.html#typing.Any)*)

```
create(data, **_)
```
Convert parsed JSON back into a SubarrayConfiguration object.

#### **Parameters**

- data dict containing parsed JSON values
- $-$  kwargs passed by Marshmallow

#### **Returns**

SubarrayConfiguration instance populated to match JSON

## **Return type**

*[SubarrayConfiguration](#page-63-3)*

## <span id="page-93-4"></span>**13.3.18 ska\_tmc\_cdm.schemas.subarray\_node.configure.sdp**

This module defines Marshmallow schemas that map the SDPConfiguration message classes to/from JSON.

```
class SDPConfigurationSchema(*args: Any, **kwargs: Any)
```
Marshmallow class for the SDPConfiguration class

```
create_sdp_configuration(data, **_)
```
Convert parsed JSON back into a set containing all the scans :param data: dict containing parsed JSON values :param \_: kwargs passed by Marshmallow :return: SDPConfiguration instance populated to match **JSON** 

## <span id="page-93-3"></span>**13.3.19 ska\_tmc\_cdm.schemas.subarray\_node.configure.mccs**

This module defines Marshmallow schemas that map the CDM classes for SubArrayNode MCCS configuration to/from JSON.

```
class MCCSConfigurationSchema(*args: Any, **kwargs: Any)
```
Marshmallow schema for the subarray node.MCCSConfiguration class

create(*data*, *\*\*\_*)

Convert parsed JSON back into a MCCSConfiguration object.

- data dict containing parsed JSON values
- $-$  kwargs passed by Marshmallow

<span id="page-94-2"></span>MCCSConfiguration instance populated to match JSON

## **Return type**

*[MCCSConfiguration](#page-63-0)*

## filter\_nulls\_and\_validate\_schema(*data*, *\*\*\_*)

validating the structure of JSON against schemas and Filter out null values from JSON.

## **Parameters**

- data Marshmallow-provided dict containing parsed object values
- $\bullet$   $\_\_$  kwargs passed by Marshmallow

#### **Returns**

dict suitable for SubArrayNode configuration

## station\_configs

alias of [StnConfigurationSchema](#page-94-0)

## subarray\_beam\_configs

alias of [SubarrayBeamConfigurationSchema](#page-94-1)

validate\_json(*data*, *process\_fn=<function MCCSConfigurationSchema.<lambda>>*) validating the structure of JSON against schemas

#### **Parameters**

- data Marshmallow-provided dict containing parsed object values
- function  $(lambda)$  use for converting list of tuples to list of list

## **Returns**

## validate\_schema(*data*, *\*\*\_*)

validating the structure of JSON against schemas

#### **Parameters**

- **data** Marshmallow-provided dict containing parsed object values
- $-$  kwargs passed by Marshmallow

#### **Returns**

dict suitable for CSP configuration

#### <span id="page-94-0"></span>class StnConfigurationSchema(*\*args: [Any](https://docs.python.org/3/library/typing.html#typing.Any)*, *\*\*kwargs: [Any](https://docs.python.org/3/library/typing.html#typing.Any)*)

## create(*data*, *\*\*\_*)

Convert parsed JSON back into a StnConfiguration object.

## **Parameters**

- data dict containing parsed JSON values
- $-$  kwargs passed by Marshmallow

#### **Returns**

StnConfiguration instance populated to match JSON

#### <span id="page-94-1"></span>**Return type**

*[StnConfiguration](#page-63-1)*

## <span id="page-95-3"></span>class SubarrayBeamConfigurationSchema(*\*args: [Any](https://docs.python.org/3/library/typing.html#typing.Any)*, *\*\*kwargs: [Any](https://docs.python.org/3/library/typing.html#typing.Any)*)

create(*data*, *\*\*\_*) → *[SubarrayBeamConfiguration](#page-63-2)*

Convert parsed JSON back into a SubarrayBeamConfiguration object.

#### **Parameters**

- data dict containing parsed JSON values
- $-$  kwargs passed by Marshmallow

## **Returns**

SubarrayBeamConfiguration instance populated to match JSON

#### target

alias of [SubarrayBeamTargetSchema](#page-95-1)

#### <span id="page-95-1"></span>class SubarrayBeamTargetSchema(*\*args: [Any](https://docs.python.org/3/library/typing.html#typing.Any)*, *\*\*kwargs: [Any](https://docs.python.org/3/library/typing.html#typing.Any)*)

Marshmallow schema for the subarray node.Target class

#### create\_target(*data*, *\*\*\_*)

Convert parsed JSON back into a Target object.

#### **Parameters**

- data dict containing parsed JSON values
- $-$  kwargs passed by Marshmallow

## **Returns**

Target instance populated to match JSON

## <span id="page-95-2"></span>**13.3.20 ska\_tmc\_cdm.schemas.subarray\_node.configure.tmc**

The schemas module defines Marshmallow schemas that map CDM message classes and data model classes to/from a JSON representation.

## <span id="page-95-0"></span>class TMCConfigurationSchema(*\*args: [Any](https://docs.python.org/3/library/typing.html#typing.Any)*, *\*\*kwargs: [Any](https://docs.python.org/3/library/typing.html#typing.Any)*)

Create the Schema for ScanDuration using timedelta

## convert\_scan\_duration\_number\_to\_timedelta(*data*, *\*\*\_*)

Convert parsed JSON back into a TMConfiguration

#### **Parameters**

- data dict containing parsed JSON values
- $-$  kwargs passed by Marshmallow

### **Returns**

TMCConfiguration instance populated to match JSON

## convert\_scan\_duration\_timedelta\_to\_float(*data:* [TMCConfiguration,](#page-64-0) *\*\*\_*)

Process scan\_duration and convert it to a float

- data the scan\_duration timedelta
- $-$  kwargs passed by Marshallow

float converted

## <span id="page-96-1"></span><span id="page-96-0"></span>**13.3.21 ska\_tmc\_cdm.schemas.subarray\_node.scan**

The ska\_tmc\_cdm.schemas.subarray\_node.scan module contains Marshmallow schema that map ska\_tmc\_cdm.schemas.subarray\_node.scan message classes to/from JSON.

#### class ScanRequestSchema(*\*args: [Any](https://docs.python.org/3/library/typing.html#typing.Any)*, *\*\*kwargs: [Any](https://docs.python.org/3/library/typing.html#typing.Any)*)

ScanRequestSchema is the Marshmallow schema that marshals a ScanRequest to/from JSON.

## create\_scanrequest(*data*, *\*\*\_*)

Convert parsed JSON back into a ScanRequest

#### **Parameters**

- data dict containing parsed JSON values
- \_ kwargs passed by Marshmallow

## **Returns**

ScanRequest instance populated to match JSON

## filter\_nulls(*data*, *\*\*\_*)

Filter out null values from JSON.

#### **Parameters**

- data Marshmallow-provided dict containing parsed object values
- $-$  kwargs passed by Marshmallow

#### **Returns**

dict suitable for SubArrayNode configuration

**CHAPTER**

## **FOURTEEN**

# **SKA-TMC-CDM DOCUMENTATION**

# **14.1 Project description**

ska-tmc-cdm provides a Python object model and serialisation library for resource allocation commands and telescope configuration commands, with a focus on TMC interfaces with other subsystems. an ICD support library, intended to be used by the Tango clients and Tango servers on opposing sides of a telescope control interface.

## **14.1.1 Status**

This library supports control and configuration payloads for the following Tango devices:

- TMC CentralNode
- TMC SubArrayNode
- MCCSController
- MCCSSubArrayNode

# **14.2 Indices and tables**

- genindex
- modindex
- search

## **PYTHON MODULE INDEX**

s ska\_tmc\_cdm.jsonschema, [53](#page-56-0) ska\_tmc\_cdm.jsonschema.json\_schema, [53](#page-56-1) ska\_tmc\_cdm.messages, [54](#page-57-0) ska\_tmc\_cdm.messages.central\_node, [54](#page-57-1) ska\_tmc\_cdm.messages.central\_node.assign\_resourcestmc\_cdm.schemas.mccscontroller.releaseresources, [54](#page-57-2) ska\_tmc\_cdm.messages.central\_node.common, [55](#page-58-0) ska\_tmc\_cdm.messages.central\_node.mccs, [56](#page-59-0) ska\_tmc\_cdm.messages.central\_node.release\_resotreetmc\_cdm.schemas.mccssubarray.configure, [55](#page-58-1) ska\_tmc\_cdm.messages.central\_node.sdp, [55](#page-58-2) ska\_tmc\_cdm.messages.mccscontroller.allocate, [57](#page-60-4) ska\_tmc\_cdm.messages.mccscontroller.releasereso<del>urcey</del>ç\_cdm.schemas.subarray\_node.assigned\_resources, [57](#page-60-5) ska\_tmc\_cdm.messages.mccssubarray.assigned\_reso<del>kn</del>ets,\_cdm.schemas.subarray\_node.configure, [57](#page-60-6) ska\_tmc\_cdm.messages.mccssubarray.configure, [57](#page-60-7) ska\_tmc\_cdm.messages.mccssubarray.scan, [58](#page-61-0) ska\_tmc\_cdm.messages.subarray\_node, [58](#page-61-1) ska\_tmc\_cdm.messages.subarray\_node.assigned\_resourches,cdm.schemas.subarray\_node.configure.mccs, [58](#page-61-2) ska\_tmc\_cdm.messages.subarray\_node.configure, ska\_tmc\_cdm.schemas.subarray\_node.configure.sdp, [58](#page-61-3) ska\_tmc\_cdm.messages.subarray\_node.configure.c%<del>k@.</del>tmc\_cdm.schemas.subarray\_node.configure.tmc, [59](#page-62-5) ska\_tmc\_cdm.messages.subarray\_node.configure.csp,\_tmc\_cdm.schemas.subarray\_node.scan,[93](#page-96-0) [59](#page-62-6) ska\_tmc\_cdm.messages.subarray\_node.configure.mccs, [60](#page-63-4) ska\_tmc\_cdm.messages.subarray\_node.configure.sdp, [60](#page-63-5) ska\_tmc\_cdm.messages.subarray\_node.configure.tmc, [61](#page-64-1) ska\_tmc\_cdm.messages.subarray\_node.scan, [61](#page-64-2) ska\_tmc\_cdm.schemas, [61](#page-64-3) ska\_tmc\_cdm.schemas.central\_node, [61](#page-64-4) ska\_tmc\_cdm.schemas.central\_node.assign\_resources, [64](#page-67-0) ska\_tmc\_cdm.schemas.central\_node.common, [65](#page-68-0) ska\_tmc\_cdm.schemas.central\_node.mccs, [72](#page-75-1) ska\_tmc\_cdm.schemas.central\_node.sdp, [66](#page-69-0) ska\_tmc\_cdm.schemas.codec, [73](#page-76-0) ska\_tmc\_cdm.schemas.mccscontroller.allocate, [74](#page-77-0) [74](#page-77-1) ska\_tmc\_cdm.schemas.mccssubarray.assigned\_resources, [75](#page-78-1) [75](#page-78-2) ska\_tmc\_cdm.schemas.mccssubarray.scan, [76](#page-79-0) ska\_tmc\_cdm.schemas.shared, [76](#page-79-1) ska\_tmc\_cdm.schemas.subarray\_node, [77](#page-80-1) [77](#page-80-2) [78](#page-81-0) ska\_tmc\_cdm.schemas.subarray\_node.configure.core, [85](#page-88-1) ska\_tmc\_cdm.schemas.subarray\_node.configure.csp, [87](#page-90-2) [90](#page-93-3) [90](#page-93-4) [92](#page-95-2)

# **INDEX**

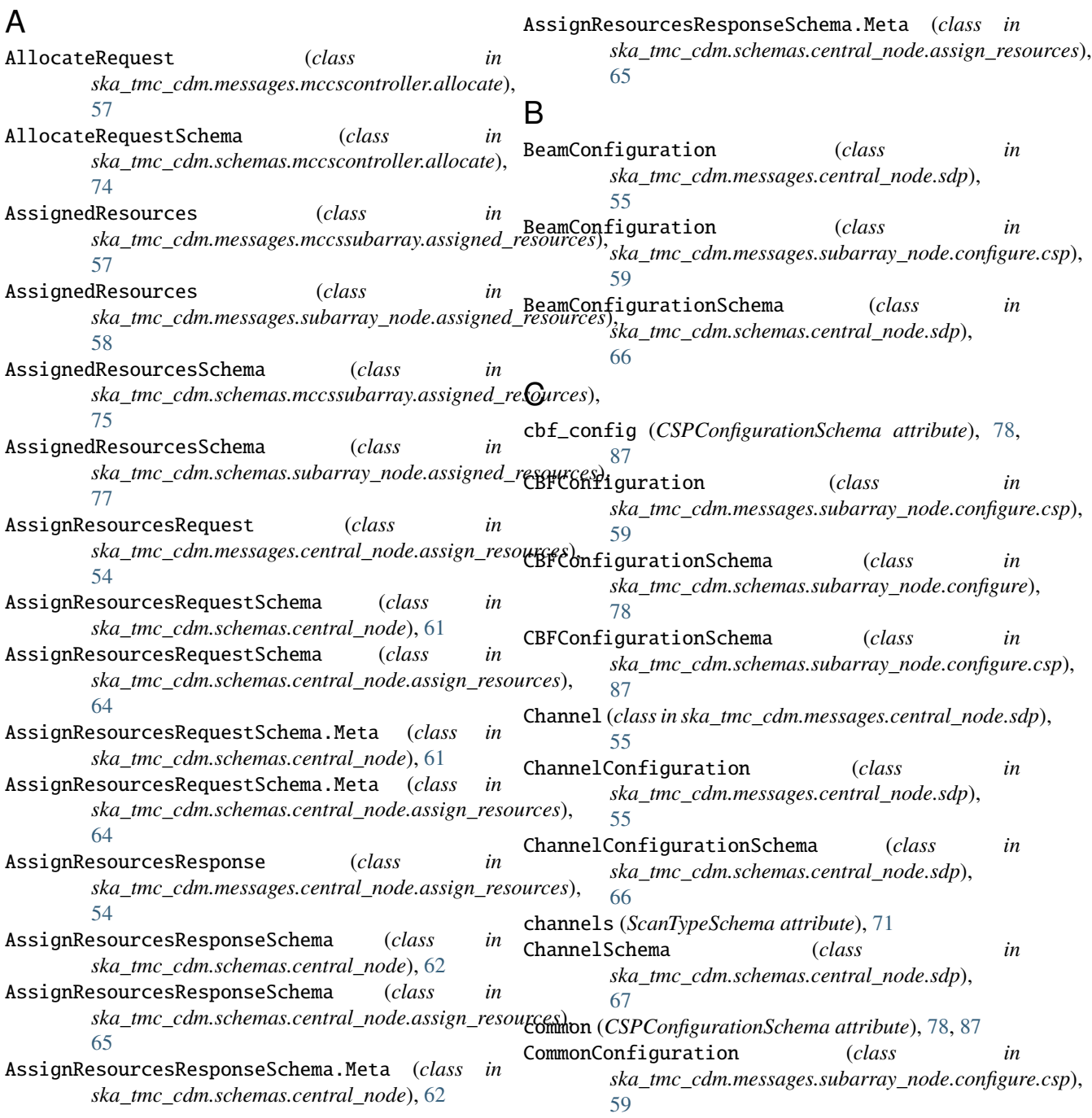

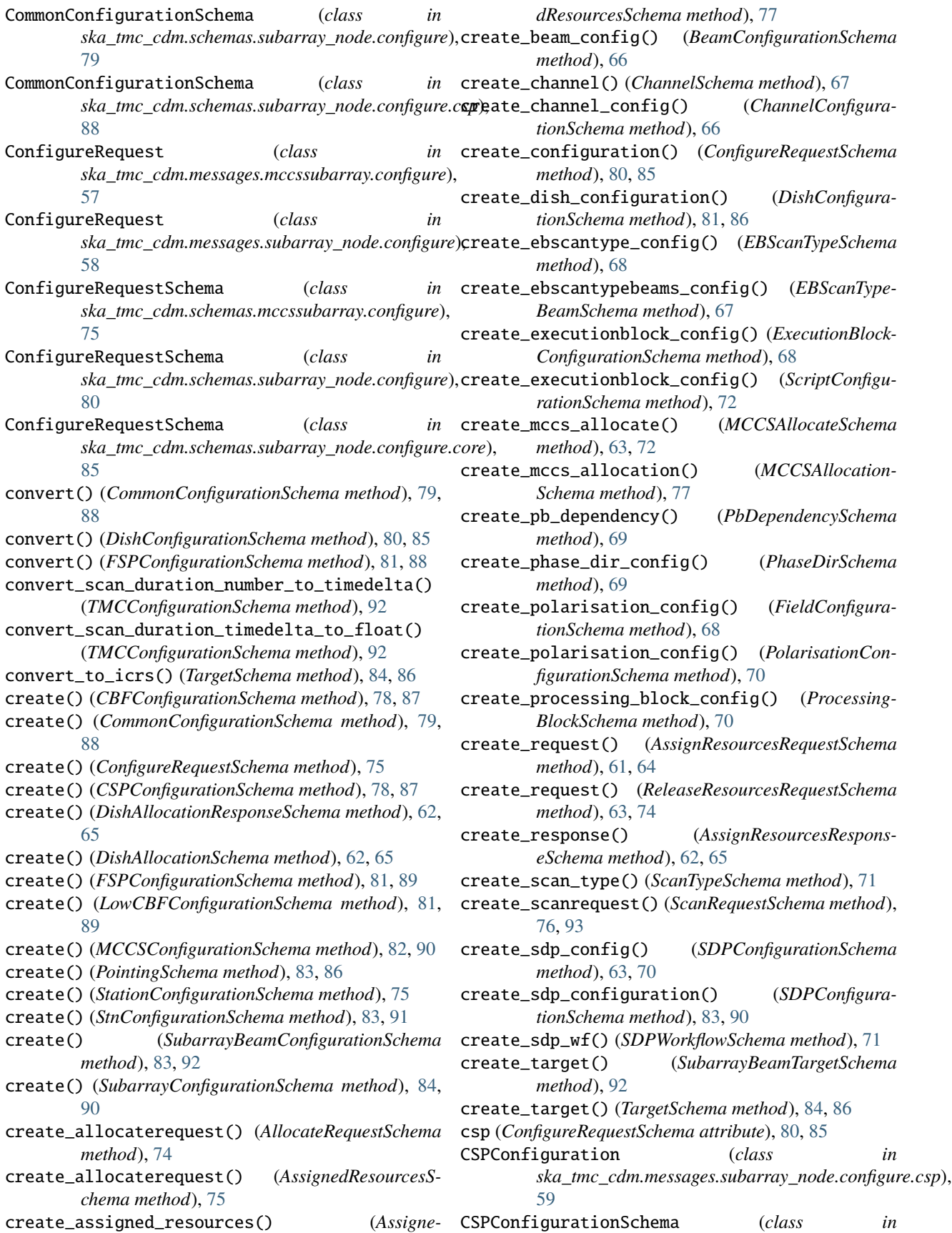

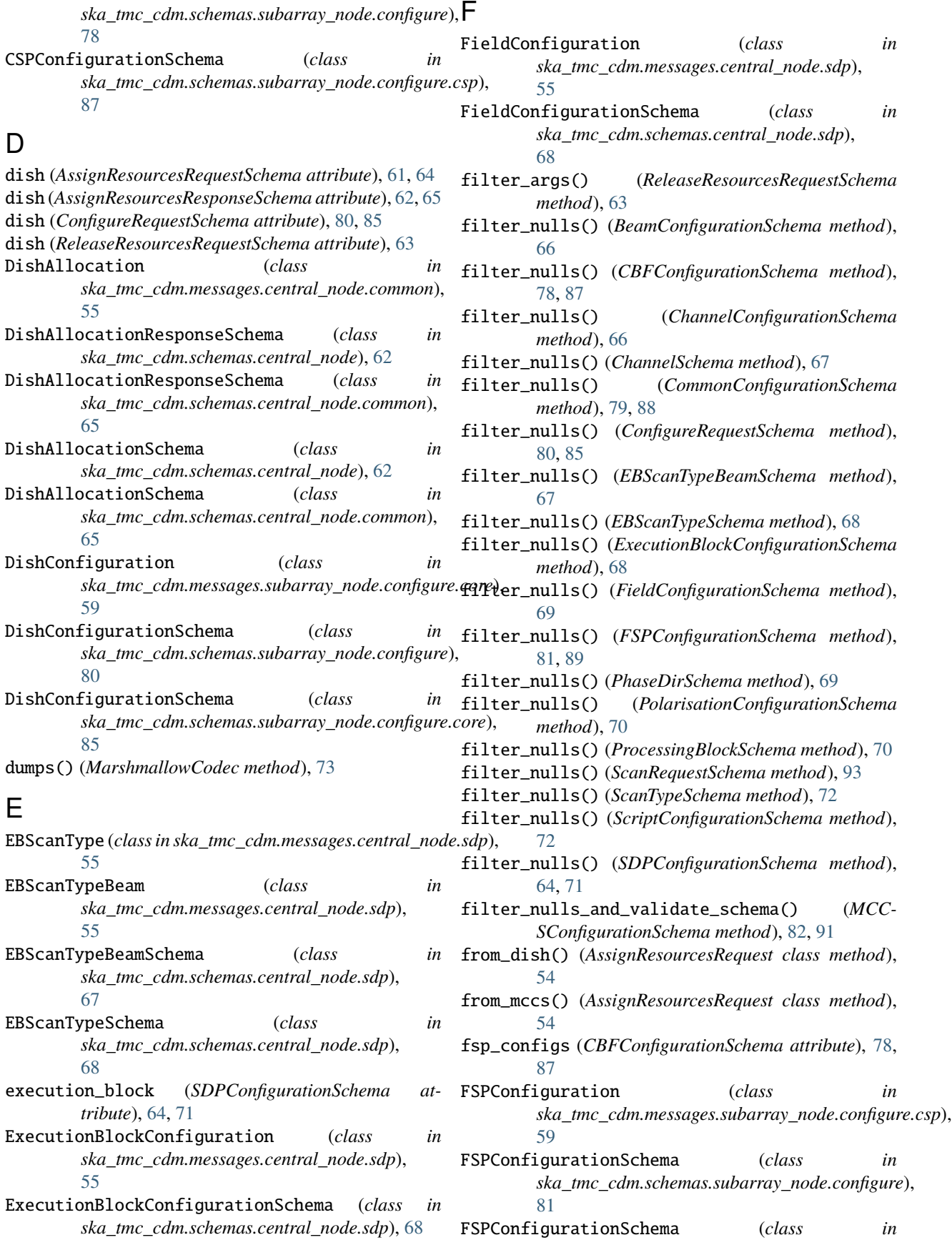

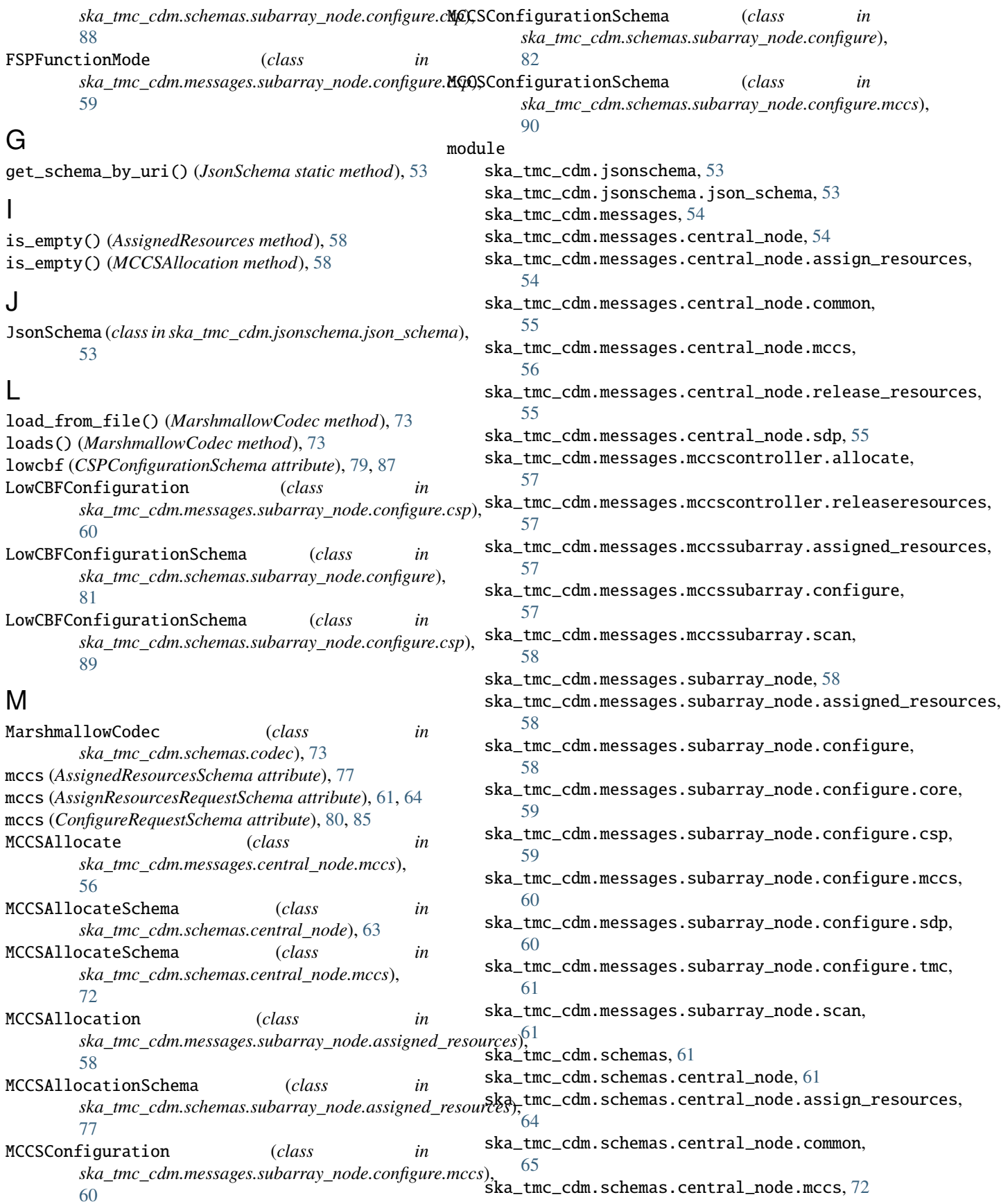

#### ska\_tmc\_cdm.schemas.central\_node.sdp, [66](#page-69-1) ska\_tmc\_cdm.schemas.codec, [73](#page-76-1) ska\_tmc\_cdm.schemas.mccscontroller.allocate, [74](#page-77-2) ska\_tmc\_cdm.schemas.mccscontroller.releaseresources, *ska\_tmc\_cdm.schemas.subarray\_node.configure.core*), [74](#page-77-2) ska\_tmc\_cdm.schemas.mccssubarray.assigned**\_Pesanisat**ionConfiguration (*class in* [75](#page-78-3) ska\_tmc\_cdm.schemas.mccssubarray.configure, [75](#page-78-3) ska\_tmc\_cdm.schemas.mccssubarray.scan, [76](#page-79-2) ska\_tmc\_cdm.schemas.shared, [76](#page-79-2) ska\_tmc\_cdm.schemas.subarray\_node, [77](#page-80-3) ska\_tmc\_cdm.schemas.subarray\_node.assigned**Presessing**BlockConfiguration (*class in* [77](#page-80-3) ska\_tmc\_cdm.schemas.subarray\_node.configure, [78](#page-81-1) ska\_tmc\_cdm.schemas.subarray\_node.configure.core, *ska\_tmc\_cdm.schemas.central\_node.sdp*), [85](#page-88-2) ska\_tmc\_cdm.schemas.subarray\_node.configure.csp,<br>87 [87](#page-90-3) ska\_tmc\_cdm.schemas.subarray\_node.configur**Remets**erBand *(class in* [90](#page-93-5) ska\_tmc\_cdm.schemas.subarray\_node.configure.sdp, [90](#page-93-5) ska\_tmc\_cdm.schemas.subarray\_node.configur**Relea**seResourcesRequest *(class in* [92](#page-95-3) ska\_tmc\_cdm.schemas.subarray\_node.scan, [93](#page-96-1) OrderedSchema (*class*) *ska\_tmc\_cdm.schemas.shared*), [76](#page-79-2) OrderedSchema.Meta (*class in ska\_tmc\_cdm.schemas.shared*), [76](#page-79-2) PointingSchema (*class in ska\_tmc\_cdm.schemas.subarray\_node.configure*), [83](#page-86-0) PointingSchema (*class in* [86](#page-89-2) *ska\_tmc\_cdm.messages.central\_node.sdp*), [56](#page-59-1) PolarisationConfigurationSchema (*class in ska\_tmc\_cdm.schemas.central\_node.sdp*), [69](#page-72-1) processing\_blocks (*SDPConfigurationSchema attribute*), [64,](#page-67-1) [71](#page-74-2) *ska\_tmc\_cdm.messages.central\_node.sdp*), [56](#page-59-1) ProcessingBlockSchema (*class in* [70](#page-73-1) *ska\_tmc\_cdm.messages.subarray\_node.configure.core*), [59](#page-62-7) register\_mapping() (*MarshmallowCodec method*), [73](#page-76-1) *ska\_tmc\_cdm.messages.central\_node.release\_resources*), [55](#page-58-3) ReleaseResourcesRequest (*class in ska\_tmc\_cdm.messages.mccscontroller.releaseresources*), [57](#page-60-8) ReleaseResourcesRequestSchema (*class in ska\_tmc\_cdm.schemas.central\_node*), [63](#page-66-0) ReleaseResourcesRequestSchema (*class in ska\_tmc\_cdm.schemas.mccscontroller.releaseresources*), [74](#page-77-2) ReleaseResourcesRequestSchema.Meta (*class in*

P

O

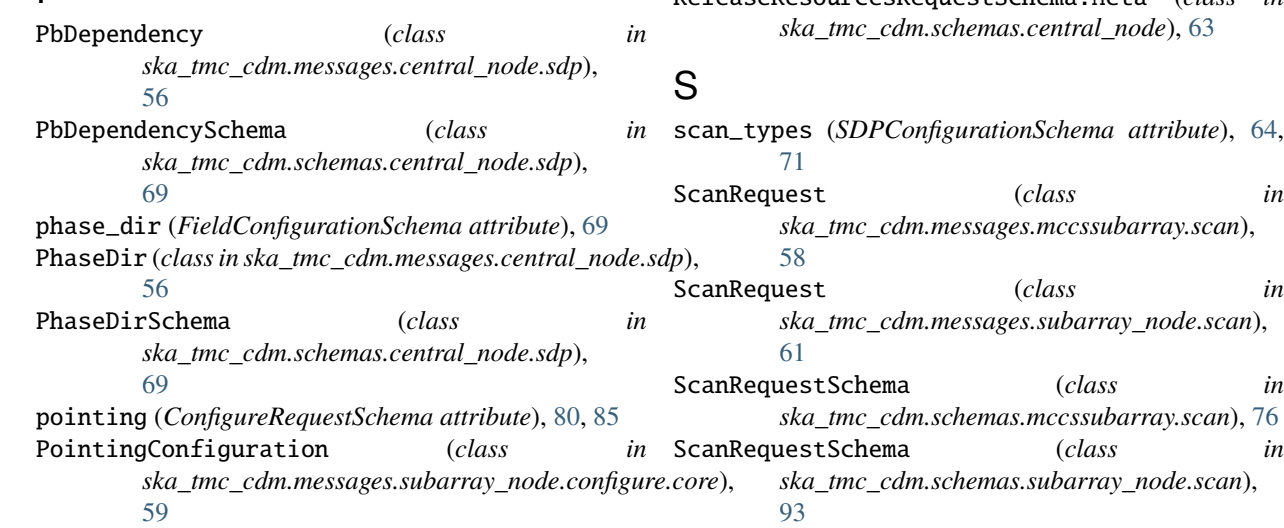

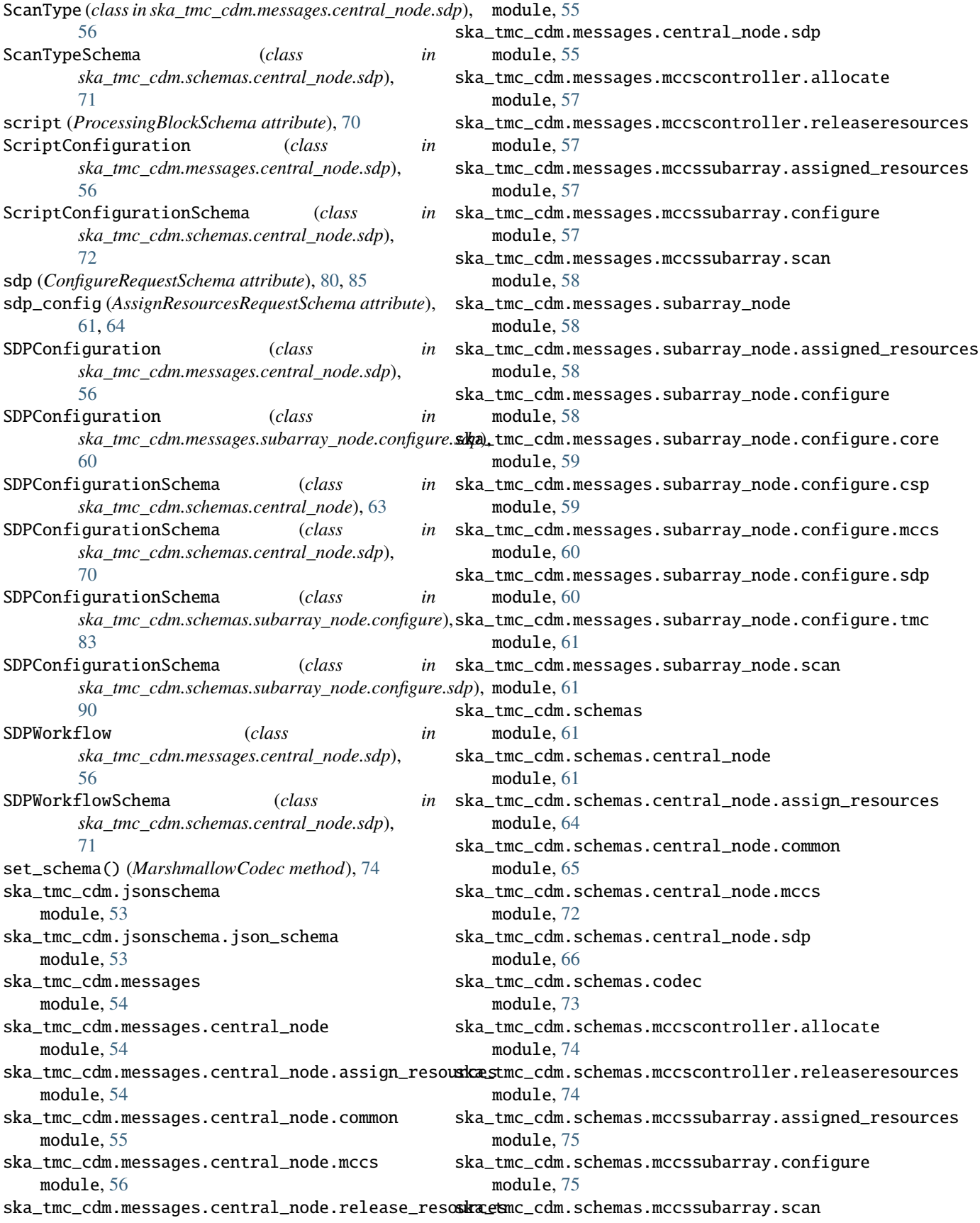
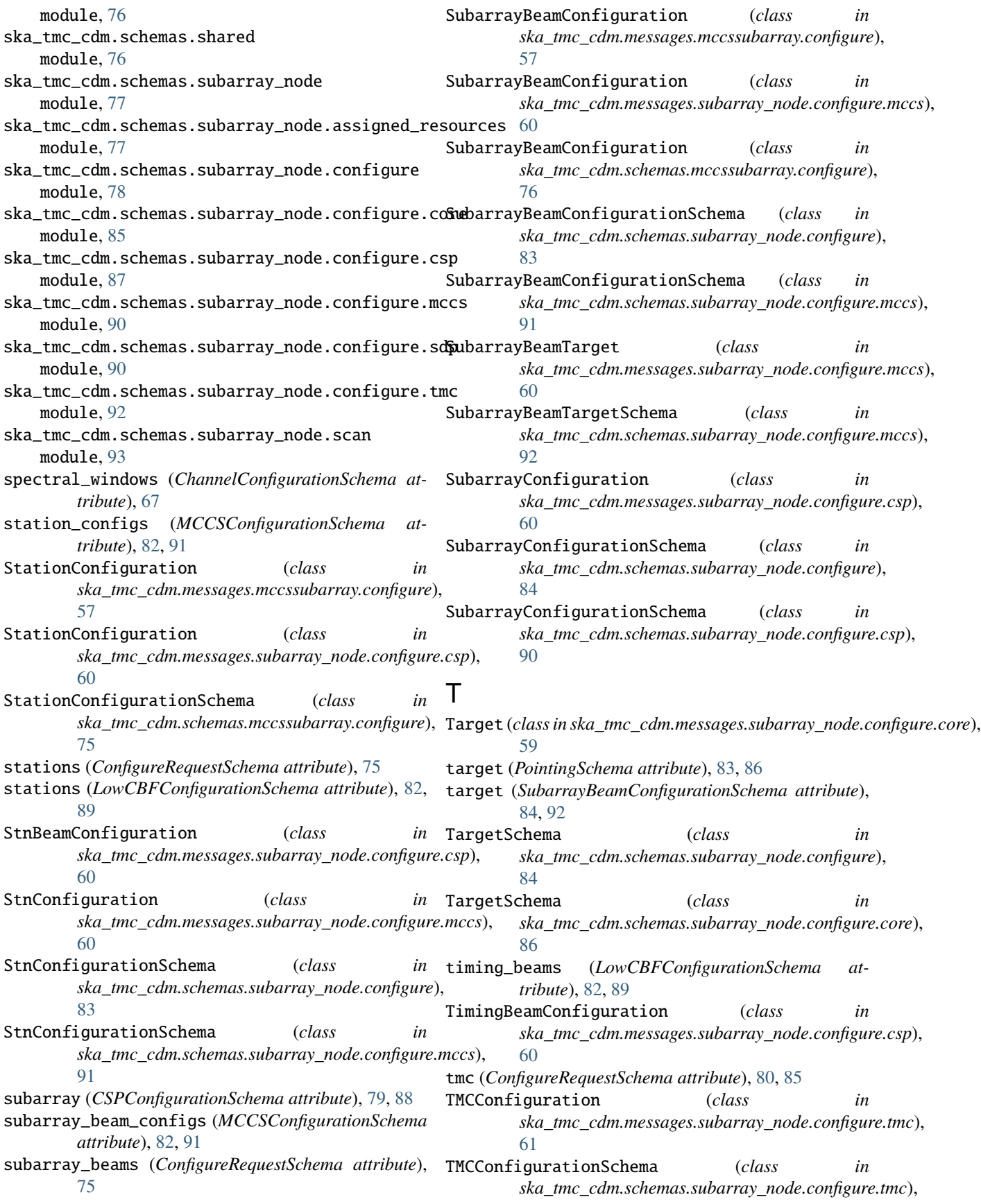

### [92](#page-95-0)

## U

UpperCasedField (*class in ska\_tmc\_cdm.schemas.shared*), [76](#page-79-0)

### V

validate\_json() (*MCCSConfigurationSchema method*), [82,](#page-85-0) [91](#page-94-0) validate\_json() (*ValidatingSchema method*), [76](#page-79-0) validate\_on\_dump() (*AssignResourcesRequestSchema method*), [61,](#page-64-0) [64](#page-67-0) validate\_on\_dump() (*CSPConfigurationSchema method*), [79,](#page-82-0) [88](#page-91-0) validate\_on\_dump() (*LowCBFConfigurationSchema method*), [82,](#page-85-0) [89](#page-92-0) validate\_on\_dump() (*ValidatingSchema method*), [76](#page-79-0) validate\_on\_load() (*ValidatingSchema method*), [77](#page-80-0) validate\_schema() (*JsonSchema static method*), [53](#page-56-0) validate\_schema() (*MCCSConfigurationSchema method*), [83,](#page-86-0) [91](#page-94-0) ValidatingSchema (*class in ska\_tmc\_cdm.schemas.shared*), [76](#page-79-0)

# W

workflow (*ProcessingBlockSchema attribute*), [70](#page-73-0)